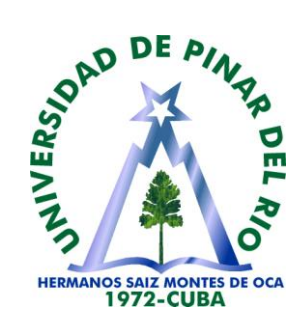

## **Universidad de Pinar del Río**

### **Facultad de Informática y Telecomunicaciones**

**Departamento de Informática**

## **Trabajo de diploma.**

**Título:** 

**Sistema Automatizado para el Control de la Producción y Gestión Educativa en la Hacienda Salache de la Universidad Técnica de Cotopaxi.**

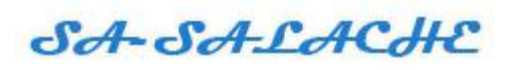

Tesis en opción al título de Ingenieros en Informática

**Autores: Salomón Moisés Brito Ninasunta.**

**Wilmer Patricio Guzmán Chanaluiza.**

**Tutor: Msc. Ayandi Lemus Leal.**

**Pinar del Río. 2011**

## **Pensamientos**

**Hoy egresas de la Universidad con un importante cúmulo de conocimientos, experiencias y valores, gracias a tu empeño y dedicación como estudiante, y que no es mas que el comienzo de los profundos conocimientos que puedes y debes adquirir a lo largo de tu vida. La patria espera que a favor de su justa causa y de su aguerrido pueblo, dispongas ahora de esa sabiduría alcanzada.**

**Ernesto Guevara.**

## **El ingenio no merece nada por serlo; merece por lo que produce y por lo que se aplica.**

**José Martí.**

**No vamos a sentarnos y hacer un alto en el camino para pensar cuales son nuestros próximos pasos. Vamos a pensar caminando, vamos a aprender creando y también, porque no decirlo, equivocándonos.**

**Ernesto Guevara.**

### **PÁGINA DE ACEPTACIÓN**

 $\frac{1}{\sqrt{2}}$  ,  $\frac{1}{\sqrt{2}}$  ,  $\frac{1}{\sqrt{2}}$  ,  $\frac{1}{\sqrt{2}}$  ,  $\frac{1}{\sqrt{2}}$  ,  $\frac{1}{\sqrt{2}}$  ,  $\frac{1}{\sqrt{2}}$  ,  $\frac{1}{\sqrt{2}}$  ,  $\frac{1}{\sqrt{2}}$  ,  $\frac{1}{\sqrt{2}}$  ,  $\frac{1}{\sqrt{2}}$  ,  $\frac{1}{\sqrt{2}}$  ,  $\frac{1}{\sqrt{2}}$  ,  $\frac{1}{\sqrt{2}}$  ,  $\frac{1}{\sqrt{2}}$ Presidente del Tribunal

 $\frac{1}{\sqrt{2\pi}}$  ,  $\frac{1}{\sqrt{2\pi}}$  ,  $\frac{1}{\sqrt{2\pi}}$  ,  $\frac{1}{\sqrt{2\pi}}$  ,  $\frac{1}{\sqrt{2\pi}}$  ,  $\frac{1}{\sqrt{2\pi}}$  ,  $\frac{1}{\sqrt{2\pi}}$  ,  $\frac{1}{\sqrt{2\pi}}$  ,  $\frac{1}{\sqrt{2\pi}}$  ,  $\frac{1}{\sqrt{2\pi}}$  ,  $\frac{1}{\sqrt{2\pi}}$  ,  $\frac{1}{\sqrt{2\pi}}$  ,  $\frac{1}{\sqrt{2\pi}}$  ,

 $\frac{1}{\sqrt{2}}$  ,  $\frac{1}{\sqrt{2}}$  ,  $\frac{1}{\sqrt{2}}$  ,  $\frac{1}{\sqrt{2}}$  ,  $\frac{1}{\sqrt{2}}$  ,  $\frac{1}{\sqrt{2}}$  ,  $\frac{1}{\sqrt{2}}$  ,  $\frac{1}{\sqrt{2}}$  ,  $\frac{1}{\sqrt{2}}$  ,  $\frac{1}{\sqrt{2}}$  ,  $\frac{1}{\sqrt{2}}$  ,  $\frac{1}{\sqrt{2}}$  ,  $\frac{1}{\sqrt{2}}$  ,  $\frac{1}{\sqrt{2}}$  ,  $\frac{1}{\sqrt{2}}$ 

**Secretario** 

Vocal

**Ciudad y fecha:**

#### **DECLARACIÓN DE AUTORIDAD**

Declaramos que somos autores de este Trabajo de Diploma y que autorizamos a la Universidad de Pinar del Río, a hacer uso del mismo, con la finalidad que estime conveniente.

Firma: \_\_\_\_\_\_\_\_\_\_\_\_\_\_\_\_\_\_\_\_\_\_\_\_\_\_\_\_\_\_\_\_\_\_

Firma: \_\_\_\_\_\_\_\_\_\_\_\_\_\_\_\_\_\_\_\_\_\_\_\_\_\_\_\_\_\_\_\_\_\_

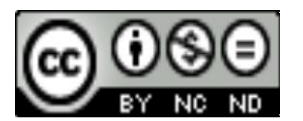

Salomón Moisés Brito Ninasunta [moibri@hotmail.es](mailto:moibri@hotmail.es)

Wilmer Patricio Guzmán Chanaluiza [patologico\\_2008@hotmail.com](mailto:patologico_2008@hotmail.com)

Salomón Moisés Brito Ninasunta, Wilmer Patricio Guzmán Chanaluiza, autorizamos la divulgación del presente trabajo de diploma bajo licencia Creative Commons de tipo **Reconocimiento No Comercial Sin Obra Derivada**, se permite su copia y distribución por cualquier medio siempre que mantenga el reconocimiento de sus autores, no haga uso comercial de las obras y no realice ninguna modificación de ellas. La licencia completa puede consultarse en: <http://creativecommons.org/licenses/by-nc-nd/2.5/ar/legalcode>

Salomón Moisés Brito Ninasunta, Wilmer Patricio Guzmán Chanaluiza autorizamos al Departamento de Informática, adscrito a la Universidad de Pinar del Río a distribuir el presente trabajo de diploma en formato digital bajo la licencia Creative Commons descrita anteriormente y a conservarlo por tiempo indefinido, según los requerimientos de la institución, en el repositorio de materiales didácticos disponible en: [http://revistas.mes.edu.cu.](http://revistas.mes.edu.cu/)

Salomón Moisés Brito Ninasunta, Wilmer Patricio Guzmán Chanaluiza autorizamos al Departamento de Informática adscrito a la Universidad de pinar del Río a distribuir el presente trabajo de diploma en formato digital bajo la licencia Creative Commons descrita anteriormente y a conservarlo por tiempo indefinido, según los requerimientos de la institución, en el repositorio de tesinas disponible en: [http://revistas.mes.edu.cu](http://revistas.mes.edu.cu/)

# **Agradecimientos**

**Primeramente le doy gracias a Dios por darme la licencia y el segundo de vida, por haberme cumplido con uno de mis sueños anhelados.** 

**Agradezco la realización de este trabajo a las siguientes personas:**

**A mi madre Delia, Por haberme dado la vida e iluminarme desde el cielo con su espíritu.**

**A mi padre Néstor, Por ser mi pilar fundamental y apoyo incondicional.**

**A mis hermanos, por ser el impulso de mi profesión.**

**A mis sobrinos, por alegrarme con su inocencia.** 

**A mis abuelos, Porque fueron para mí, moral y honradez, durante su existencia.**

**A mi familia, Por el aliento y apoyo brindado para poder triunfar con uno de mis sueños anhelados.**

**A mi tutor, Por su apoyo incondicional y demostrar sus conocimientos extraordinarios.**

**A Marcela Acurio, Por su apoyo incondicional y por ser un pilar fundamental de este logro alcanzado.** 

**A Guzmán Chanaluiza Wilmer Patricio, Compañeroestudiante por su comprensión y apoyo durante la trayectoria de mi estudio superior.** 

**Roberto Barrera, jefe de la carrera de informática del Dpto. de Humanidades por su trabajo como tutor del mismo.**

**A Gladis y familia por haberme acogido como un amigo-hijo en su seno familiar durante la realización de este trabajo.** 

**A mis profesores, que me compartieron su sabiduría.**

**A la Universidad Técnica de Cotopaxi, por darme la oportunidad de dirigirme hacia la hermana república de Cuba por sus convenios internacionales.**

**A la Universidad Pinar del Rio, por acogerme y darme la oportunidad de culminar con la realización de mí trabajo de diploma.**

**Moisés**

# **Agradecimientos**

**Una de las cualidades más hermosas del hombre es gratificar con reconocimiento a quienes lo ayudan.**

**Es por ello que agradezco a:**

- **Mi familia, especialmente a mi madre y hermano, que siempre me han brindado su mano para encaminar mi vida.**
- **Mi tutor: Msc. Ayandi Lemus Leal, por guiarme con pasos firmes en el desarrollo de este trabajo.**
- **Mi compañero de tesis Moisés Brito, ya que juntos hemos trabajado y hecho realidad nuestros sueño**
- **La Universidad Técnica de Cotopaxi, por contribuir en mi formación profesional y brindarme la oportunidad de culminar mi carrera, en la hermana República de Cuba mediante sus convenios internacionales.**
- **A la Universidad Pinar del Rio, por su acogida y por brindarme las facilidades para realizar mi trabajo de diploma.**

**Patricio**

## **Dedicatoria**

**Este trabajo se lo dedico con mucha honra, humildad y sencillez a todas las personas que han hecho posible que cumpla con uno de mis sueños anhelados y poder ejercer como un profesional de excelencia.**

**Dedico la realización de este trabajo a las siguientes personas, especialmente A:**

**A mi madre Delia, Por haberme dado la vida e iluminarme desde el cielo con su espíritu.**

**A mi padre Néstor, Por ser mi pilar fundamental y formarme con lealtad.**

**A mis hermanos, Rocío, Alexandra, Rómulo, por su preocupación constante, siendo motores impulsores para seguir adelante cada día y ser mejor.** 

**A mis sobrinos, por alegrarme con su inocencia y poder recibir aliento de esperanza.**

**A mis abuelos Amable y Dolores, quienes me guiaron con su moral y honradez para ser una persona de bien en el mañana.**

**Moisés**

## **Dedicatoria**

**A mi madre: "mis más leal amiga", que con perseverancia en el esfuerzo, ha permitido la llegada a esta etapa de mi vida. La quimera realista que ha propiciado tan alto anhelo.**

**Patricio.**

#### **RESUMEN**

La hacienda "Salache" perteneciente a la Universidad Técnica de Cotopaxi, Ecuador, tiene como función principal la producción agrícola y ganadera. Esta hacienda se crea con vistas a vincular en estas tareas a los estudiantes cuyas carreras se ajustan a estos perfiles y para lograr el autoconsumo de la universidad en general.

Hasta la fecha la hacienda no gestiona correctamente la divulgación sobre las prácticas laborales de los grupos de estudiantes que les corresponde y realiza de forma manual lo referente al control de la producción y los insumos, es entonces que teniendo en cuenta esta problemática y las posibilidades actuales que presenta la Universidad Técnica de Cotopaxi en cuanto al empleo de las Nuevas Tecnologías de la Información y las Comunicaciones que se diseñó el Sistema Automatizado para el Control de la Producción y Gestión educativa en la Hacienda "Salache"(SA-SALACHE).

Para la implementación de este software se utilizaron diversas herramientas tales como Enterprise Architect para el proceso de desarrollo, PHP como lenguaje de programación y MySQL como gestor de bases de datos.

**Palabras claves:** NTICs, MYSQL, PHP, HTML, ASP, Mozila.

#### **SUMMARY**

The "Salache" farm belonging to the Technical University of Cotopaxi, Ecuador, has as a main function the agriculture and livestock production. This farm was created with a goal to linking these tasks to the students whose careers are consistent with these profiles and to achieve the consumption of the university in general.

To date, the farm does not properly handle the process of reporting on the labor practices to student groups and the control of production and inputs it"s done by hand, it is then that given the current problems and possibilities presented by the Technical Department of the Cotopaxi University in regards of the New Information and Communications Technologies, the Automated System for Production Control and Education Management in the "Salache" farm (SA-SALACHE) was designed.

The implementation of this software used different tools such as Enterprise Architect for the development process, PHP programming language and MySQL as database manager.

**Keywords:** ICTs, MYSQL, PHP, HTML, ASP, Mozilla.

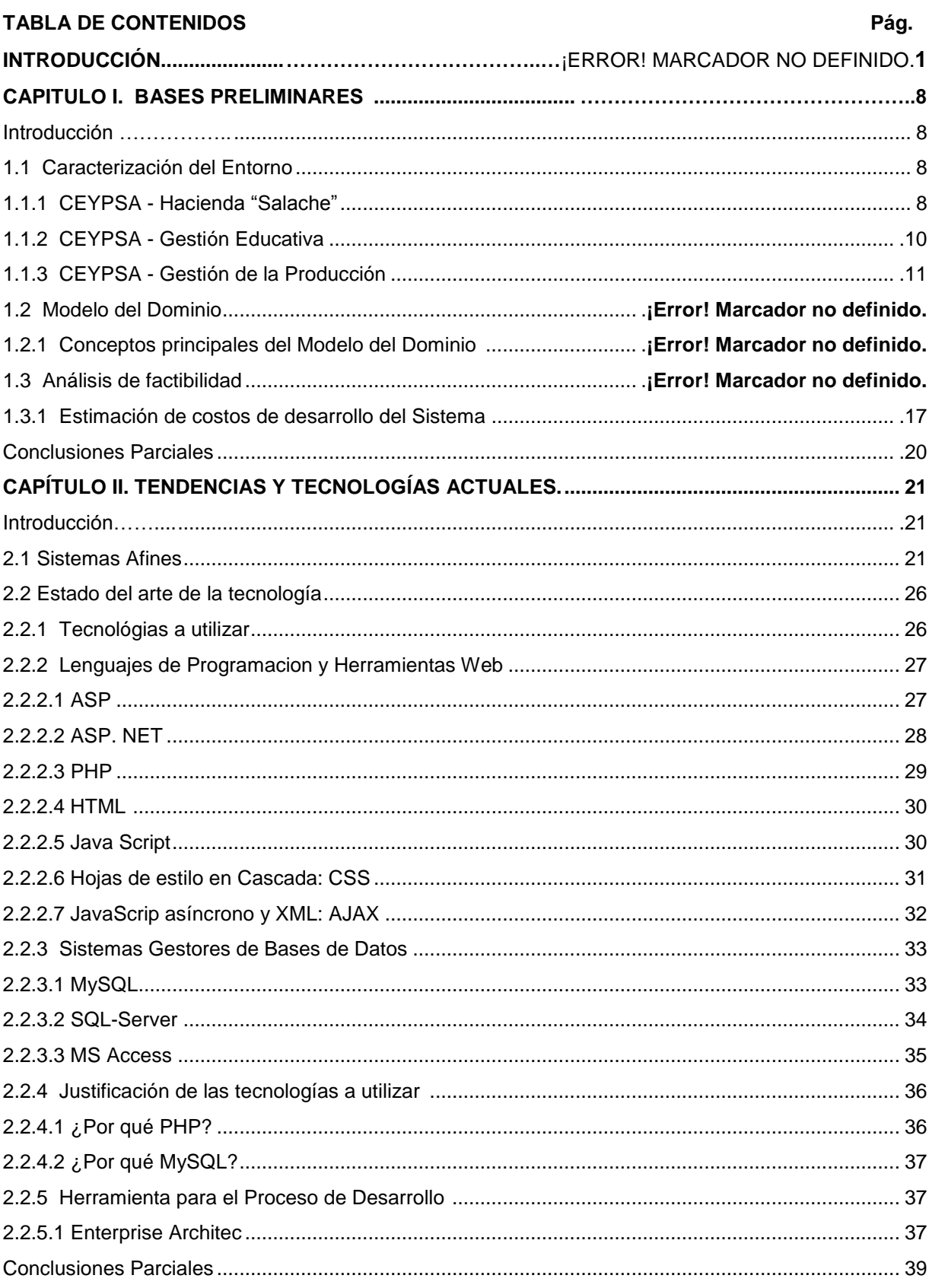

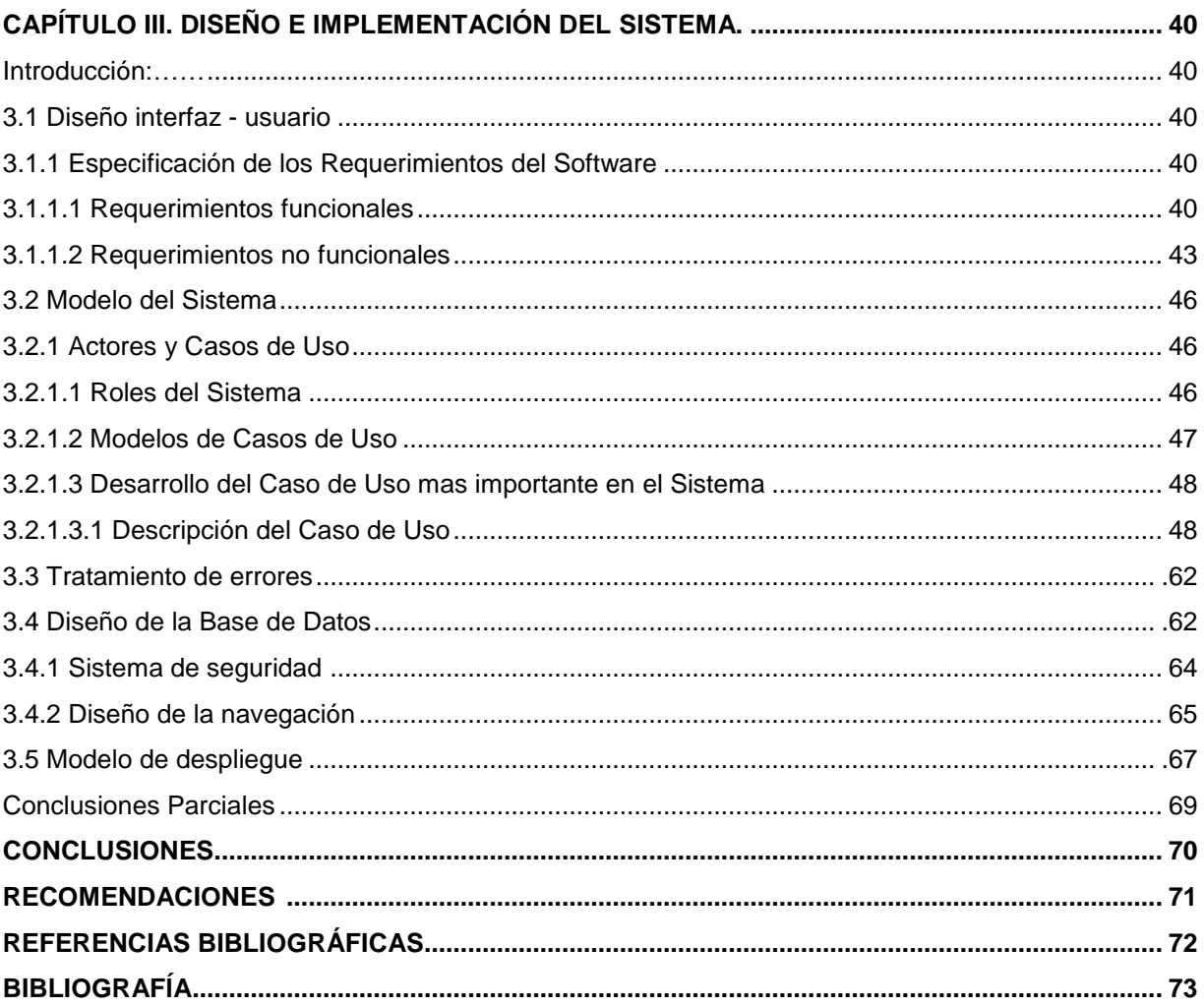

#### **INTRODUCCIÓN.**

En el mundo actual, día a día se producen cambios, como la globalización, la libre competencia, la aceleración de los avances tecnológicos, las crecientes demandas de los consumidores y la búsqueda de la excelencia en las instituciones y el comercio en general. A nivel mundial la implementación de los sitios web ha tenido su aceptación ya que a través de las páginas web, la información, ahora se convierte en un recurso económico fundamental, fortaleciendo la economía.

El uso de la tecnología y en especial de los sitios web es imprescindible en el mundo actual para lograr la competitividad en la producción de bienes y servicios, en el mejoramiento de la calidad de vida y la sustentación del desarrollo, por lo que debemos asumir y prepararnos para el constante dinamismo del panorama actual.

No es menos cierto que una sociedad que aplique la informatización en todas sus esferas y procesos será una sociedad más eficaz, eficiente y competitiva.

Uno de los principales problemas que se presentó con el rápido crecimiento de internet, fue que el contenido aumentó a un grado tal, que se comenzó a necesitar una clasificación, además el contacto con los usuarios era cada vez más cercano y fue necesario también buscar la manera de actualizar todas las secciones o servicios que presentaba un Sitio Web rápidamente. Otro problema fue el de realizar cambios, ya fuera al diseño o a la programación de una manera más rápida, y sin la necesidad de reunir a programadores y diseñadores al mismo tiempo para que se trabajara en la solución.

### SA-SA-LACHE

Ecuador no está fuera del constante crecimiento tecnológico es por ello que empresas multinacionales y nacionales tanto públicas y privadas han visto la necesidad de insertarse en el mundo de la información automatizada, creando la posibilidad de ampliar sus mercados a través de los sitios web, debido a que en la actualidad la mayor parte de usuarios tienen acceso a las plataformas web.

Un sitio web, en Ecuador abre un abanico de posibilidades de expansión de la información automatizada, generando una considerable disminución en el costo de publicidad y ayudando a la promoción de las empresas que se acogen a los sitios web, ya que en nuestro país no resulta tan costoso en el mantenimiento de los portales web, facilitando de tal manera que tanto las empresas como las personas particulares puedan costearse un sitio web.

Cada sitio web nos permite estar al tanto de un conjunto de informaciones, noticias, estar en contacto con personas de distintos países, es decir nos permite un intercambio de información de una manera sencilla y fiable. Se calcula que el número de usuarios de internet en la actualidad en Ecuador es de 5 millones de personas, por lo que esta herramienta permite tener una presencia y acceso a todo tipo de personas y empresas.

En los últimos años, la Universidad Técnica de Cotopaxi, se ha insertado paulatinamente en el mundo de las NTICs<sup>1</sup>, sin embargo no dispone de recursos económicos necesarios para poder adquirir licencias de software que resultan costosas, por ello se debe buscar otras alternativas para poder diseñar y desarrollar aplicaciones de este tipo, como el uso de plataformas, software y herramientas pertenecientes al software libre.

l,

 $1$  Nuevas Tecnologías de la Información y las Comunicaciones

Dentro de los primeros esfuerzos realizados para lograr esta meta se encuentra el sitio web de la universidad, donde se comunica a los estudiantes, docentes y público en general acerca de las diferentes actividades que se realizan en los diferentes campus, además se cuenta con un sistema escolástico donde los docentes pueden ingresar las notas, y los estudiantes pueden revisar las mismas.

La universidad se dedica fundamentalmente al desarrollo de las carreras vinculadas a la producción agrícola y ganadera, de ahí que entre los principales lineamientos se encuentre lograr la eficiencia en la producción mediante la automatización de este proceso.

La universidad cuenta con el CEYPSA<sup>2</sup> en el cual se encuentra la Hacienda "Salache", dedicada a la producción de papas, maíz, tomate de árbol, hierba para la manutención de los animales, hortalizas, legumbres y otros productos de menor consumo. En la producción ganadera se encuentran: vacas lecheras, terneros, borregos, cuyes, conejos, avestruces y codornices. Toda la producción de la hacienda se destina para el autoconsumo de la universidad, por lo que sus resultados se revierten en beneficios económicos importantes.

Hasta la fecha la hacienda no ha alcanzado los resultados educativos y económicos esperados, debido entre otras causas a la falta de control. Históricamente la gestión de la información, horarios y coordinación de los diferentes grupos de estudiantes que les corresponde su práctica laboral, se ha realizado de forma ineficiente y carente de divulgación. Por su parte, el control sobre la producción, insumos, empleados, facturas, inventarios y personal, se hace de forma manual, a través de hojas de cálculo, lo que trae como consecuencia la posibilidad de cometer errores, por lo que se propone la creación

l,

<sup>2</sup> Centro Experimental Y de Producción Salache

### SA-SA-LACHE

de un sistema soportado en las NTICs, con un ambiente amigable para los usuarios, que permita la automatización y control de la producción.

El **problema** derivado de la **situación problémica** antes expuesta radica en ¿Cómo perfeccionar el control de la producción y la gestión educativa en la Hacienda "Salache" con el empleo de las NTICs?

Luego*,* el **objeto de estudio** de la investigación es el proceso de control de la producción y gestión educativa en la Hacienda "Salache" de la Universidad Técnica de Cotopaxi.

El **campo de acción** de este trabajo es la producción agrícola y ganadera y la gestión educativa en la hacienda "Salache" de la Universidad Técnica de Cotopaxi.

**Se ha definido como objetivo general de este trabajo:**

 **Desarrollar un sistema informático que permita automatizar el control de la producción y la gestión educativa de la Hacienda "Salache" de la Universidad Técnica de Cotopaxi con el uso de las NTICs.**

A partir del objetivo general se derivan los siguientes **objetivos específicos**:

- Recopilar la información necesaria e investigar todo lo referente al tema en cuestión.
- Diseñar una base de datos estructurada de tal forma que permita el almacenamiento y flujo de la información.

 Elaborar un sistema soportado en las tecnologías Web que automatice el proceso de control de la producción y gestión educativa en la Hacienda "Salache".

Para dar cumplimiento a los objetivos planteados se han definido las siguientes **tareas de investigación**:

- $\triangleright$  Búsqueda y análisis bibliográfico.
- > Trabajo con los expertos para el diseño de la base de datos.
- Definición de los criterios de diseño de la aplicación.
- Diseño y programación de la aplicación propuesta.

Entre los **métodos de investigación** aplicados se encuentran principalmente:

#### **Métodos Teóricos:**

 El **histórico-lógico,** empleado en la revisión de documentos relacionados con las habilidades ortográficas que han caracterizado la teoría, y las tendencias más difundidas actualmente.

 El **análisis-síntesis,** aplicado en los procesos de captura de los requerimientos, análisis y desarrollo del software.

 La **inducción-deducción,** se utiliza en la aplicación de los procesos de captura de los requerimientos, análisis y diseño e implementación del software.

 La **modelación,** aplicado en la modelación de los datos necesarios en el diseño de la base de datos así como en su gestión con uso del software.

#### **Empíricos:**

 **Entrevista:** Se empleó para obtener la información necesaria que sirven de punto de partida para la investigación.

 **Análisis de Documentos:** para elaborar los fundamentos teóricos que se relacionan con el campo de acción.

El aporte práctico de esta tesis radica en la obtención de un software que automatizará el proceso de control de la producción y gestión educativa de la Hacienda "Salache", brindando un conjunto de facilidades a los diferentes tipos de usuarios (Administradores, Profesores y Estudiantes) que interactuarán con la aplicación

Para el logro del objetivo propuesto se estructuró el trabajo en tres capítulos:

#### **Capítulo I: BASES PRELIMINARES.**

Se realiza una caracterización del entorno donde se desarrolla la problemática y una valoración crítica de diferentes materiales que existen y que contribuyen al proceso de control de la producción y a la gestión educativa. Se justifica además el por qué del uso de las TIC"s así como el modelo conceptual que se deriva del problema y se concluye con un estimado del costo en que se incurriría al acometer las tareas para poder desarrollar la aplicación Web, exponiendo los beneficios que reportaría el software.

#### **Capítulo II**: **TENDENCIAS Y TECNOLOGÍAS ACTUALES.**

Se realiza una caracterización de los diferentes tipos de software existentes definiéndose y justificándose el utilizado para la realización del "Sistema Automatizado para el Control de la Producción y Gestión Educativa en la Hacienda "Salache""(SA-SALACHE), además se describe la aplicación del sistema en el Proceso Educacional.

#### **Capítulo III: DISEÑO E IMPLEMENTACIÓN DEL SISTEMA.**

En este capítulo se aborda lo relacionado con los fundamentos teóricos que se tuvieron en cuenta para el diseño de la base de datos asociada al sistema, la modelación del negocio a partir de las funcionalidades, los actores y los casos de uso principales de la aplicación, el sistema de seguridad, así como la implementación de la interfaz usuario y el nivel de acceso a los datos contenidos en las tablas de la base de datos teniendo en cuenta los actores.

Este documento cuenta además, con las Conclusiones Generales, las Recomendaciones, la Bibliografía que contiene toda la documentación utilizada para la realización del proyecto y los Anexos que incluyen información complementaria del trabajo.

#### **CAPITULO I. BASES PRELIMINARES.**

#### **Introducción.**

En este capítulo se caracteriza el entorno donde se desarrolla la problemática, se explican además una serie de conceptos y materiales necesarios para la compresión de este. Se justifica además el por qué del uso de las TIC"s, así como el modelo conceptual que se deriva del problema y como también las estimaciones de costo, los recursos humanos y tecnológicos utilizados.

#### **1.1 Caracterización del entorno.**

#### **1.1.1 CEYPSA - Hacienda "Salache".**

En Cotopaxi el anhelado sueño de tener una institución de Educación Superior se alcanza el 24 de enero de 1995. Las fuerzas vivas de la provincia lo hacen posible, después de innumerables gestiones, y teniendo como antecedente la Extensión que creó la Universidad Técnica del Norte.

La UTC<sup>3</sup> es una universidad pública, laica y gratuita, con plena autonomía, y desarrolladora de una educación liberadora, para la transformación social, que satisface las demandas de formación y superación profesional, en el avance científico-tecnológico de la sociedad, en el desarrollo cultural, universal y ancestral de la población ecuatoriana. Generadora de ciencia, investigación y tecnología con sentido: humanista, de equidad, de conservación ambiental, de compromiso social y de reconocimiento de la interculturalidad; para ello,

l,

<sup>3</sup> Universidad Técnica de Cotopaxi

desarrolla la actividad académica de calidad, potencia la investigación científica, se vincula fuertemente con la colectividad y lidera una gestión participativa y transparente, con niveles de eficiencia, eficacia y efectividad, para lograr una sociedad justa y equitativa.

La UTC cuenta con la Hacienda Salache que constituye el área experimental y productiva del centro de producción agrícola CEYPSA, el mismo fue creado en el primer trimestre del año 2000, agrupando en este todas las carreras agrícolas y agropecuarias tales como: Ecoturismo, Agronomía, Agroindustrial y Veterinaria.

CEYPSA tiene como objetivo general incorporar a profesores, estudiantes y empleados en el proceso académico-productivo de investigación y transferencia de tecnología para formar profesionales de alta calidad con criterio de justicia, respeto al medioambiente y producir productos con la mejor combinación de recursos.

Las políticas del CEYPSA son:

- La incorporación de profesores y estudiantes a través de la Cátedra y mediante Proyectos al Plan Productivo del Campo.
- Qué todos los estudiantes participen en las prácticas productivas de acuerdo a su nivel de formación, partiendo de las tareas que requieren mayores destrezas físicas, pasando por las actividades de dirección y coordinación, hasta la generación de nuevos conocimientos mediante la investigación.
- La producción obtenida en el CEYPSA, será exclusivamente para contribuir al auto financiamiento de los programas.
- En el caso de prácticas no contempladas en el plan productivo, los insumos serán financiados por los interesados.

 $\triangleright$  Generar nuevas tecnologías orientadas a solucionar problemas agropecuarios, tanto internos como externos de la zona o de la región, mediante Tesis de Grado y trabajos de investigación.

Las dos actividades principales de CEYPSA son:

- Formar profesionales integrales con amplia formación humanística y poseedores de habilidades y destrezas científico-técnicas.
- Desarrollar la producción agrícola y ganadera, producción que es destinada principalmente al autoconsumo de la UTC.

#### **1.1.2 CEYPSA – Gestión Educativa.**

CEYPSA se propone ser un centro modelo en la formación de profesionales de las Ciencias Agrícolas, Veterinarias, Ambientales y de Ecoturismo para lo cual dispone de programas y proyectos productivos y de investigación, con tecnología de punta. El proceso de formación es mediante la participación directa de los estudiantes en la producción comercial, investigación científica y la transferencia de tecnología para la solución de los problemas del Agro ecuatoriano.

Con el trabajo en la Hacienda los estudiantes adquieren experiencia, además se valora mucho el trabajo en equipo entre estudiantes y profesores lo cual fomenta el espíritu de responsabilidad.

La forma para informarles a los estudiantes sobre el cronograma de actividades productivas en la hacienda, es a través de pancartas y un mural que existe en la facultad de agronomía, este se planifica dándoles prioridad en cada etapa a los estudiantes vinculados a las carreras con amplio margen de vinculación al marco agrícola.

#### **1.1.3 CEYPSA – Control de la Producción.**

En cuanto al control de la producción, la mayor parte de este proceso se realiza de forma manual o a través de documentos Word u hojas de cálculo Excel, lo que en ciertas ocasiones ha ocasionado diversos problemas que en cierta forma han afectado negativamente los resultados de la producción.

En la hacienda se trabaja con diferentes modelos económicos para registrar, entre otras cosas, los activos fijos, sus movimientos, valor, depreciación, área donde se encuentran. Además se controlan las existencias en almacén, los submayores de los productos, las entradas, las transferencias, las fechas que se realizaron estas operaciones etc.

El control de activos fijos es un tema de primordial importancia en la hacienda, entendiéndose por activo fijo, aquel bien mueble o inmueble cuya vida útil es mayor a un año, no está destinado para la venta dentro del giro normal de la actividad económica de la empresa y se usa con la intención de emplearlo en forma permanente en la producción de otros bienes y servicios, para arrendar o simplemente para el uso administrativo de la entidad.

Un ejemplo de control de activos se muestra en la Tabla I.1.

|                  |                                                                     |                   |                        |        |                      | Fecha : 05/01/2011 |
|------------------|---------------------------------------------------------------------|-------------------|------------------------|--------|----------------------|--------------------|
|                  | Hacienda Salache - CEYPSA                                           |                   |                        |        |                      |                    |
|                  | Universidad Técnica de Cotopaxi                                     |                   |                        |        |                      |                    |
| Area             | <b>Control de Activos Fijos</b><br>:01*11*01 Oficina del Presidente |                   |                        |        |                      |                    |
| Nro. Inv.        | Descripción                                                         | Fecha Alta        | C. Costo               | Cant   | Valor                | Depreciación       |
| 073218           | <b>ESTARTE LIBRERO FO RIBA 4</b>                                    | De'th/2006        | 30190102**00*1*0*11*   |        | 100.00               | 36.54              |
| 073219           | <b>BURO FORMICA 2 TO RRES FORMA L C/ GAVETAS</b>                    | DeltWarps         | 30190102**00*1*0*11*   |        | 90.00                | 32.80              |
| 102801           | <b>BUTCA DE MADERA TAP.CO N 2 COJINES</b>                           | Del10/2005        | 20150107**00*1*0*11*   |        | 31.83                | 11.56              |
| 102802           | <b>BUTCA DE MADERA TAP.CO N 2 COJINES</b>                           | DAY10/2006        | 2015010211021101111    |        | 31.73                | 11.55              |
| 102803           | TRACTOR NISSAN 2435                                                 | DANNATIES         | 20160107"00'1"0"11"    |        | 31.73                | 11.55              |
| 103408           | VEKTILADO R.V.P. 16" IVO.                                           | 12/11/2009        | 30190107"00'2'2'09'000 |        | 21.03                | 2.10               |
| 112186           | CALCULA BO RA DE BOLSILLO CASIO                                     | DANNOVATIVE       | 30150107**00*1*0*11*   |        | 42.94                | 18.22              |
| 117293           | MOTOR DE AQUA DIESEL TING                                           | <b>D4/10/2005</b> | 30150107**00*1*0*11*   |        | 15.40                | 14.35              |
| Realizado por:   |                                                                     | Autorizado por:   |                        |        | Responsable de Area: |                    |
| Firma:<br>Firma: |                                                                     |                   |                        | Firma: |                      |                    |

**Tabla I.1 Ejemplo de Control de Activos Fijos en la Hacienda Salache.**

Un activo, por diferentes motivos, puede ser traslado de su sitio habitual en forma temporal o definitiva

Todo movimiento que le suceda a un activo fijo debe ir acompañado del formato correspondiente, de lo contrario, puede ocasionar diferentes problemas entre ellos la perdida de este, en la hacienda el modelo utilizado para este fin se muestra en la Tabla I.2.

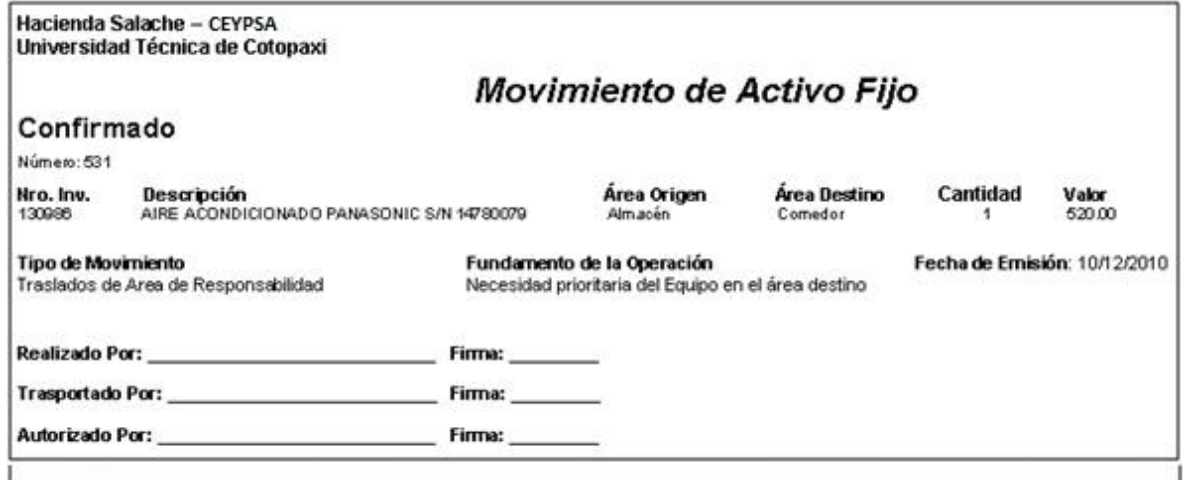

**Tabla I.2 Ejemplo de Movimiento de Activo Fijo en la Hacienda Salache.**

El objetivo del Submayor de producto es controlar las existencias en el almacén, de los productos adquiridos o producidos, en unidades físicas y valor, mediante el registro del movimiento de entradas, salidas y saldo en existencia de los mismos.

#### Hacienda Salache - CEYPSA Universidad Técnica de Cotopaxi

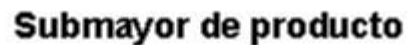

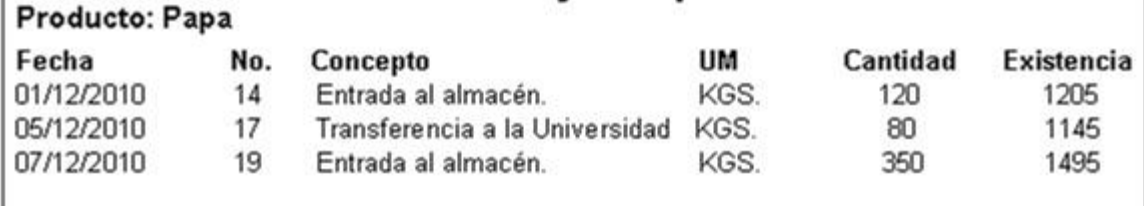

#### **Tabla I.3 Ejemplo de Submayor de Producto en la Hacienda Salache.**

Las existencias son aquellos bienes que la empresa necesita almacenar para incorporarlos al proceso productivo, como repuesto o como mercancías o mercaderías.

Las mercancías o mercaderías son las existencias que tienen las empresas comerciales, es decir, que venden en el mismo estado que han comprado. No hay que confundir las existencias con el surtido.

Las existencias son un concepto cuantitativo, que se refiere al número de unidades de cada artículo.

Surtido es la variedad o referencias o artículos que tiene una empresa.

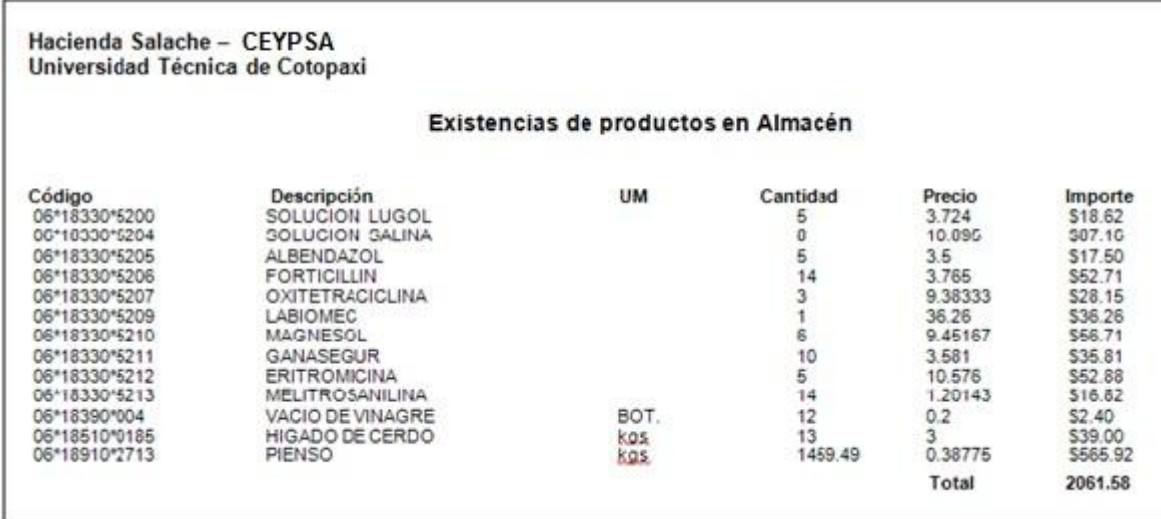

#### **Tabla I.4 Ejemplo de Existencias de Productos en la Hacienda Salache**

#### **1.2 Modelo del dominio.**

La modelación del dominio tiene como objetivo fundamental la comprensión y descripción de las clases más importantes en el sistema (JACOBSON, 2006). Para una mejor comprensión del funcionamiento del "Sistema Automatizado para el Control de la Producción y Gestión Educativa en la Hacienda Salache", y para poder entender el contexto en que se emplaza, es necesario definir los conceptos principales relacionados al entorno del problema y para ello los autores de este trabajo se ha apoyado en un Modelo de Dominio. Este puede verse en la **Figura I.1**

SA-SA-LACHE

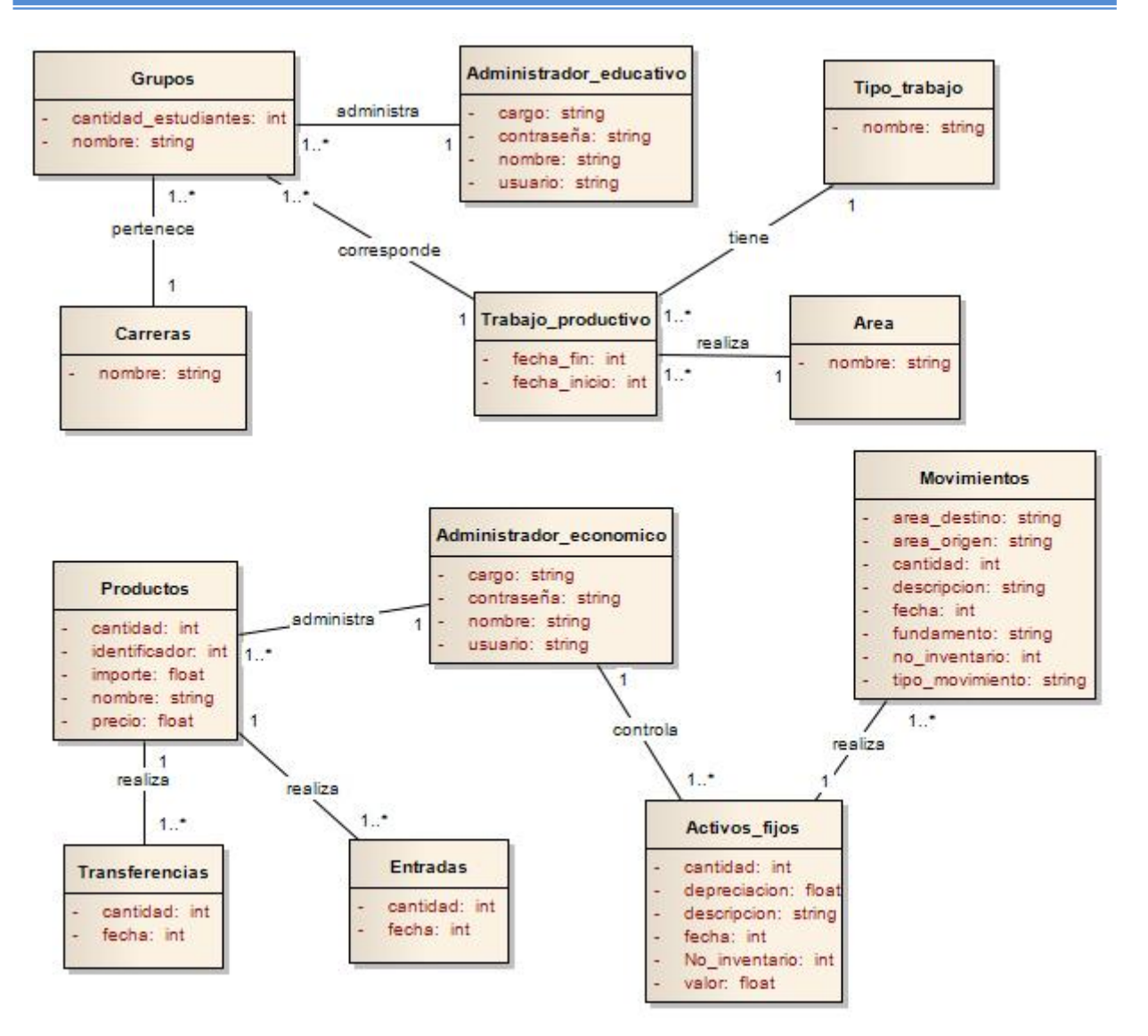

**Figura I.1 Modelo del dominio de SA-SALACHE.**

#### **1.2.1 Conceptos principales del modelo del dominio.**

**Grupos:** Son los diferentes grupos de estudiantes pertenecientes a las carreras vinculadas a la producción agrícola y ganadera de la Universidad Técnica de Cotopaxi.

**Carreras:** Son las carreras vinculadas a la producción agrícola y ganadera.

**Administrador Educativo:** Es la persona encargada de gestionar todo el proceso de la asignación del trabajo productivo a los diferentes grupos de estudiantes.

**Trabajo Productivo:** Representa un conjunto de características tales como fecha de inicio, fecha de fin, área etc. de los trabajos que se le asignan a los estudiantes en la hacienda.

**Tipo de Trabajo:** Los trabajos en la hacienda están relacionados a la producción agrícola o ganadera, el tipo depende del trabajo asignado.

**Área:** El Área representa la ubicación en la que se realizaran los diferentes trabajos productivos en la hacienda.

**Productos:** Representa el conjunto de bienes con que cuenta la hacienda así como sus características, cantidad etc.

**Transferencias:** Representa el movimiento de un producto desde el almacén de la hacienda hacia la universidad.

**Entrada:** Representa el movimiento de un producto desde un área externa hacia el almacén de la hacienda.

**Administrador Económico:** Es aquella persona encargada de controlar tanto el inventario como las existencias, transferencias y entradas de productos en la hacienda.

**Activos Fijos:** Son aquellos bienes con que cuenta la hacienda que tienen un carácter duradero y que tienen características como depreciación, valor etc.

**Movimientos:** Son aquellos movimientos que se realizan en la hacienda en el marco de los activos fijos y presentan características tales como área de origen, área destino etc.

#### **1.3Análisis de Factibilidad.**

#### **1.3.1 Estimación de costos de desarrollo del sistema.**

Antes de implementar el sistema se realizó una estimación de su costo y tiempo de desarrollo, así como los beneficios tangibles e intangibles obtenidos con su introducción.

En este proyecto se aplica el método llamado Punto de Función de Casos de Uso o Punto de Casos de Uso, el cual fue ideado por Gustav Karner, de Rational Software Corporation, en 1993, por su enfoque dentro del paradigma orientado a objetos y/o ciclos de vida iterativo-incrementales, que estima las "horas-persona" del tiempo de desarrollo de un proyecto, mediante la asignación de pesos a los factores que lo afectan, así como por su rápido y sencillo cálculo de estimación.

Puntos de función de casos de uso consiste en evaluar la complejidad de un sistema de software por medio de una técnica en la que se le asigna una cantidad de puntos de peso, que califican diferentes elementos que componen el sistema de software así como algunos factores del entorno, para obtener una aproximación del tiempo requerido y la cantidad de esfuerzo necesario para la implementación del mismo. Este proceso se lleva a cabo mediante una serie de pasos, la aplicación de todo el método está en el **Anexo 2**:

1. Cálculo de los Puntos de Casos de Uso (sin ajustar) (PCU): Son el resultado de la suma del Factor de Peso de los Actores (sin ajustar) y el Factor de Peso de los Casos de Uso (sin ajustar) por lo que se procedió al cálculo de los mismos.

1.1. Cálculo del Factor de Peso de los Actores (sin ajustar) (FPA): Se determina teniendo en cuenta la cantidad de actores y su complejidad, un actor puede ser simple, medio o complejo y sus valores de complejidad son respectivamente 1, 2 y 3. Un actor tiene como valor de complejidad 1 cuando este es un sistema mediante una interfaz de programación (API, Application Programming Interface), 2 cuando es un sistema mediante un protocolo o una interfaz basada en texto y 3 cuando el actor es una persona que interactúa con el sistema mediante una interfaz gráfica. El SA-SALACHE posee 3 actores de complejidad alta, por tanto su FPA tiene un valor de **9**.

1.2. Cálculo del Factor de Peso de los Casos de Uso (sin ajustar) (FPCU): Se determina teniendo en cuenta la cantidad de Casos de Uso y su complejidad o peso. La complejidad de un Caso de Uso se determina a partir de la cantidad de transacciones que posee, siendo una transacción una secuencia atómica de actividades, las cuales se realizan completamente o no se realiza ninguna. Un Caso de Uso será de tipo Simple cuando posee menos de 4 transacciones, Medio cuando posee de 4 a 7 transacciones o Complejo cuando posee más de 8 transacciones. El SA-SALACHE posee 11 Casos de Uso de complejidad simple (Ver **Anexo 1**), 8 Casos de Uso de complejidad media y 4 Casos de Uso de complejidad alta, por tanto su FPCU tiene un valor de **195**.

Una vez obtenido el valor del FPA (9) y el del FPCU (160), se precedió a efectuar su suma y se obtuvo como valor del PCU **204**.

2 Cálculo de los Puntos de Casos de Uso Ajustados (PCUA): Después de calculados los PCU (sin ajustar) estos fueron ajustados teniendo en cuenta un grupo de factores técnicos y ambientales. El valor de los PCUA se obtiene como resultado de la multiplicación del valor de los Puntos de Casos de Uso (obtenido en el paso 1), el Factor de Complejidad Técnica y el Factor de Ambiente.

2.1Cálculo del Factor de Complejidad Técnica (FCT): Se estimó mediante la cuantificación del peso de un grupo de factores que determinan la complejidad técnica del software (Ver **Anexo 2 Tabla 2.1**) asignándole a cada factor un valor de 0 a 5 de acuerdo con la relevancia que este tenga. Una vez concluido esto, mediante el uso de la fórmula para la obtención del FCT, se obtuvo su valor, siendo este de **0,91**.

2.2Cálculo del Factor de Ambiente (FA): Se estimó mediante la cuantificación del peso de un grupo de factores vinculados a las habilidades, entrenamientos y experiencias del grupo de desarrollo (ver **Anexo 2 Tabla 2.2**), asignándole a cada factor un valor de 0 a 5 de acuerdo con la relevancia que este tenga. Concluido esto, aplicando la fórmula del FA se obtuvo su valor, siendo el mismo **0,8**.

Una vez obtenido el valor del FCT (0.91), el del FA (0,8) y conocido el valor del PCU (204), al efectuar la multiplicación resulta como valor del PCUA **148.512**.

3 Cálculo del Esfuerzo de Implementación (EI): Para calcularlo se convirtieron los Puntos de Casos de Uso Ajustados a esfuerzo de desarrollo, multiplicado el valor del PCUA obtenido anteriormente por el Factor de Conversión (FC) el cual se estima de 20 H/H obteniéndose como resultado un esfuerzo de **2970,24 H/H**.

4 Cálculo del Esfuerzo de Total (ET): Sabidos los por cientos aproximados del tiempo que requieren las etapas de desarrollo de software (Análisis, Diseño, Implementación, Pruebas y Otras Actividades) se obtuvo el esfuerzo total, siendo el mismo **7425,6 H/H**.

5 Cálculo del Tiempo de Desarrollo (TDES): Fue obtenido dividiendo el esfuerzo total obtenido en el paso anterior, por la cantidad de hombres a participar en la construcción del SA-SALACHE (1), siendo el mismo de **3712,8 hrs**.

6 Cálculo del Costo Total: El mismo fue obtenido multiplicando el esfuerzo total (obtenido en el paso 4) con el Costo por hombres horas.

6.1Cálculo del Costo por Hombres Horas (CHH): Fue obtenido multiplicando el coeficiente que tiene en cuenta los costos indirectos (1.5) con la Tarifa Horaria Promedio (salario promedio de las personas que trabajan en el proyecto dividida entre 160 horas) obteniéndose un costo por hombres horas de **2,0625**.

Conocido el Esfuerzo Total y el Costo por Hombres Horas, el estimado del costo total de la construcción del SA-SALACHE es **\$15315,3**, en el que no se incurre por el desarrollo de esta aplicación como un proyecto de tesis.

#### **Conclusiones parciales.**

El costo total que implica la implementación del Sistema Automatizado para el Control de la Producción y Gestión Educativa en la Hacienda Salache asciende a **\$15315,3**. Teniendo en cuenta que el software es el producto de un trabajo de Tesis para la opción del título académico de "Ingeniero en Informática", constituye un ahorro para la universidad y el país.

#### **CAPITULO II. TENDENCIAS Y TECNOLOGIAS ACTUALES.**

#### **Introducción.**

En este capítulo se realiza una caracterización de los diferentes tipos de software existentes relacionados con la problemática, definiéndose y justificándose el utilizado para la realización del "Sistema Automatizado para el Control de la Producción y gestión educativa en la Hacienda Salache de la Universidad Técnica de Cotopaxi", además se describe el estado del arte de la tecnología y la justificación de las tecnologías a utilizar.

#### **2.1 Sistemas afines.**

Día a día en el mundo aparece nuevos y mejores software destinados a controlar las tareas de producción en las empresas, lo cual ayuda de manera significativa a que los procesos sean ágiles y veraces evitando pérdidas de tiempo y dinero.

Las Universidades ecuatorianas en los últimos tiempos han logrado insertarse satisfactoriamente en este mundo de las NTIC"s y cuentan con un buen número de sitios Web, sistemas y plataformas virtuales que fortalecen el proceso de producción.

Entre los sistemas para la administración de la producción más utilizados se encuentra el SeniorFactu, que es uno de los más reconocidos y completos:

#### **SeniorFactu 2010.**

#### **Multiusuario, Multiempresa, Multiejercicio, Multiserie y Multidivisa**.

Permite múltiples usuarios (dependiendo de la licencia) y usuarios remotos, hasta 1000 empresas y 100 ejercicios por empresa y múltiples series aplicables a facturas expedidas y recibidas.

#### **Multisectorial y Modular**.

Permite múltiples sectores en una única solución informática, así como múltiples configuraciones. Una solución contable que permite escalar y aumentar sus características por módulos.

#### **Informes y listados.**

Incluye un extenso número de listados y informes que facilitan la gestión administrativa. Los listados son generados por pantalla, impresora o exportados a ficheros para su manejo en Excel, Calc, Texto o PDF etc... Además genera las facturas de servicios en formato PDF.

#### **Sistema EDI.**

Opcionalmente podrá enviar y recibir documentos de pedidos, albaranes, facturas, albaranes logísticos, con las grandes superficies, con el sistema EDI.

#### **SeniorEcommerce. E-Commerce.**

Es un modulo que conecta con la base de datos de una tienda Web basada en SeniorEcommerce y que nos permitirá publicar nuestros datos de una forma fácil rápida.

#### **Seguridad y control de acceso.**

Permite múltiples niveles en el acceso a la información restringiendo el acceso a los datos, empresas o procesos por cada usuario de la aplicación.

#### **Gestión documental.**

Dispone de un potente sistema de almacenamiento de documentos vinculados a clientes, proveedores, documentos de venta y documentos de compra en varios formatos Word, Excel, Calc, Texto o PDF etc.

#### **E-Stock.**

Con E-Stock podemos administrar y controlar el inventario de Pymes (Pequeñas Y Medianas Empresas), gracias a los reportes e informes detallados de todos los movimientos de inventario realizados.

Para no perder tiempo, ventas y ganancias, E-Stock nos presenta un reporte detallado con todos los productos que se encuentran por debajo de un mínimo inventario, brindándonos la oportunidad de hacer los pedidos necesarios a los proveedores para evitar rupturas de stock, además de realizar seguimientos a todos aquellos productos que cuenten con fecha de vencimiento o caducidad.

E-Stock incluye un archivo de ayuda para proceder a la instalación y un manual de referencia con la forma de uso de sus funciones.
#### **Características del E-Stock.**

- $\triangleright$  Adaptable a las necesidades de su empresa.
- Es un sistema multidepósito, con reportes que le facilitan el control de las existencias en múltiples ubicaciones, depósitos o sucursales de su empresa.
- $\triangleright$  Si tiene productos con fecha de vencimiento o caducidad, puede ingresar la fecha de vencimiento para recibir las alertas correspondientes antes de producirse el mismo.
- $\triangleright$  Obtenga completos reportes con opciones de filtro, tanto para los ingresos como los egresos.
- $\triangleright$  Sistema multiusuario, y con posibilidad de uso en red opcional.
- Empiece ya mismo a mejorar su gestión, gracias a la interfaz de usuario muy amigable con que cuenta el sistema

## **Frostbow Home Inventory.**

Es un gestor de información especialmente desarrollado para registrar y gestionar todo tipo de inventarios.

Con Frostbow Home Inventory es posible añadir todo tipo de objetos a una lista especificando características como nombre del artículo, fecha de adquisición, estado, valor económico, lugar de almacenamiento, fotos, entre otros detalles.

Veintitrés campos distintos para ingresar información descriptiva sobre cada artículo del inventario de su hogar, incluyendo: nombre, fabricante, modelo/estilo, número de serie, grabado o no grabado, asegurado o no, categoría, ubicación,

# SA-SA-LACHE

estado, condiciones, fecha de adquisición, comprado de, heredero, garantía, costo unitario, cantidad, costo total, valor actual, valor total, más dos imágenes, descripción y comentarios.

Genera e imprime ocho informes predefinidos que puede usar para seguir la pista a sus pertenencias y proveer a su compañía de seguros un listado de los artículos de su hogar. Los usuarios avanzados pueden también usar el diseñador de reportes incorporado para crear informes personalizados. Exporte los informes en formato de archivos PDF.

## **Inventario activo fijo 3000.**

Podemos controlar todos los artículos de nuestra empresa y saber en todo momento dónde se encuentran.

Su sencilla interfaz nos permite crear fácilmente listas con nuestros proveedores y artículos.

También podemos gestionar informes sobre dónde se encuentra cada artículo, de cuantas existencias disponemos y el movimiento de las mismas entre almacenes o del almacén a la tienda.

Con Inventario activo fijo 3000 es posible dar de alta artículos especificando qué cantidad hay para cada uno de los almacenes o ubicaciones, de tal forma que emitiendo las existencias, podamos sacar tanto listados de artículos valorados a precio de coste, como etiquetas para pegarlas en dichos artículos.

## **Características Adicionales**

- Control de inventario de activo fijo a precio de coste, ilimitados artículos en ilimitadas ubicaciones.
- Conocer el precio de coste, el inventario valorado en cada ubicación.
- Emitir listado de cada ubicación separado por una pág. para cada ubicación.

 $\triangleright$  Se puede crear etiquetas de cada bien inventariado para pegar en los mismos.

Luego de investigar en diferentes medios como la Internet se determinó que los sistemas existentes no cumplen con los requerimientos para aplicación, ya que se necesita que el sistema tenga interacción con diferentes bases de datos definidas específicamente para el cumplimiento del objetivo, además de generar diversos ficheros con estructuras estándar para lograr el flujo de información y el cálculo de diferentes estadísticas.

Es debido a estas razones que se decidió la implementación del Sistema Automatizado para el Control de la Producción en la Hacienda Salache de la Universidad Técnica de Cotopaxi

## **2.2 Estado del arte de la tecnología.**

## **2.2.1 Tecnologías a utilizar.**

Para la producción de las aplicaciones se utiliza un amplio conjunto de técnicas que todas cuentan con sus ventajas y desventajas. La tendencia fundamental que impera en el mercado de software es la implementación de aplicaciones que interactúan o comparten información por Internet. Esto se puede apreciar por el desarrollo constante que experimentan las técnicas y las herramientas para este tipo de aplicaciones cada vez más complejas.

A continuación se comenta sobre las diferentes herramientas para el desarrollo de aplicaciones Web, como las tecnologías, lenguajes de programación y sistemas

SA-SA-LACHE

gestores de bases de datos. Posteriormente se explican cuales fueron los seleccionados para el desarrollo de este trabajo y por qué.

#### **2.2.2 Lenguajes de Programación y Herramientas Web.**

#### **2.2.2.1 ASP.**

Active Server Page (Páginas de Servidor Activas) es una tecnología creada por Microsoft para desarrollar y ejecutar aplicaciones dinámicas e interactivas en la Web. Se pueden combinar páginas HTML, secuencias de comandos y componentes ActiveX para crear páginas y aplicaciones Web interactivas.

Las páginas ASP se ejecutan en el servidor y al cliente solo llegan textos en formato HTML. Esto posibilita que cada usuario pueda visualizar la misma página pero el contenido a visualizar se genera automáticamente según las peticiones del usuario. Para programar el código activo, ASP brinda la posibilidad de combinar las marcas de HTML con un lenguaje de alto nivel como puede ser Java Script o VBScript.

La primera ventaja que se observa en ésta forma de trabajar reside en el hecho de que el cliente no sabrá si lo que recibe proviene de un archivo estático (.html) o ha sido generado a través de un lenguaje de programación. Esto le permitirá poder utilizar cualquier tipo de explorador, sin miedo a que soporte o no cierta tecnología. Lo cual beneficia también al programador, que no tendrá que molestarse en comprobar si en trabajo que realiza es válido para cualquier navegador, como sucede con los lenguajes de scripts más comunes.

Otra ventaja es que el código que es generado, no podrá ser visto, y con esto copiado por los usuarios de nuestras páginas. Es normal que a la gente no le interese que sea público el código que tanto esfuerzo le ha costado desarrollar

#### **2.2.2.2 ASP.NET.**

ASP.NET es un conjunto de tecnologías de desarrollo de aplicaciones web comercializado por Microsoft. Es usado por programadores para construir sitios web domésticos, aplicaciones web y servicios XML. Forma parte de la plataforma .NET de Microsoft y es la tecnología sucesora de la tecnología (ASP).

Es parte del Internet Information Server (IIS) desde la versión 3.0 y es una tecnología de páginas activas que permite el uso de diferentes scripts y componentes en conjunto con el tradicional HTML para mostrar páginas generadas dinámicamente. La definición contextual de Microsoft es que "Las Active Server Pages son un ambiente de aplicación abierto y gratuito en el que se puede combinar código HTML, scripts y componentes ActiveX del servidor para crear soluciones dinámicas y poderosas para el web".

En otras palabras, lo que comenzó siendo una solución simple para crear páginas Web interactivas se ha convertido en una disciplina complicada que requiere conocimientos en varios campos y algo de experiencia. ASP.NET está bien planificado, bien organizado y es más sencillo de aprender que el ASP tradicional. También está repleto de varias funcionalidades integradas que facilitan las tareas más comunes.

#### **2.2.2.3 PHP.**

Acrónimo de "PHP: Hypertext Preprocessor", es un lenguaje "Open Source3" interpretado de alto nivel, especialmente pensado para desarrollos Web y el cual puede ser embebido en páginas HTML. La mayoría de su sintaxis es similar a C, Java y Pearl y es fácil de aprender. La meta de este lenguaje es permitir escribir a los creadores de páginas Web, páginas dinámicas de manera rápida y fácil, aunque se puede hacer mucho más. Dispone de múltiples herramientas que permiten acceder a bases de datos de forma sencilla, es multiplataforma, funciona tanto para Unix (con Apache) como para Windows (con Microsoft Internet Information Server) de forma que el código que se haya creado para una de ellas no tiene por qué modificarse al pasar a la otra.

## **Principales características de PHP:**

- Acceso a gran número de gestores de bases de datos (Adabas D, dbm, dBase, filePro, Hyperwave, Informix, Internase, LDAP, Microsoft SQL server, mSQL, MySQL, ODBC, Oracle, PostgreSQL, Solid y Sybase).
- Envío de correo con SMTP.
- $\triangleright$  Acceso a servidores de FTP.
- Acceso a SNMP para gestión de redes y equipos.
- Generación dinámica de gráficos y documentos PDF.
- Análisis de documentos XML.
- Generación de datos en WDDX (Intercambio Web de Datos distribuidos).
- Soporte de hilos de ejecución a partir de PHP 4.
- Añade un recolector de basura similar al de Java a partir de la versión 4.

#### **2.2.2.4 HTML.**

Lenguaje de marcas de hipertexto que se utiliza desde 1989. Los documentos HTML contienen dos tipos de información: la que se muestra en la pantalla (texto, imágenes...) y los códigos (tags o etiquetas), transparentes al usuario, que indican cómo se debe mostrar esa información. A medida que se ha ido avanzando, se han estandarizado distintas versiones del lenguaje HTML. Cada una de ellas amplía el número de etiquetas, lo que permite nuevas posibilidades para los documentos; así, se le ha dotado de marcas para rellenar formularios (forms) de manera interactiva, que permiten al usuario enviar la información necesaria para realizar consultas en bases de datos, comprar o solicitar un servicio.

HTML no es propiamente un lenguaje de programación como C++, Visual Basic, etc., sino un sistema de etiquetas. HTML no presenta ningún compilador, por lo tanto algún error de sintaxis que se presente éste no lo detectará y se visualizara en la forma como éste lo entienda.

## **2.2.2.5 Java Script.**

Conocido inicialmente por sus creadores como Live Script el Java Script es un lenguaje interpretado, que se escribiera en base al Java de Sun. Este se ejecuta en el cliente, como respuestas a los eventos que se generan al mover el ratón, cargar la página o hacer clic. Las funciones o procedimientos Java Script se embebe dentro del código HTML, entre los tags <script> y </script> los que son para enmarcar el código script parte del lenguaje que se utilice. (ÁLVAREZ, 2009)

"Java Script es un lenguaje orientado a objetos. El modelo de objetos de Java Script está reducido y simplificado, pero incluye los elementos necesarios para que los Scripts puedan acceder a la información de una página y puedan actuar sobre la interfaz del navegador." (ÁLVAREZ, 2009)

# **2.2.2.6 Hojas de Estilos en Cascada: CSS**

Las hojas de estilo en cascada (Cascading Style Sheets, CSS) son un lenguaje formal usado para definir la presentación de un documento estructurado escrito en HTML o XML (y por extensión en XHTML).

La idea que se encuentra detrás del desarrollo de CSS es separar la estructura de un documento de su presentación. La información de estilo puede ser adjuntada tanto como un documento separado o en el mismo documento HTML.

En este último podrían definirse estilos generales en la cabecera del documento o en cada etiqueta particular mediante el atributo "style". (ÁLVAREZ, 2009)

Cualquier explorador Web compatible con HTML 4.0 o posterior admitirá la mayoría de los atributos de estilos CSS. En el desarrollo de la aplicación se uso estilos CSS para definir la ubicación y la apariencia de los elementos, del texto de las páginas HTML y los formularios Web Forms.

Las hojas de estilos en cascada usadas, contienen definiciones de estilos que se aplican a los elementos de los documentos HTML. Los estilos CSS definen la forma de mostrar los elementos y su posición en la página. En lugar de asignar individualmente atributos a cada elemento de la página, se creo una regla general que aplica atributos específicos. Siempre que el explorador Web encuentre una instancia de un elemento o un elemento asignado a un cierto estilo CLASS, se aplicara la configuración definida en la hoja de estilo.

#### **2.2.2.7 JavaScript asíncrono y XML: AJAX.**

Ajax, acrónimo de Asynchronous JavaScript And XML (JavaScript asíncrono y XML), es una técnica de desarrollo web para crear aplicaciones interactivas o RIA (Rich Internet Applications). Estas aplicaciones se ejecutan en el cliente, es decir, en el navegador de los usuarios mientras se mantiene la comunicación asincrónica con el servidor en segundo plano. De esta forma es posible realizar cambios sobre las páginas sin necesidad de recargarlas, lo que significa aumentar la interactividad, velocidad y usabilidad en las aplicaciones.

Ajax es una tecnología asíncrona, en el sentido de que los datos adicionales se requieren al servidor y se cargan en segundo plano sin interferir con la visualización ni el comportamiento de la página. JavaScript es el lenguaje interpretado (scripting language) en el que normalmente se efectúan las funciones de llamada de Ajax mientras que el acceso a los datos se realiza mediante XMLHttpRequest objeto disponible en los navegadores actuales. En cualquier caso, no es necesario que el contenido asíncrono esté formateado en XML.

Ajax es una técnica válida para múltiples plataformas y utilizable en muchos sistemas operativos y navegadores, dado que está basado en estándares abiertos como JavaScript y Document Object Model (DOM).

Ajax no constituye una tecnología en sí, sino que es un término que engloba a un grupo de éstas que trabajan conjuntamente.

#### **2.2.3 Sistemas Gestores de Bases de Datos.**

## **2.2.3.1 MySQL**

Es un sistema para la administración de bases de datos relacionales rápido y sólido. El servidor de MySQL controla el acceso a los datos para garantizar el uso simultáneo de varios usuarios, para proporcionar acceso a dichos datos y para asegurarse de que solo obtienen acceso a ellos los usuarios con autorización. Por lo tanto, MySQL es un servidor multiusuario y de sub–procesamiento múltiple, que utiliza el lenguaje estándar para la consulta de bases datos utilizado en todo el mundo. Cuenta con muchas ventajas, entre las que se encuentran que es muy rápido. Estos indicadores revelan en muchos casos una diferencia de velocidad abismal con respecto a los productos de la competencia y está disponible de manera gratuita, bajo una licencia de código abierto o por un precio reducido en forma de licencia comercial si resultara necesario para su aplicación.

Este sistema funciona sobre múltiples plataformas, algunos ejemplos de ellas son: GNU/Linux, Mac OS X, QNX, SCO UnixWare, Windows 95, Windows 98, Windows NT, Windows 2000, Windows XP, Windows Vista y otras versiones de Windows. Su popularidad como aplicación web está muy ligada a PHP, que a menudo aparece en combinación con MySQL. Existen múltiples posibilidades para el manejo de MySQL a partir de un interfaz más visual. Algunos ejemplos lo constituyen HeidiSQL, MySQL-Front, Control Center MySql, DBTools, NAVICAT, entre otros.

#### **2.2.3.2 SQL–Server**

Es un sistema gestor de bases de datos relacionales con arquitectura cliente/servidor el cual está altamente integrado con el sistema operativo Windows y utiliza Transact–SQL para enviar las peticiones entre sí y el cliente. Usando SQL Server se pueden desarrollar aplicaciones modernas que separan la aplicación cliente de las bases de datos. (PRIETO, 2008).

Este sistema utiliza Transact–SQL, una versión del SQL, como su propio lenguaje de consultas y de programación. Con Transact–SQL se puede acceder a los datos, consultarlos, actualizarlos y gestionar sistemas de bases de datos relacionales. (PRIETO, 2008)

#### **Características Generales**

- MySQL funciona sobre múltiples plataformas, incluyendo: AIX , FreeBSD , HPUX, GNU/Linux, Mac OS X, NetBSD, Novell Netware, OS/2 Warp, QNX, SGI IRIX, Solaris, SunOS, SCO OpenServer, SCO UnixWare, Windows 95, Windows 98, Windows NT, Windows 2000, Windows XP, Windows Vista y otras versiones de Windows.
- > Su bajo consumo lo hacen apto para ser ejecutado en una máquina con escasos recursos sin ningún problema.
- $\triangleright$  Seguridad: ofrece un sistema de contraseñas y privilegios seguro mediante verificación basada en el host y el tráfico de contraseñas está cifrado al conectarse a un servidor.
- Soporta gran cantidad de datos: MySQL Server tiene bases de datos de hasta 50 millones de registros. Se permiten hasta 64 índices por tabla. Cada índice puede consistir desde 1 hasta 16 columnas o partes de columnas. El máximo ancho de límite son 1000 bytes.

SA-SA-LACHE

#### **Limitación**

 $\triangleright$  Puede provocar problemas de integridad en entornos de alta concurrencia en la modificación.

#### **2.2.3.3 MS Access**

Es un gestor de bases de datos de mediana potencia desarrollada por Microsoft, útil para aplicaciones de oficina o pequeñas empresas. No soporta un número elevado de conexiones simultáneas pero es ideal para comenzar a trabajar con las bases de datos. El trabajo con este es muy sencillo gracias a los asistentes que incorpora para realizar las operaciones fundamentales como crear tablas, consultar la base de datos y crear páginas Web conectadas una base de datos. (PRIETO, 2008)

Entre sus principales características se encuentran:

- **Access es gráfico**, por lo que aprovecha al máximo la potencia gráfica de Windows, ofreciendo métodos usuales de acceso a los datos y proporcionando métodos simples y directos de trabajar con la información.
- **Access facilita la administración de datos**, ya que sus posibilidades de consulta y conexión le ayudan a encontrar rápidamente la información deseada, cualquiera que sea su formato o lugar de almacenamiento.
- Con **Access** es posible producir formularios e informes sofisticados y efectivos, así como gráficos y combinaciones de informes en un solo documento.
- **Access** permite lograr un considerable aumento en la productividad mediante el uso de los asistentes y las macros. Estos permiten automatizar fácilmente muchas tareas sin necesidad de programar.

#### **2.2.4 Justificación de las tecnologías a utilizar**

En este trabajo se decide luego de estudiar las herramientas disponibles y analizar la situación tecnológica con que cuenta la Universidad de Pinar del Río, se decidió trabajar aprovechando la ventajas que nos brindan PHP y MySQL para la implementación del Sistema Automatizado para el Control de la Producción en la Hacienda Salache de la Universidad Técnica de Cotopaxi.

# **2.2.4.1 ¿Por qué PHP?**

Luego de hacer el análisis entre las diversas herramientas investigadas entre el PHP y el ASP, se decide utilizar el PHP embebido en el código HTML ya que:

- Está soportado en la mayoría de las plataformas de Sistemas Operativos, mientras que con ASP por ser propiedad de Microsoft no es multiplataforma.
- $\triangleright$  El PHP no tiene costo oculto, o sea que cuando se adquiere incluye un sinnúmero de bibliotecas que proporcionan el soporte para la mayoría de las aplicaciones Web, por ejemplo e-mail, generación de ficheros PDF y otros. En caso de que no se tengan las bibliotecas están se pueden encontrar gratis en Internet. En el caso de ASP forma parte del Internet Information Server que viene integrado en Windows NT-2000 Server con su elevado costo de adquisición.
- PHP y ASP son parecidos en cuanto a la forma de utilización, pero PHP es más rápido, gratuito y multiplataforma.
- Brinda todas las prestaciones necesarias y requeridas para el desarrollo del sistema propuesto.
- $\triangleright$  Soporta una gran cantidad de bases de datos.

# **2.2.4.2 ¿Por qué MySQL?**

Se escogió como Sistema Gestor de Base de Datos a MySQL porque:

- $\triangleright$  Puede trabajar en distintas plataformas y Sistemas Operativos.
- La política de la organización es el trabajo con el software libre y este Sistema cumple con esa condición.
- $\triangleright$  Es altamente compatible con el lenguaje PHP, por el amplio conjunto de comandos definidos para el tratamiento de este.
- $\triangleright$  Es un sistema multiplataforma de base de datos relacionales, lo que da velocidad y flexibilidad.
- $\triangleright$  Cuenta con un sistema de privilegios contraseñas muy seguro que permite la autenticación básica para el acceso al servidor

## **2.2.5 Herramienta para el proceso de desarrollo**

## **2.2.5.1 Enterprise Architect**

A medida que los sistemas que hoy se construyen se tornan más y más complejos, las herramientas de modelado con UML ofrecen muchos beneficios para todos los involucrados en un proyecto. Las herramientas CASE de modelado con UML nos permiten aplicar la metodología de análisis y diseño orientados a objetos y abstraernos del código fuente, en un nivel donde la arquitectura y el diseño se tornan más obvios y más fáciles de entender y modificar. Cuanto más grande es un proyecto, es más importante utilizar una herramienta CASE.

Por estas razones, las herramientas CASE de UML acompañadas con metodologías, nos brindan una forma de representar sistemas demasiados complejos para comprenderlos a través de su código fuente subyacente y nos permiten desarrollar la solución de software correcta más rápido y más económicamente.

Para la realización de este proyecto la herramienta CASE utilizada es el Enterprise Architect (EA) es una herramienta comprensible de diseño y análisis UML, que cubre el desarrollo de software desde la captura de requerimientos a través de las etapas del análisis, modelos de diseño, pruebas y mantenimiento. EA es una herramienta de multi-usuarios, basada en Windows, diseñada para ayudar a construir software robusto y fácil de mantener. Además, ofrece salida de documentación flexible y de alta calidad.

Enterprise Architect provee trazabilidad completa desde el análisis de requerimientos y los artefactos de diseño, a través de la implementación y el despliegue. Combinados con la ubicación de recursos y tareas incorporados, los equipos de Administradores de Proyectos y Calidad están equipados con la información que ellos necesitan para ayudarles a entregar los proyectos en tiempo.

EA soporta la generación e ingeniería inversa de código fuente para muchos lenguajes populares, incluyendo C++, C#, Java, Delphi, VB.Net, Visual Basic, ActionScript y PHP. Con un editor de código fuente con "resaltador de sintaxis"

incorporado, EA le permite navegar y explorar su modelo de código fuente en el mismo entorno.

EA soporta transformaciones de Arquitectura avanzada dirigida por modelos (MDA) usando plantillas de transformaciones fáciles de editar y desarrollar. Con las transformaciones incorporadas para DDL, C#, Java, EJB y XSD, puede desarrollar rápidamente soluciones complejas desde los "modelos independientes de plataforma" (MIP) simples que son el objetivo en los "modelos específicos de plataforma" (MEP). Un MIP se puede usar para generar y sincronizar múltiples MIP's proporcionando un aumento de productividad significativo.

# **Conclusiones parciales**

Después de haber analizado distintas herramientas y los requerimientos de soporte del sistema propuesto y por las ventajas que brinda como gestor de base de datos se eligió el MySQL que en conjunto con el lenguaje de programación PHP forman un ambiente idóneo para la creación del sitios Web dinámicos.

El sistema propuesto será publicado en los servidores del Nodo central de la Universidad de Cotopaxi para completar la fase de prueba y se pretende luego de obtener resultados favorables que este sistema se implemente como una herramienta necesaria en el quehacer de la Hacienda Salache.

# **CAPÍTULO III.- DISEÑO E IMPLEMENTACIÓN DEL SISTEMA**

#### **Introducción**

En este capítulo se aborda lo relacionado con los fundamentos teóricos que se tuvieron en cuenta para el diseño de la base de datos asociada al sistema, la modelación del negocio a partir de las funcionalidades, los actores y los casos de uso principales de la aplicación, el diseño del plan de seguridad, así como la implementación de la interfaz usuario y el nivel de acceso a los datos contenidos en las tablas de la base de datos teniendo en cuenta los actores.

## **3.1 Diseño interfaz-usuario**

Para lograr un producto final de calidad es necesario comenzar con una buena captura de requerimientos, tanto funcionales como no funcionales, para definir con exactitud las funcionalidades a brindar por el producto a sus usuarios y sobre esta base lograr una interfaz de comunicación que corresponda a las necesidades del cliente. En el **Anexo 3** se pueden observar las interfaces más importantes del SA-SALACHE.

## **3.1.1 Especificación de los Requerimientos del software**

## **3.1.1.1 Requerimientos funcionales**

La Interfaz de Usuario depende directamente de las necesidades del cliente y de los usuarios finales, los cuales requieren ciertas y determinadas capacidades o funcionalidades, que no son más que los requerimientos funcionales. Los requerimientos funcionales del SA-SALACHE son:

# SA-SA-LACHE

- **R1.** Autenticar Usuario.
- **R2.** Cambiar contraseña.
- **R3.** Gestionar Usuarios.
	- **R3.1** Registrar Usuario.
	- **R3.2** Eliminar Usuario.
	- **R3.3** Actualizar Usuario.
	- **R3.4** Buscar Usuario.
	- **R3.5** Mostrar Usuario.
- **R4.** Gestionar Grupos.
	- **R4.1** Adicionar Grupo.
	- **R4.2** Eliminar Grupo.
	- **R4.3** Actualizar Grupo.
	- **R4.4** Buscar Grupo.
	- **R5.5** Mostrar Grupo.
- **R5.** Gestionar Carreras.
	- **R5.1** Adicionar Carrera
	- **R5.2** Eliminar Carrera.
	- **R5.3** Actualizar Carrera.
	- **R6.4** Buscar Carrera.
	- **R6.5** Mostrar Carrera.
- **R6.** Gestionar Existencias.
	- **R6.1** Adicionar Producto.
	- **R6.2** Eliminar Producto.

**R6.3** Actualizar Producto.

**R6.4** Buscar Producto.

**R6.5** Mostrar Producto.

- **R7.** Gestionar Submayor.
	- **R7.1** Realizar Entrada.
	- **R7.2** Realizar Transferencia.
	- **R7.3** Mostrar Submayor.
	- **R7.4** Buscar Entrada.
	- **R7.5** Buscar Transferencia.
	- **R7.6** Mostrar Entrada.
	- **R7.7** Mostrar Transferencia.
- **R8.** Gestionar Cronograma.
	- **R8.1** Adicionar Trabajo Productivo.
	- **R8.2** Eliminar Trabajo Productivo.
	- **R8.3** Actualizar Trabajo Productivo.
	- **R8.4** Buscar Trabajo Productivo.
	- **R8.5** Mostrar Cronograma.
- **R9.** Gestionar Áreas.
	- **R9.1** Adicionar Área.
	- **R9.2** Eliminar Área.
	- **R9.3** Actualizar Área.
	- **R9.4** Buscar Área.
	- **R9.5** Mostrar Área.
- **R10.** Gestionar Tipos de Trabajo.

# SA-SA-LACHE

**R10.1** Adicionar Tipo de Trabajo.

**R10.2** Eliminar Tipo de Trabajo.

**R10.3** Actualizar Tipo de Trabajo.

**R10.4** Buscar Tipo de Trabajo.

 **R10.5** Mostrar Tipo de Trabajo.

**R11.** Gestionar Movimientos.

**R11.1** Adicionar Movimiento.

**R11.2** Eliminar Movimiento.

**R11.3** Actualizar Movimiento.

**R11.4** Buscar Movimiento.

**R11.5** Mostrar Movimiento.

- **R12.** Gestionar Inventario.
	- **R12.1** Adicionar Activo Fijo.
	- **R12.2** Eliminar Activo Fijo.
	- **R12.3** Actualizar Activo Fijo.
	- **R12.4** Buscar Activo Fijo.

**R12.5** Mostrar Inventario.

## **3.1.1.2 Requerimientos no funcionales.**

Los **Requerimientos No Funcionales**, son el conjunto de características de calidad a tener en cuenta en el diseño e implementación de software y cuya integración tardía pudiera comprometer la modularidad y reusabilidad. En el SA-SALACHE se determinaron los siguientes:

**Apariencia o interfaz externa:** El producto debe ser capaz de ofrecer una interfaz externa sencilla, flexible, amigable y de fácil uso para que el usuario no tenga dificultad al interactuar con él. El diseño de la interfaz debe regirse por requisitos que posibiliten una visualización y navegación óptimas.

**Usabilidad:** El sistema podrá ser usado por cualquier persona que posea conocimientos generales sobre el manejo de la computación y del ambiente Web en sentido general, aunque será usado principalmente por estudiantes y profesores universitarios.

**Rendimiento:** El tiempo de respuesta debe ser relativamente rápido, es decir que el sistema debe ser capaz de procesar y mostrar la información lo más rápido posible. Para lograr esto, como la aplicación está concebida en una arquitectura Cliente/Servidor hay funciones que es más óptimo ejecutarlas en el cliente (validación de los datos, funciones de manipulación de eventos) y otras por cuestiones de seguridad, o de acceso a los datos deben realizarse en el servidor.

**Soporte:** La aplicación está diseñada para ser ejecutada sobre cualquier plataforma operativa. La misma necesitará de la instalación del Apache, PHP y MySQL en el servidor. El cliente solo necesitará un navegador, que puede ser el Internet Explorer 3.0 o superior, Mozilla Firefox, Opera etc.

**Seguridad**: Se debe garantizar un nivel determinado de seguridad para la información evitando que haya accesos no autorizados al sistema, además de que se debe definir una política de usuarios con diferentes privilegios. También es de gran importancia mantener la integridad de los datos. La información deberá ser consistente y estar debidamente validada**.** 

**Requerimientos Legales:** El sistema se supeditará a los requerimientos legales establecidos por la administración de la red de la entidad donde se implantará.

**Requerimiento de Ayuda y documentación en línea:** Un sistema de ayuda para que les permita a los usuarios finales un buen adiestramiento y manejo con la aplicación.

**Software:** Sistema Operativo Windows, Linux, Unix, en general cualquier sistema.

**Restricciones en el diseño y la implementación:** Lenguajes de programación a ser usado para la implementación (PHP), Gestor de bases de datos (MySQL) definidos por el usuario.

**Hardware:** Se requiere disponer, con vistas a lograr que la plataforma se comporte como se tiene concebido durante su ejecución de un servidor con:

- Procesador Pentium II o superior, o su equivalente.
- Micro de 550 MHz o superior.
- 128 Mbyte o superior de RAM
- 50 MB de HDD
- Tarjeta de Red de 10 Mbyte o superior.
- Periféricos correspondientes.

Los clientes:

- Procesador Pentium o superior.
- Micro de 300 MHz
- 32 Mbyte de RAM.
- Tarjeta de Red.
- Periféricos correspondientes.

## **3.2. Modelo del sistema**

# **3.2.1 Actores y Casos de Uso**

# **3.2.1.1 Roles del Sistema**

El sistema con diferentes tipos de usuarios. Para un análisis de cada uno de estos roles puede verse en la siguiente tabla:

# **Tabla III.1 Roles del SA-SALACHE**

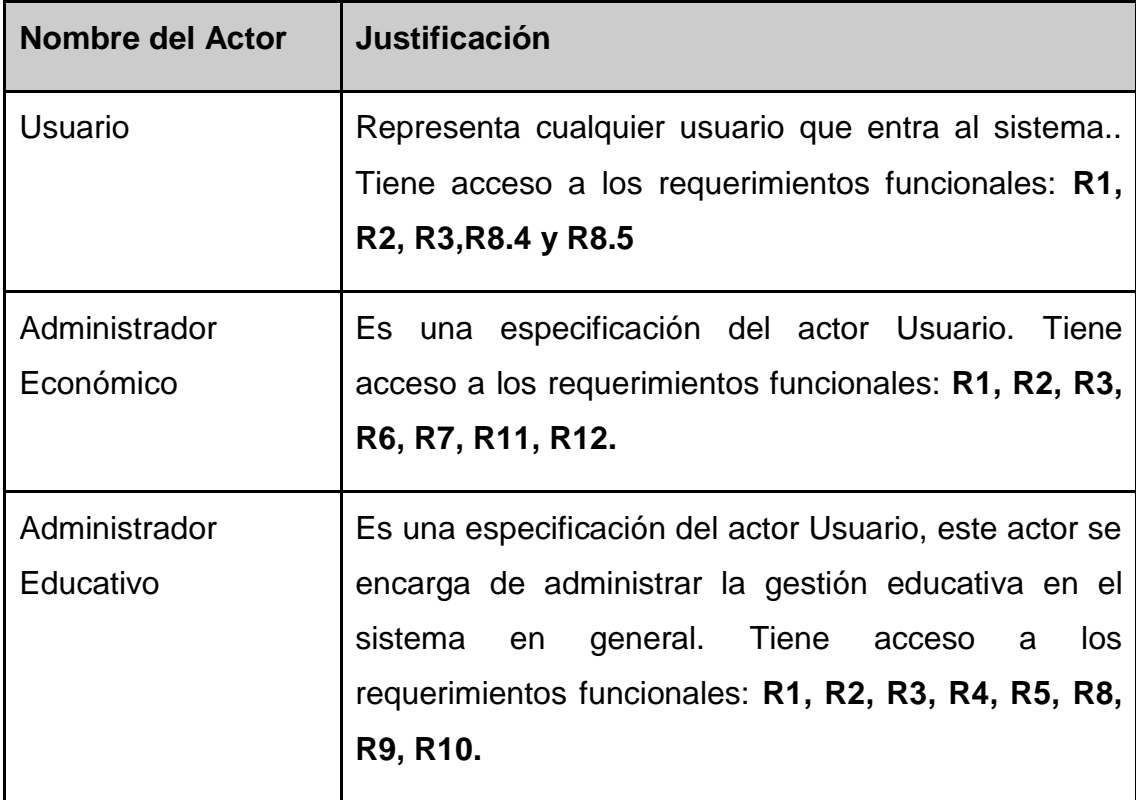

#### **3.2.1.2 Modelos de Casos de Uso.**

Un caso de uso es una colección de escenarios con éxito y fallos relacionados, que describe a los actores utilizando un sistema para satisfacer un objetivo. Los Casos de Uso constituyen fragmentos de funcionalidad que el sistema ofrece para aportar un resultado de valor para sus Actores. Un caso de uso determina un grupo de acciones secuenciales que el sistema puede llevar a cabo a través de sus actores, incluyendo alternativas dentro de la secuencia. A partir de los requerimientos definidos y la relación con los diferentes actores del sistema, fueron posibles como conclusión el siguiente modelo de Casos de Uso.

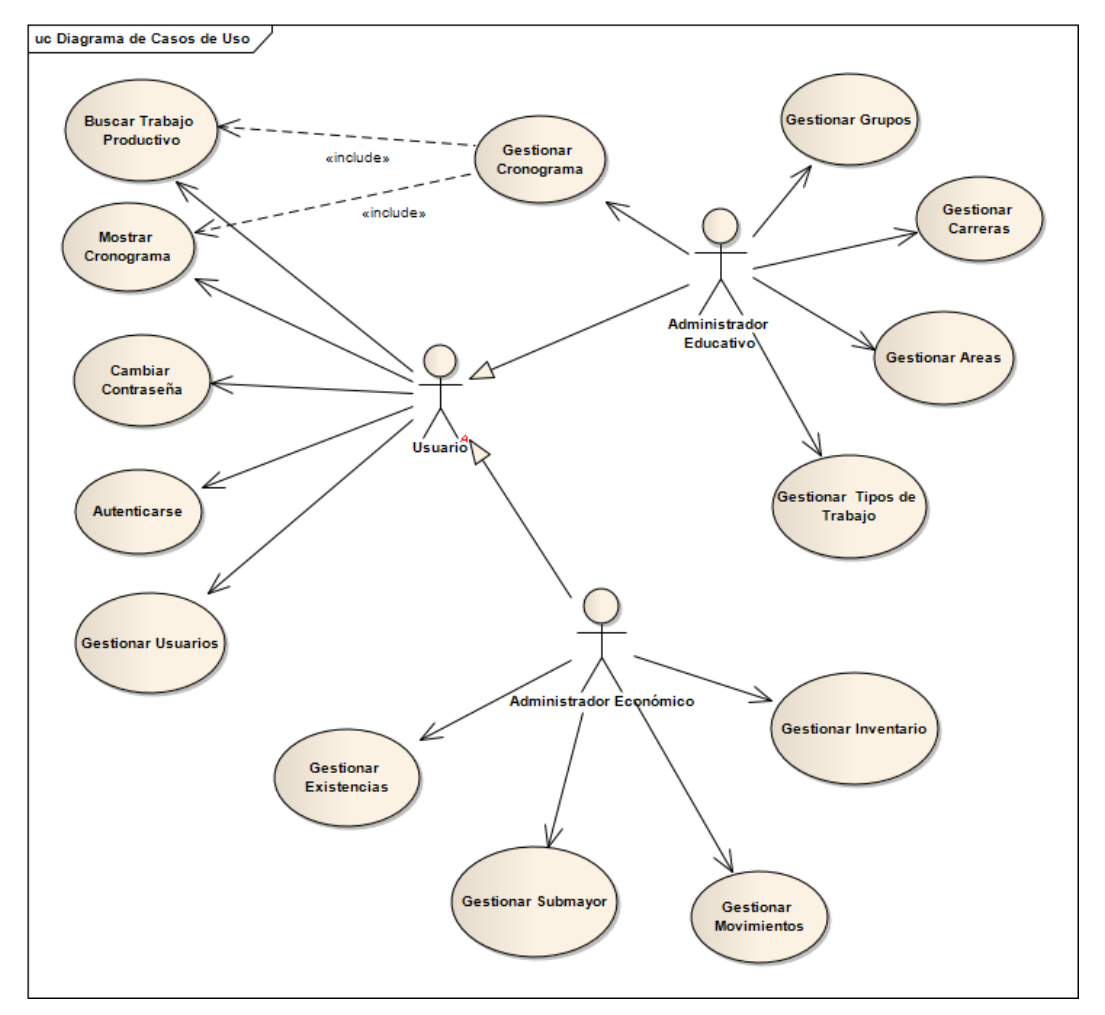

**Figura III.1 Diagrama de casos de uso del SA-SALACHE.**

#### **3.2.1.3 Desarrollo del Caso de Uso más importante en el sistema.**

Se han definido 14 Casos de Uso que garantizan un análisis modular del sistema (**Figura III.1**), además de un conjunto de casos de uso incluidos en cada una de las gestiones como son el Adicionar Actualizar, Eliminar, Buscar y Mostrar que hacen un total de 61 Casos de Uso. Los Casos de Uso principales son: Autenticarse, Cambiar Contraseña, Gestionar Usuario, Buscar Trabajo Productivo, Mostrar Cronograma, Gestionar Cronograma, Gestionar Carreras, Gestionar Grupos, Gestionar Áreas, Gestionar Tipos de Trabajo, Gestionar Inventario, Gestionar Movimientos, Gestionar Submayor y Gestionar Existencias estos están relacionados entre sí representando el flujo de información o comunicación que existe entre ellos.

# **3.2.1.3.1 Descripción del Caso de Uso.**

A continuación se muestra la descripción del caso de uso más importante de SA-SALACHE con su diagrama de clases del diseño y diagrama de secuencia correspondiente.

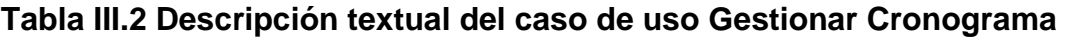

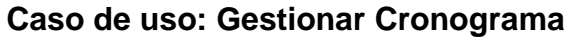

## **Actores:** Administrador Educativo

**Propósito:** La gestión del cronograma de trabajaos productivos para los diferentes grupos de estudiantes cuyas carreras están vinculadas a la producción agrícola y ganadera.

**Resumen:** El caso de uso comienza cuando el usuario selecciona la opción "Cronograma" del menú, el sistema muestra una página con las opciones de

SA-SA-LACHE

Modificar, Eliminar, Buscar, Mostrar y Adicionar un Trabajo Productivo en el cronograma

#### **Referencia: R7**

**Precondiciones:** El Administrador Educativo debe estar logueado en el sistema en la sección de administración educativa

**Poscondiciones:** Se elimina un objeto Trabajo Productivo.

Se modifica un objeto Trabajo Productivo.

Se muestran los objetos existentes en el Cronograma

Se crea un objeto Trabajo Productivo.

**Curso Normal de los Eventos**

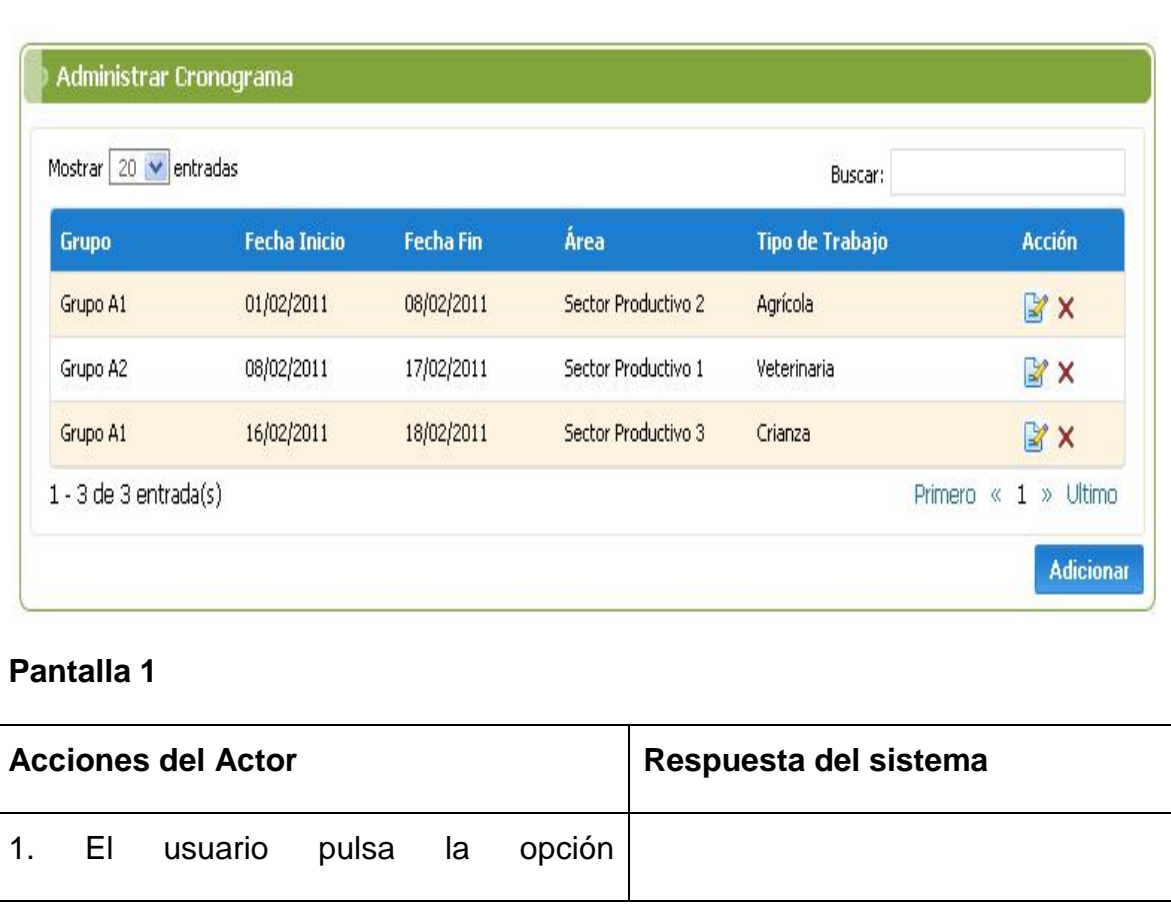

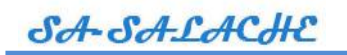

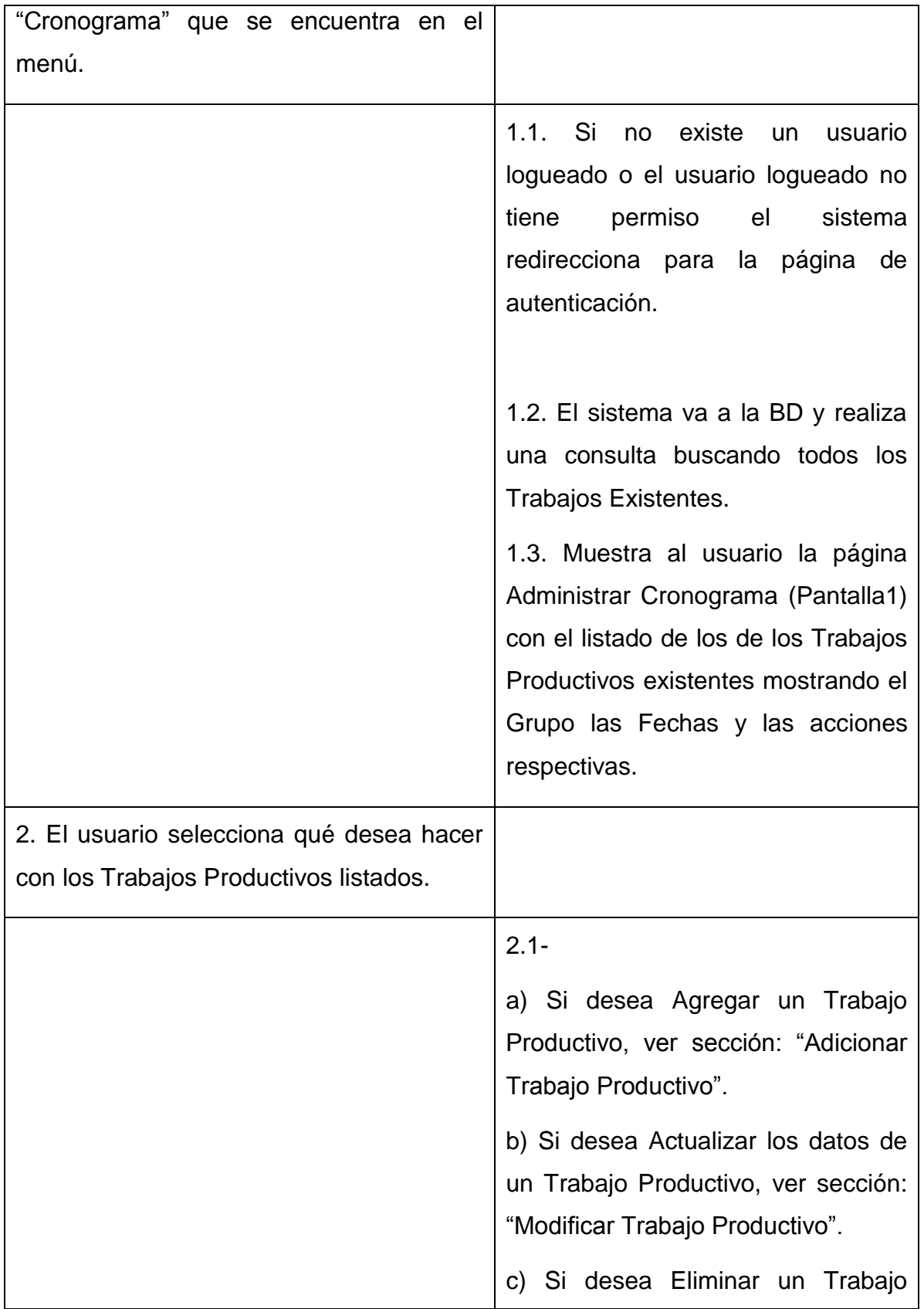

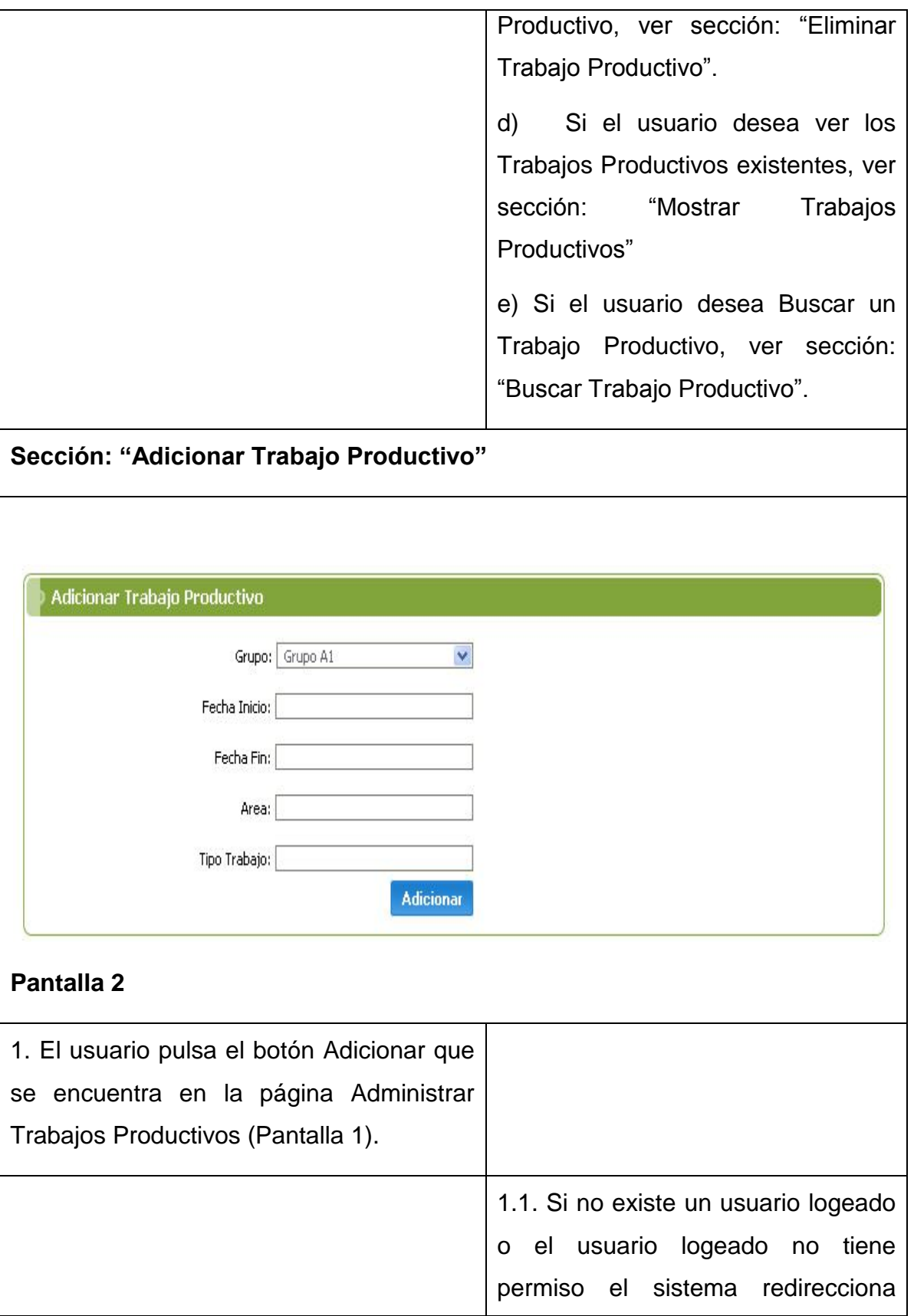

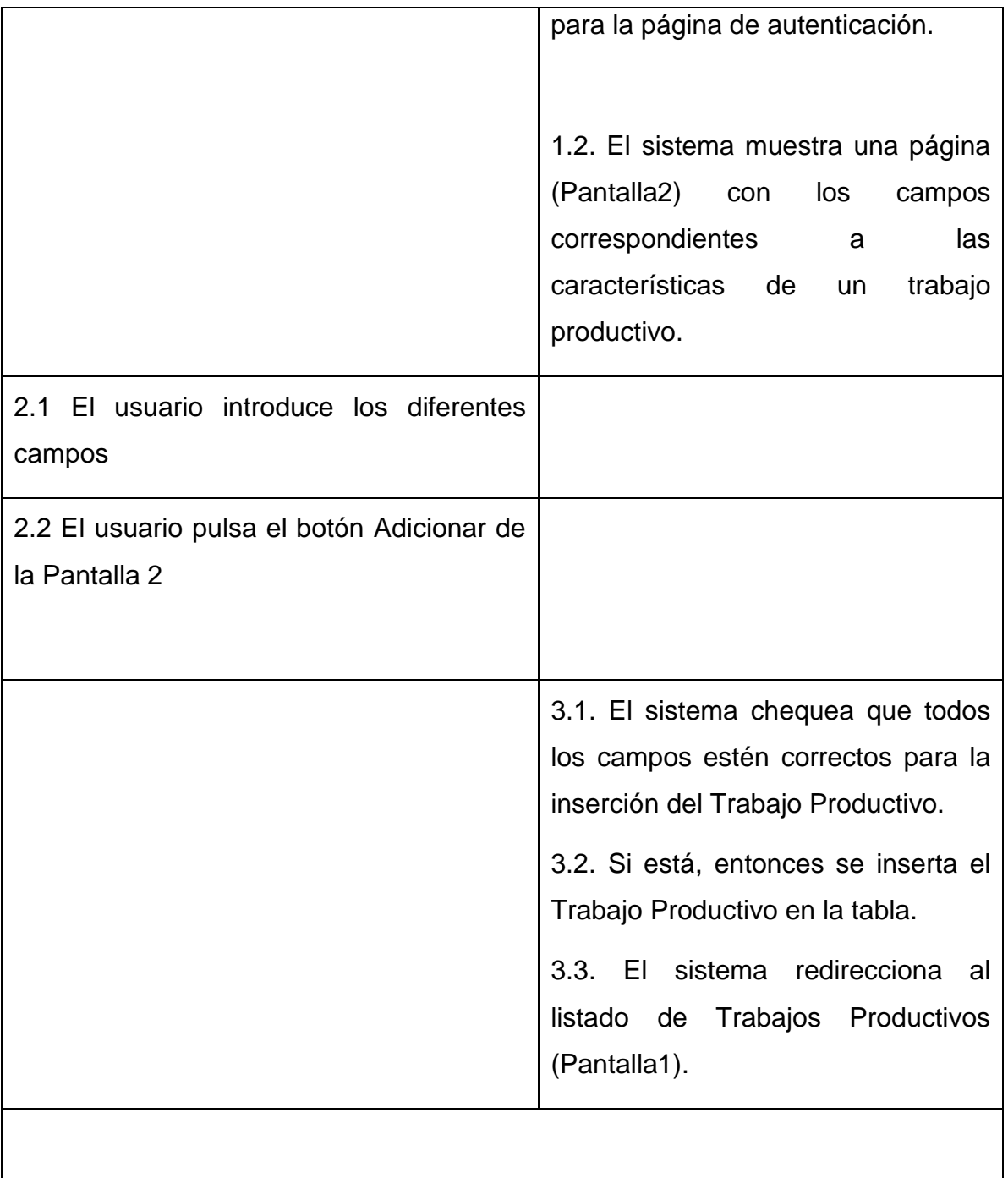

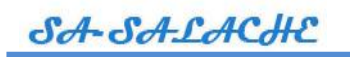

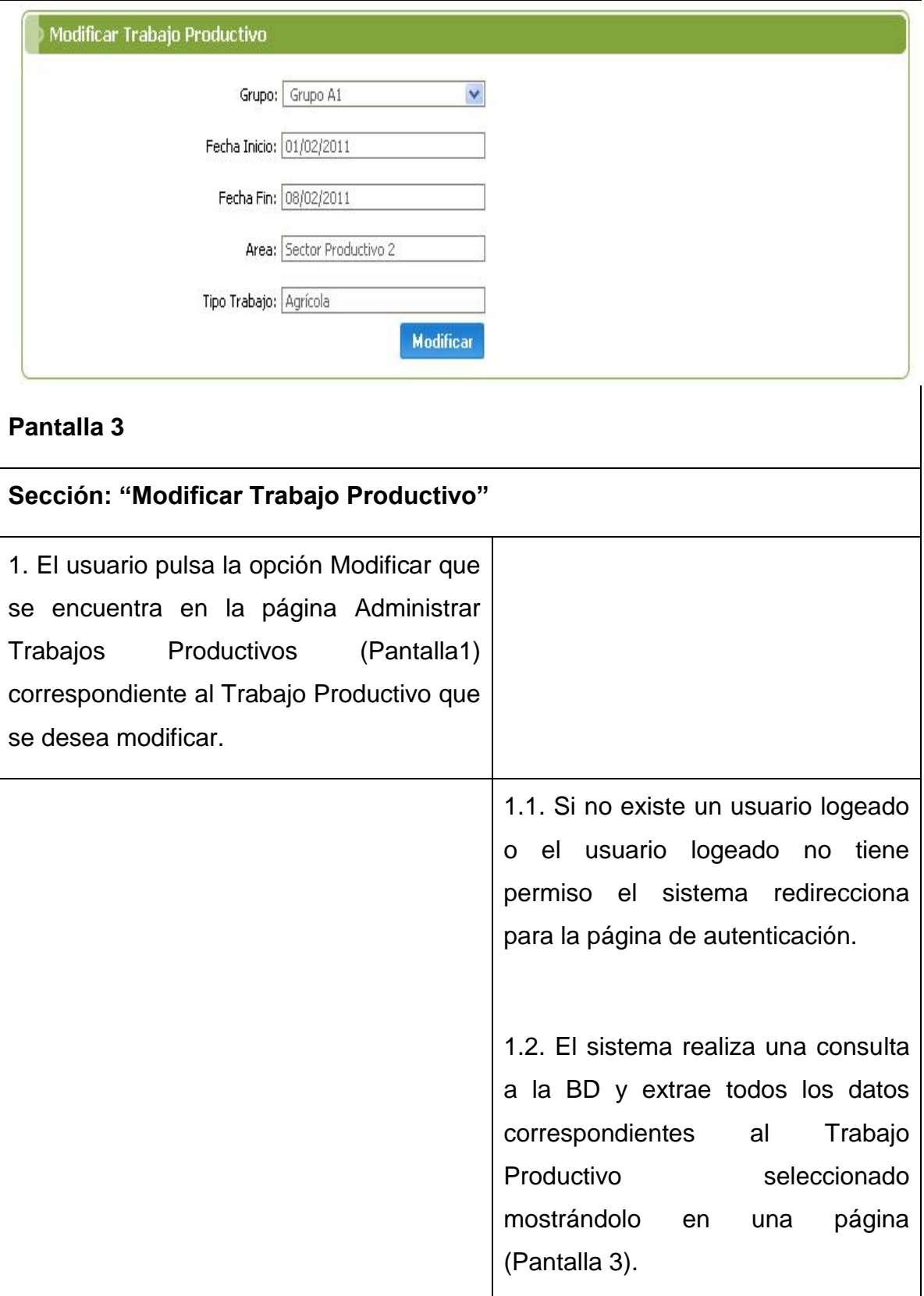

SA-SA-LACHE

 $\mathcal{L}^{\text{max}}_{\text{max}}$  and  $\mathcal{L}^{\text{max}}_{\text{max}}$  $\overline{a}$ 

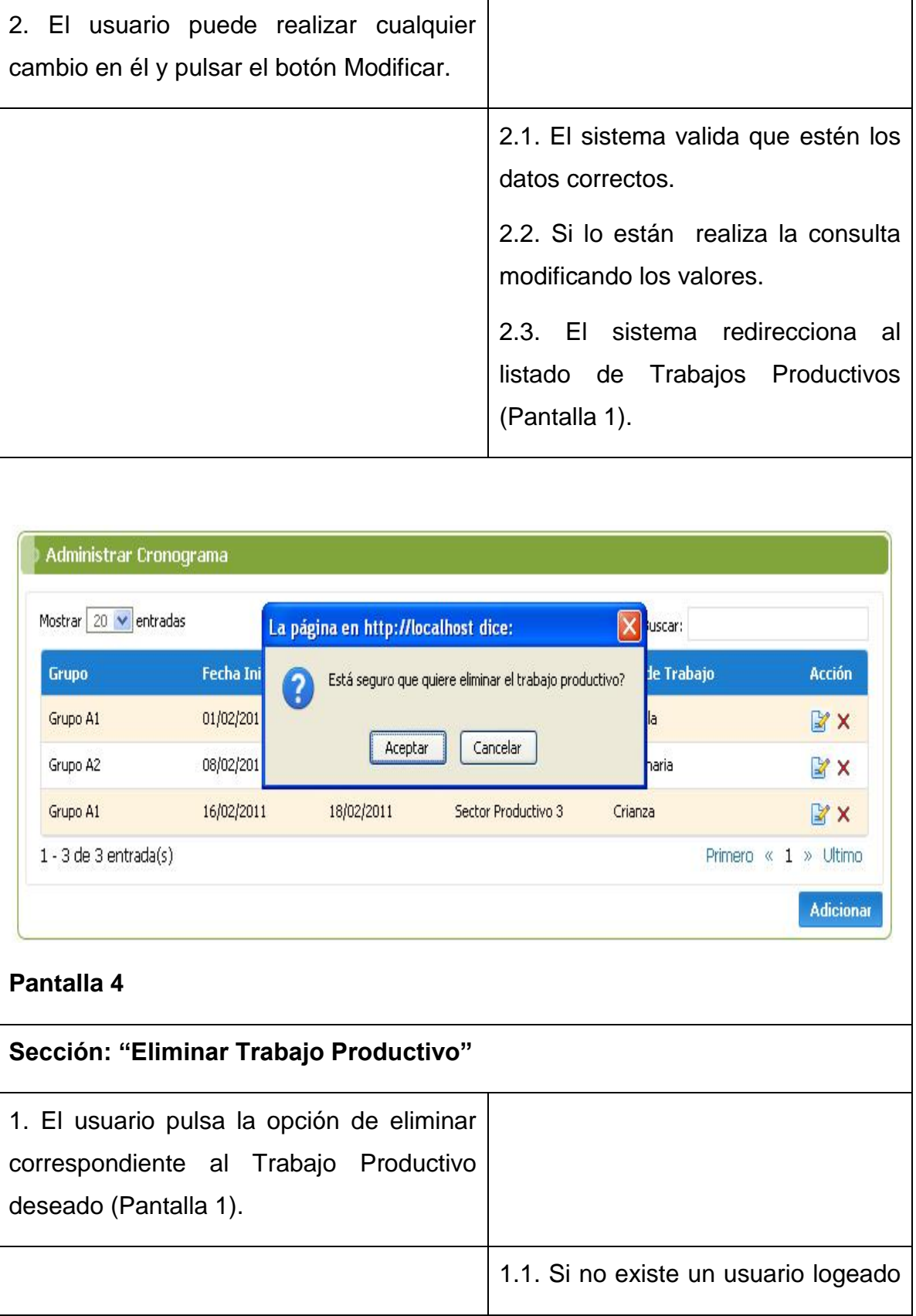

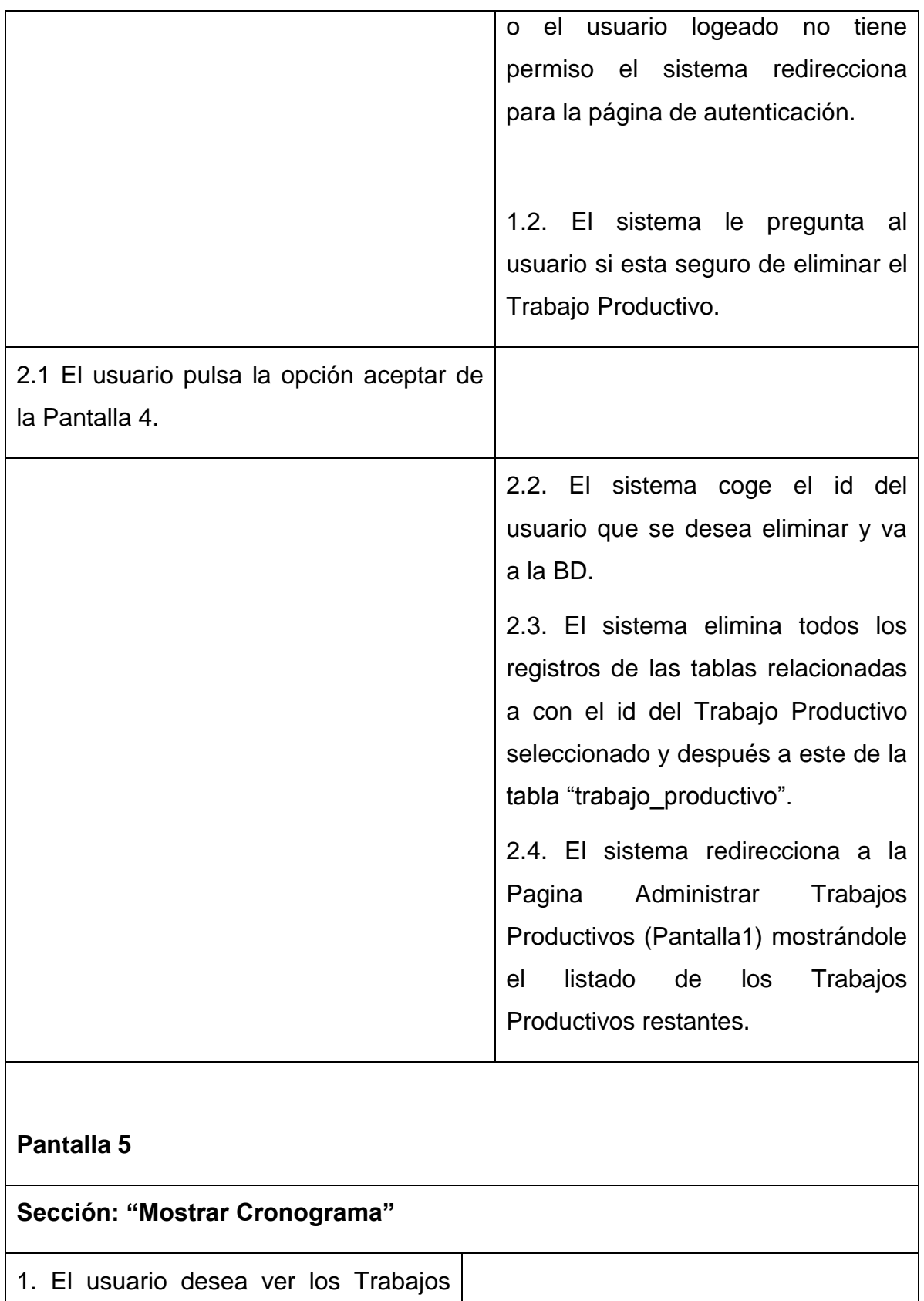

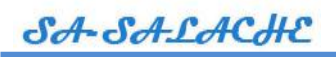

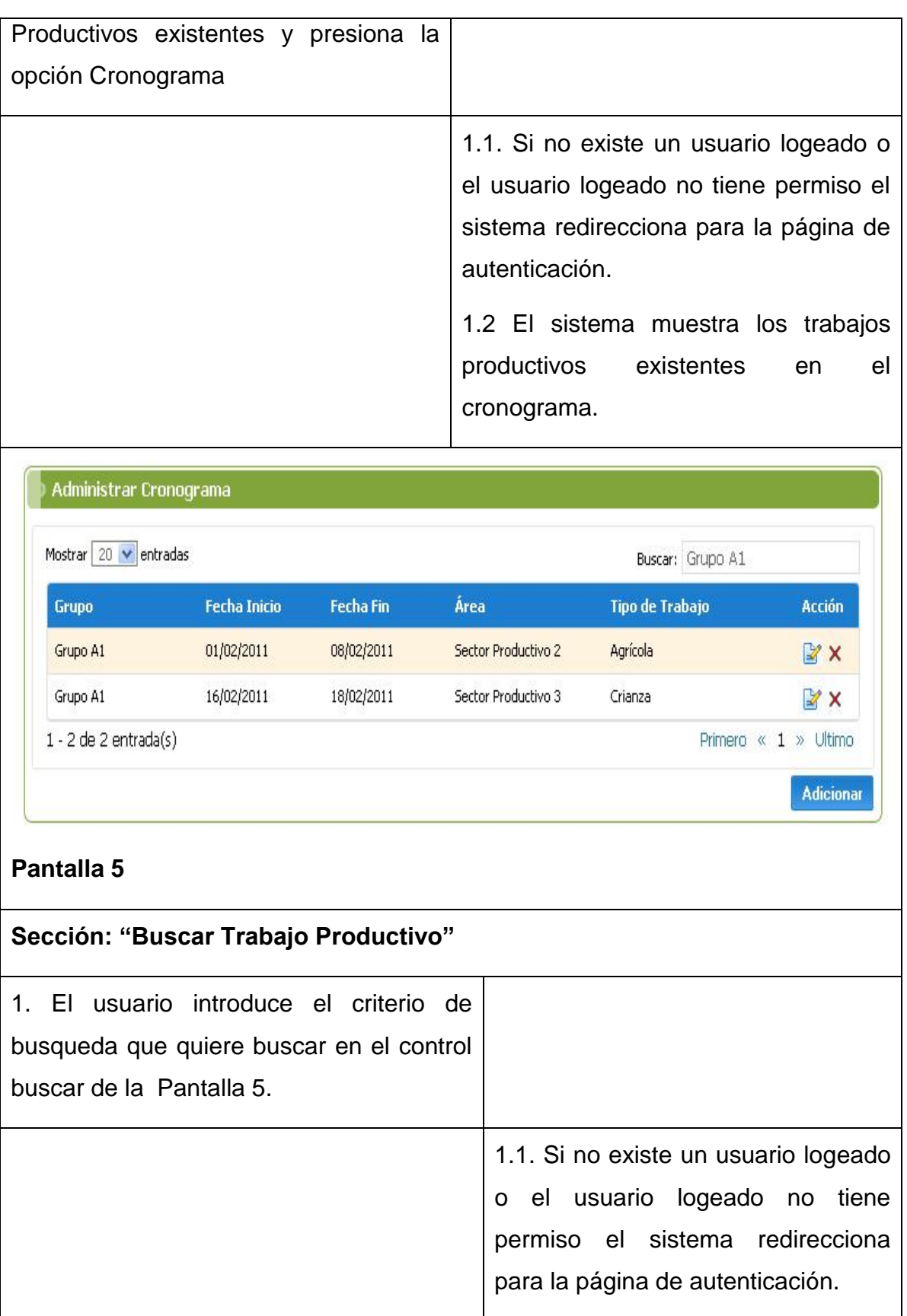

1.2 El sistema lista los trabajos productivos que contengan o que coincidan con el criterio de búsqueda insertado por el usuario.

# **Curso Alterno**

# **Sección "Adicionar Trabajo Productivo": Línea 2**

Si el usuario desea cancelar la acción de Adicionar pulsa el botón cancelar y el sistema retorna al listado de trabajos productivos (Pantalla 1).

# **Sección "Modificar Trabajo Productivo": Línea 2**

Si el usuario no desea modificar el trabajo productivo pulsa el botón cancelar y el sistema retorna al listado de trabajos productivos (Pantalla 1).

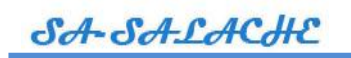

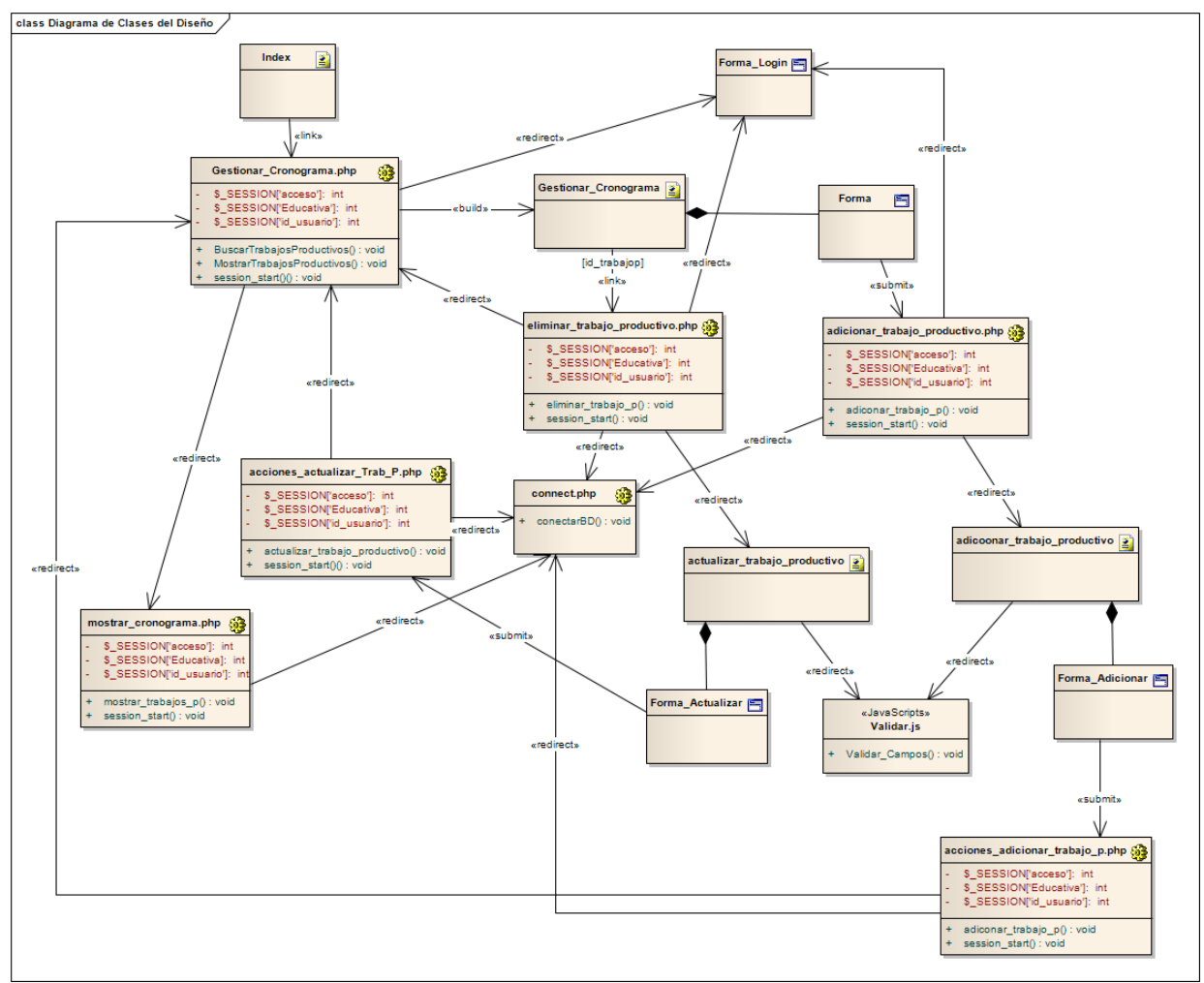

**Figura III.2 Diagrama de clases del diseño del caso de uso Gestionar Cronograma.** 

SA-SA-LACHE

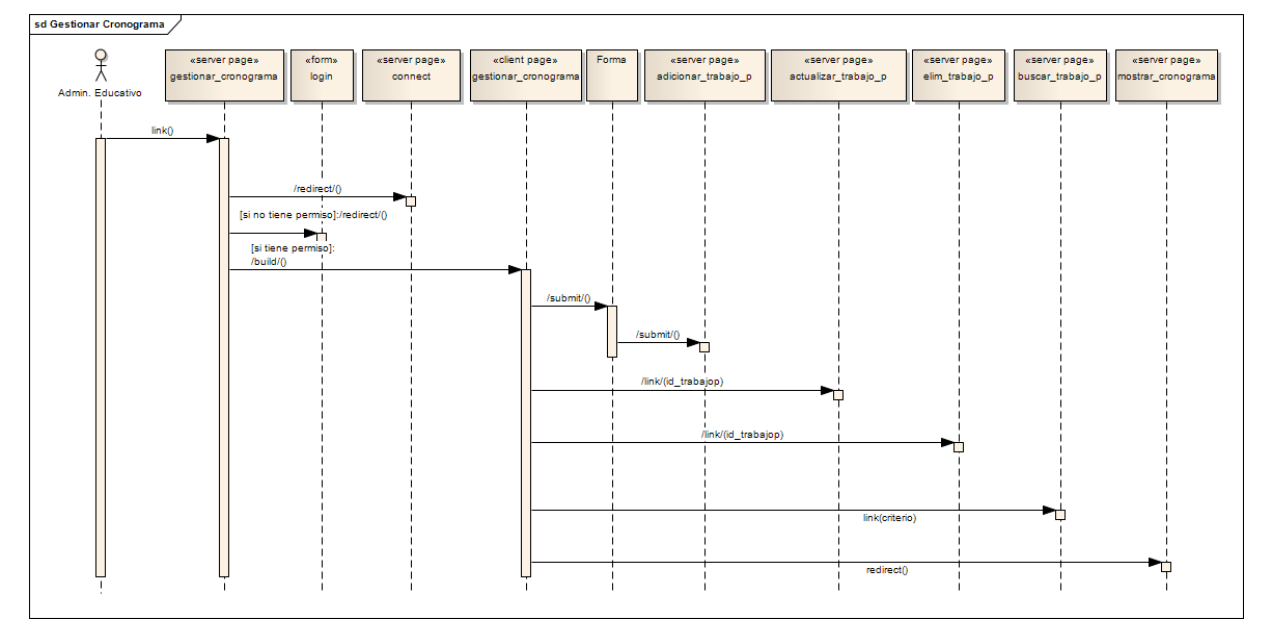

**Figura III.3 Diagrama de secuencia del caso de uso Gestionar Cronograma**

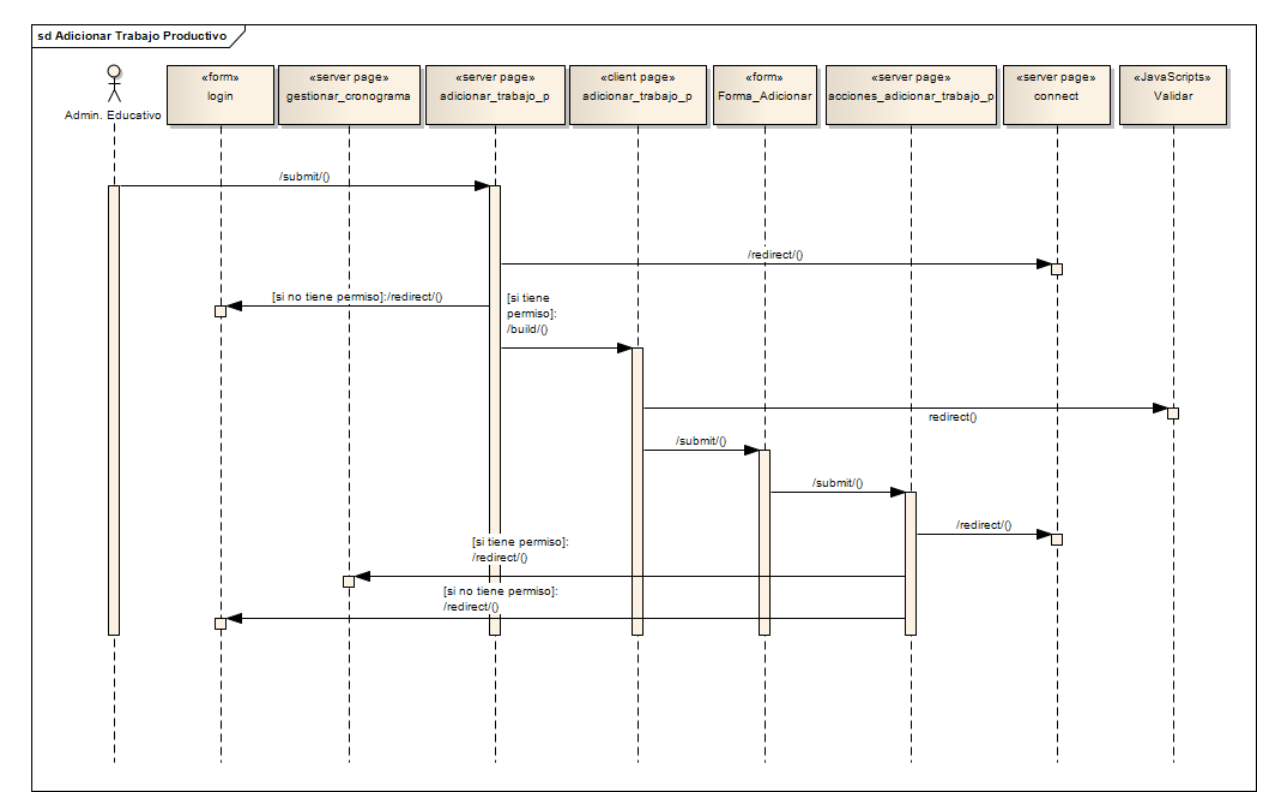

**Figura III.4 Diagrama de secuencia del caso de uso Gestionar Cronograma sección Adicionar Trabajo Productivo.**
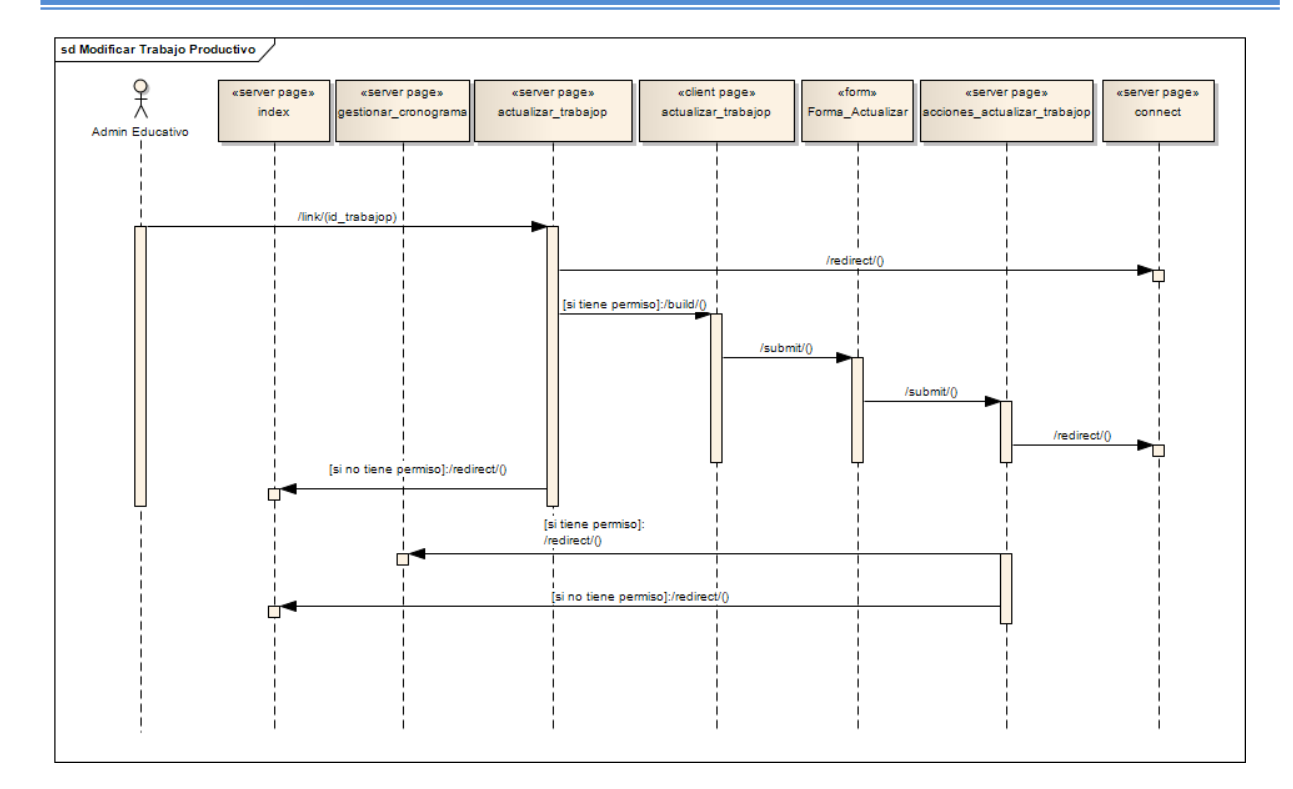

SA-SA-LACHE

**Figura III.5 Diagrama de secuencia del caso de uso Gestionar Cronograma sección Modificar Trabajo Productivo.**

SA-SA-LACHE

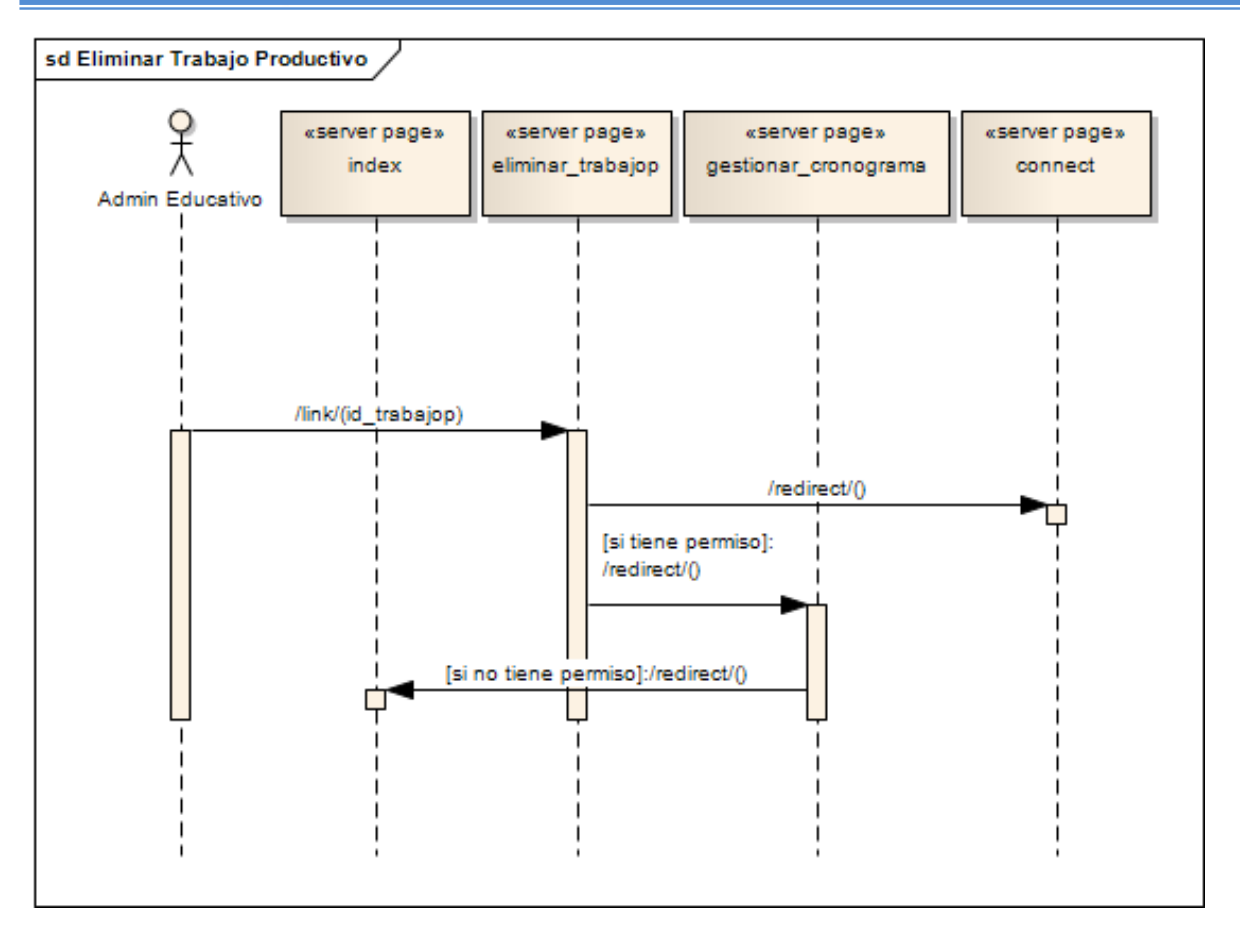

**Figura III.6 Diagrama de secuencia del caso de uso Gestionar Cronograma sección Eliminar Trabajo Productivo.**

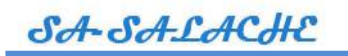

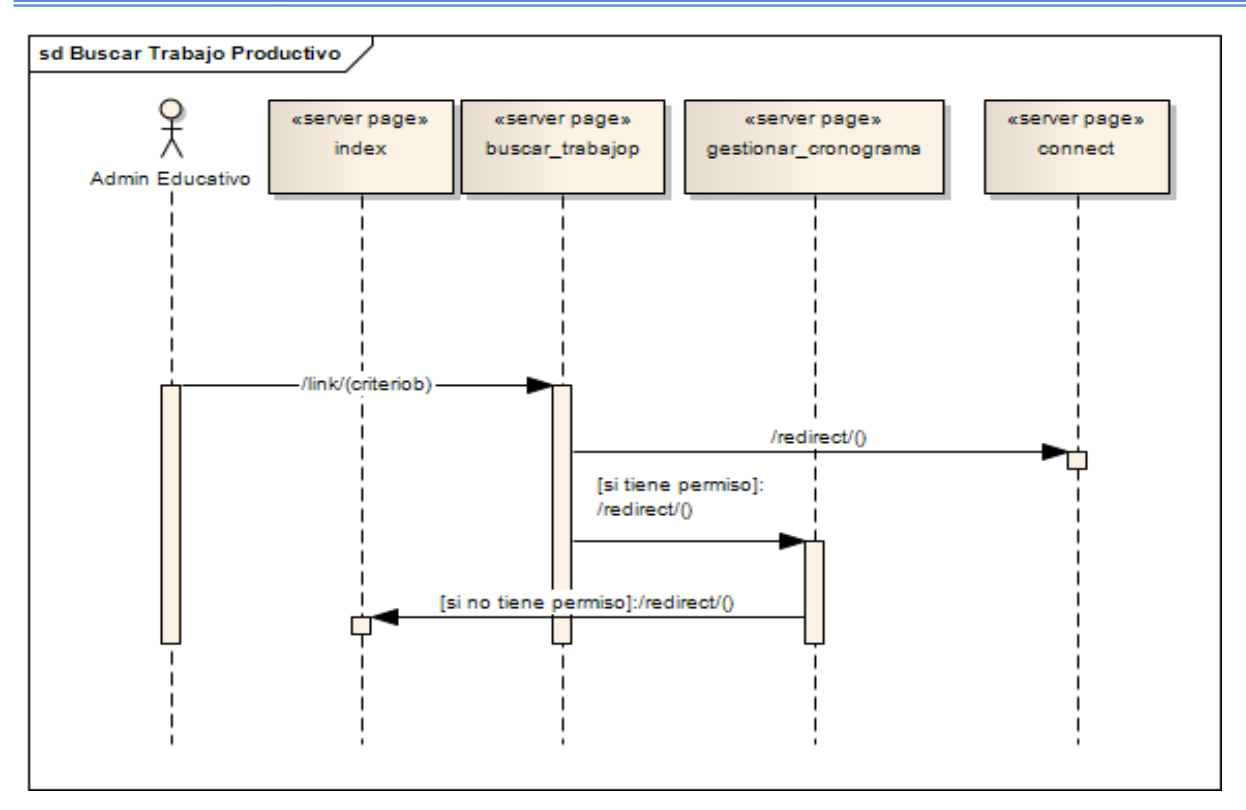

**Figura III.7 Diagrama de secuencia del caso de uso Gestionar Cronograma sección Buscar Trabajo Productivo.**

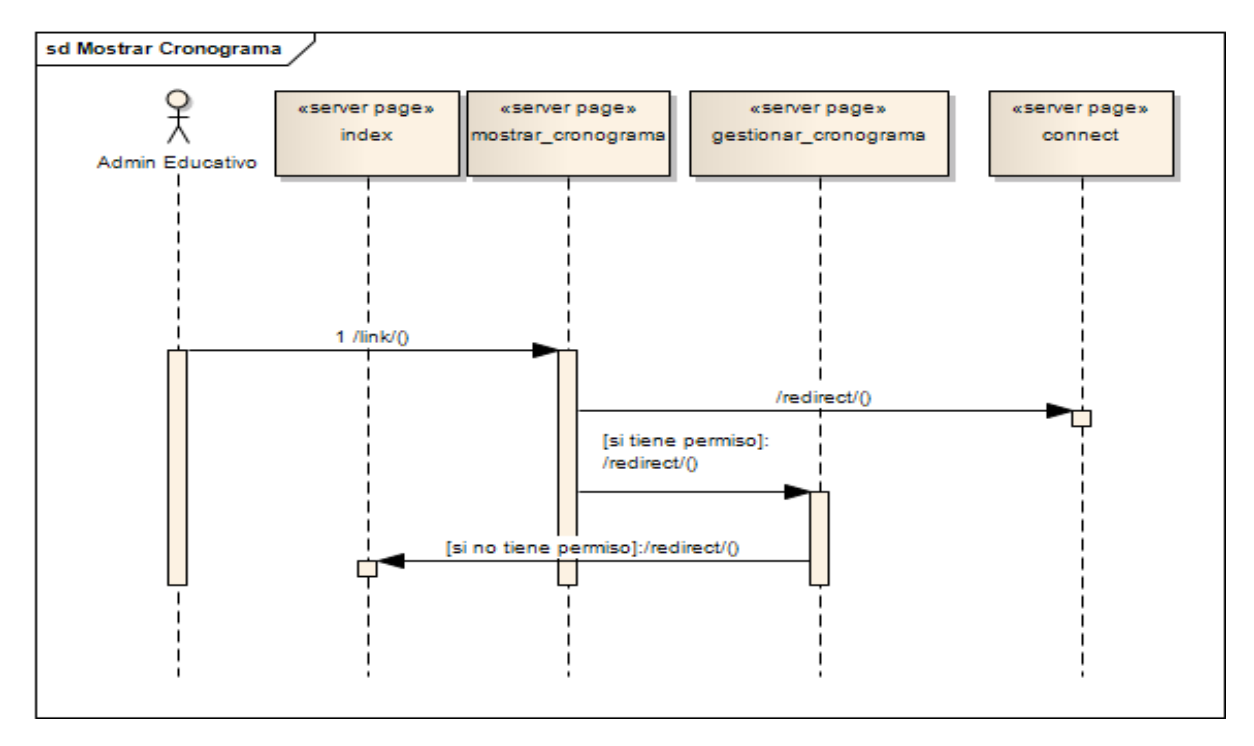

**Figura III.8 Diagrama de secuencia del caso de uso Gestionar Cronograma sección Mostrar Cronograma.**

## **3.3 Tratamiento de errores.**

El diseño e implementación del sistema facilita que las posibilidades de introducir información errónea por parte del usuario sean mínimas, realizando verificaciones inmediatas para evitar el envío de datos incorrectos al servidor. Esta validación incluye posibles errores, tales como: entrada de usuario o contraseña incorrectos, dejar campos vacíos, la entrada de campos numéricos, entre otros.

Dicho diseño se ha hecho teniendo en cuenta siempre la creación de interfaces amigables. Los mensajes de error que emite el sistema se muestran en un lenguaje de fácil comprensión para los usuarios.

Para visualizar algunos de estos ejemplos mencionados anteriormente, ver **Anexo 4**.

## **3.4 Diseño de la Base de Datos**

El modelado de datos es el proceso de ordenar los datos y sus relaciones con el fin de desarrollar el modelo lógico de la base de datos. Pretende los objetivos de conseguir estructuras de datos flexibles, estables y normalizados y separar procesos de los datos. (Alonso, 2008)

La Base de Datos del "Sistema Automatizado para el Control de la Producción en la Hacienda Salache de la Universidad Técnica de Cotopaxi"cuenta con un total de 12 tablas.

En la tabla Productos se almacenan todos los productos de la hacienda así como el el identificador para las entradas y las transferencias de estos, o sea que existen dos relaciones de uno a mucho entre esta tabla y la Tabla Transferencias y Entradas respectivamente, estas últimas se rigen por el identificador del producto.

# SA-SA-LACHE

En el caso de la tabla Administrador Económico existe una relación de uno a mucho con Productos ya que un administrador económico puede insertar varios productos pero un producto solo puede ser insertado por un administrador económico. Lo mismo sucede con la Tabla Activos Fijos ya que un activo fijo solo puede ser insertado por un administrador económico y este puede insertar varios activos fijos.

La tabla Movimientos es dependiente de la tabla Activos Fijos ya que un activo fijo puede tener varios movimientos pero un movimiento solo se le puede realizar a un activo fijo y se controla a través del identificador. Esta situación el la misma entre las tablas Grupos y Carreras, Grupos y Administrador Educativo.

La tabla Trabajos Productivos sale de la relación de mucho a mucho entre las tablas Grupos y Áreas, surgiendo los parámetros fecha inicio y fecha fin como los identificadores entre un trabajo productivo realizado por un grupo en un área especifica. Además existe una relación de uno a mucho entre las tablas Trabajos Productivos y Tipo de Trabajo.

Al diseñar los ficheros y las bases de datos del sistema, se convierte previamente el modelo conceptual que incluía tipos de entidades y relaciones con atributos asociados, en un modelo lógico que únicamente considere tipos de registros compuestos por campos de datos. Al modelo lógico de datos normalmente se le suele llamar diagrama de estructura de datos y es simplemente un diagrama normalizado de datos. (ALONSO, 2008)

SA-SA-LACHE

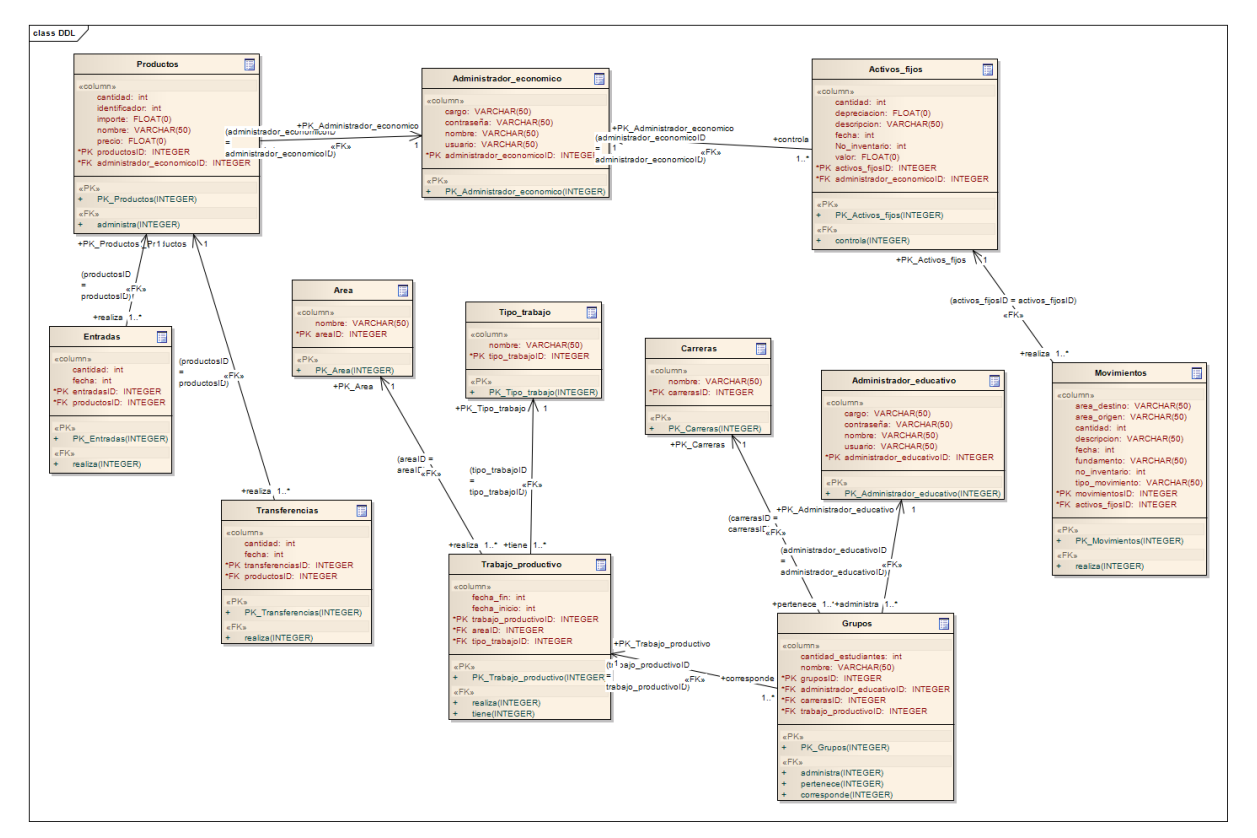

**Figura III.9 Modelo de datos del SA-SALACHE**

#### **3.4.1 Sistema de seguridad**

Para garantizar que el SA-SALACHE sea lo suficientemente confiable es indispensable que los datos almacenados estén protegidos. Los permisos permiten o prohíben que determinados usuarios o equipos se conecten al servidor y que realicen determinadas operaciones en las Bases de Datos, tablas e incluso en columnas específicas de las tablas.

Para asegurar la integridad de los datos que manipula el SA-SALACHE se utilizó InnoDB es una tecnología de almacenamiento de datos de fuente abierta para MySQL, incluido como formato de tabla estándar en todas las distribuciones de MySQL AB a partir de las versiones 4.0. Su característica principal es que soporta transacciones de tipo ACID (Atomicity, Consistency, Isolation and Durability:

Atomicidad, Consistencia, Aislamiento y Durabilidad en español) que garantiza la integridad de nuestras tablas y bloqueo de registros e integridad referencial.

Además una vez que el usuario introduce su contraseña esta es encriptada por el método PHP MD5 y por varias funciones adicionales elaboradas por el autor que robustecen este proceso. Se tiene en cuenta y con especial importancia los niveles de acceso garantizando que los usuarios solo tengan acceso a sus secciones respectivas, las sesiones PHP se han manipulado de tal forma que se destruyan a los tres minutos de estar inactivo el usuario evitando un acceso no autorizado si el usuario dejo la sesión abierta y es por esto que se le brinda la opción de desconectarse, todo esto se verá reforzado una vez que el sistema este instalado en un servidor donde el administrador de redes prohíba el acceso de escritura a la mayoría de los directorios del sistema que así lo requieran.

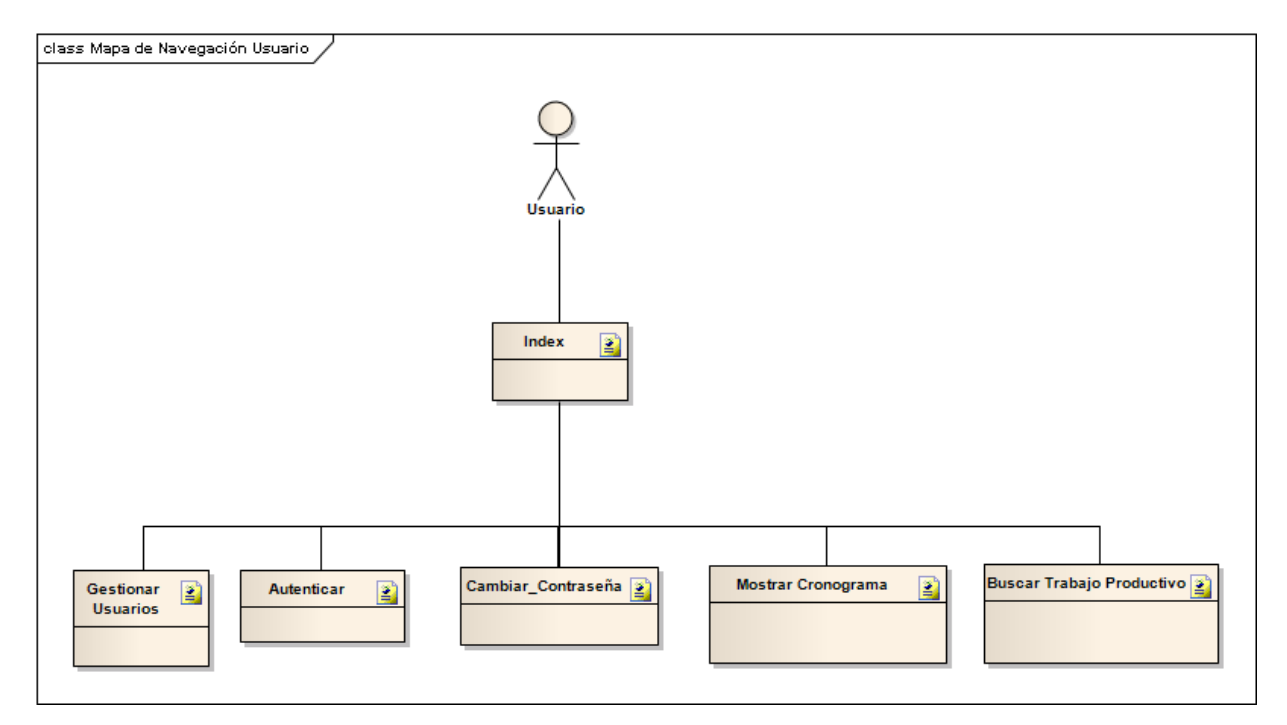

# **3.3.2 Diseño de la navegación**

**Figura III.10 Mapa de navegación del Usuario**

SA-SALACHE

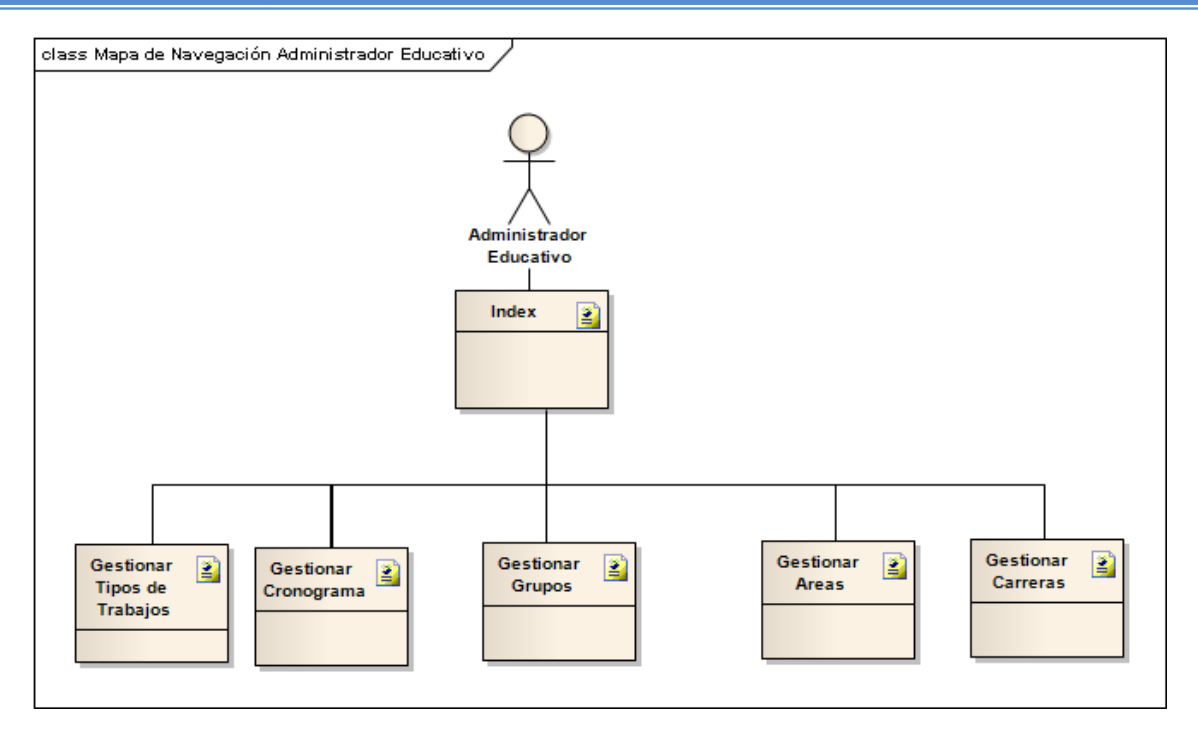

**Figura III.11 Mapa de navegación del Administrador Educativo**

SA-SA-LACHE

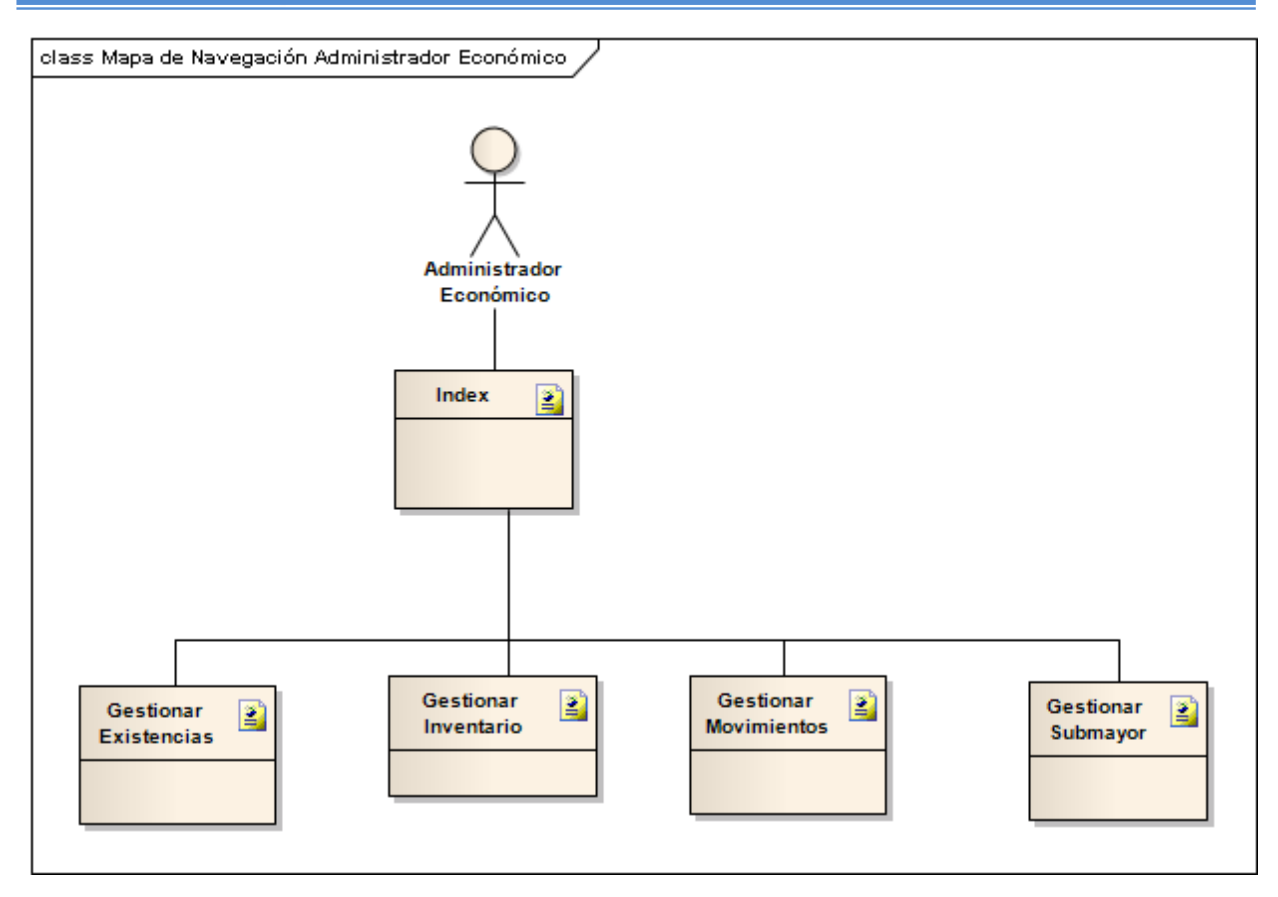

**Figura III.12 Mapa de navegación del Administrador Económico** 

# **3.5 Modelo de despliegue**

El Modelo de Despliegue define la arquitectura física del sistema por medio de nodos interconectados (JACOBSON, 2006). Estos nodos son elementos de hardware sobre los cuales se ejecutan los elementos de software. Se utiliza como entrada fundamental en las actividades de diseño e implementación debido a que la distribución del sistema tiene una influencia principal en su diseño.

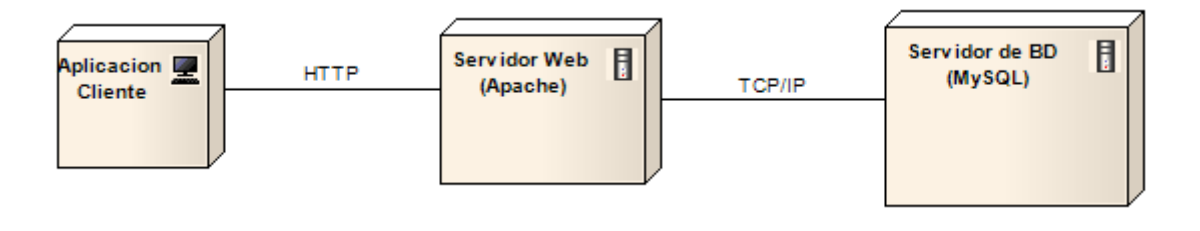

#### **Figura III.11 Diagrama de despliegue de SA-SALACHE**

La aplicación que se propone está basada sobre una arquitectura distribuida representada por tres nodos. El nodo "Aplicación Cliente" está representado por la computadora del usuario el cual contiene un navegador de Internet. Este recibe código generado en el lado del servidor el cual se le mostrara a los usuarios del sistema a través de las distintas aplicaciones de recepción del código HTML. Entre ellos se encuentra IE. Mozila, Opra entre otros.

El nodo Servidos Web es el encargado de recepcionar y ejecutar las peticiones del lado del cliente, convirtiendo el código PHP en formato html el cual se le envía al cliente como respuesta de su petición. Además se encarga, a través de las peticiones de los usuarios del sistema de gestionar los datos del gestor de datos. Este se conecta con el Servidor de BD (MySQL) a través del protocolo TCP/IP que es el encargado de almacenar todos los datos referentes a la aplicación, así como la ejecución a solicitud del lado del servidor, de consultas y procedimientos almacenados sobre la base de datos.

## **Conclusiones parciales**

Con el desarrollo de este capítulo puede concluirse que:

 El diseño de clases realizado y permite aislar la interfaz de usuario, de la lógica de procesamiento, y estos a su vez del acceso a los datos.

 $\triangleright$  El diseño de interfaz realizado trata de posibilitar que los usuarios se sientan cómodos y motivados al interactuar con el sistema.

 La navegación de los usuarios esta definida para que cada tipo de usuario solo acceda a las funcionalidades que le corresponden.

 $\triangleright$  El sistema de seguridad es confiable y garantiza la integridad de los datos.

El despliegue de los nodos físicos del sistema permitirá que tanto usuarios locales (ubicados en el centro) como usuarios remotos (ubicados fuera del centro), puedan acceder simultáneamente a la información contenida en la base de datos que se ubicará en un servidor habilitado para ello.

# **CONCLUSIONES**

Después de haberse efectuado un estudio de la forma en que se ha realizado hasta el momento el proceso de control de la producción y la gestión educativa en la Hacienda Salache de la Universidad Técnica de Cotopaxi, se han delineado las vías fundamentales para su perfeccionamiento y se ha propuesto la introducción de un sistema basado en las Nuevas Tecnologías de la Información y las Comunicaciones, constituyendo un aporte novedoso en el campo.

Haciendo referencia a la introducción de este trabajo donde se plantean una serie de elementos que propiciaron la realización del mismo, podemos decir que se arribaron varias conclusiones.

- Se creó una Base de Datos capaz de almacenar todos los datos para la correcta gestión del Sistema.
- Se elaboró un sistema (SA-SALACHE) soportado en las tecnologías Web para automatizar el control de la producción y la gestión educativa en la Hacienda Salache.

Finalmente, puede concluirse que se cumplió el objetivo general del trabajo lográndose la obtención de un sistema capaz de perfeccionar el proceso de control de la producción y la gestión educativa en la Hacienda Salache de la Universidad Técnica de Cotopaxi con el uso de las NTICs.

#### **RECOMENDACIONES**

Aunque como resultado final de este trabajo se ha obtenido un producto que implementa un conjunto de funcionalidades que serán de gran ayuda en el proceso de control de la producción y la gestión educativa en la Hacienda Salache, se recomienda continuar esta investigación y realizar las siguientes actividades:

- $\triangleright$  Poner a prueba el sistema durante un período de tiempo significativo, para comprobar su eficacia y sus puntos débiles.
- Dar mantenimiento al SA-SALACHE para solucionar aquellos problemas que puedan ocurrir durante su explotación.
- Continuar el estudio con el objetivo de añadir nuevas funcionalidades al sistema.

Generalizar la Aplicación Web a las demás áreas productivas de la Universidad de Cotopaxi.

# **REFERENCIAS BIBLIOGRÁFICAS**

- (ALONSO, 2008) Alonso Pinedo, Adalberto; Hernández Mora, Fernando. *Sistema Gestor de Encuestas.* Trabajo de Diploma para optar por el título de Ingeniería en Informática, Instituto Superior Politécnico" José Antonio Echeverría", Ciudad de La Habana, Junio 2008.
- (ÁLVAREZ, 2009). Álvarez Acosta, Hugandy. *Desarrollo de una Intranet para un Departamento Docente de un Centro de Educación Superior (CES).*  Trabajo de Diploma para optar por el título de Ingeniero Informático, Instituto Superior Politécnico "José Antonio Echeverría", Ciudad de la Habana, Julio 2009.
- (JACOBSON, 2006). Jacobson, I.; Booch, G. y Rumbaugh, J.; "El Proceso Unificado de Desarrollo de software". 2006. Addison-Wesley.
- (PRIETO, 2008) Prieto, Miledys; Martínez, Seychelles*. Sistema para la gestión de procesos de la Comisión Nacional de Grados Científicos de la República de Cuba.* Trabajo de Diploma para optar por el título de Ingeniería en Informática, Instituto Superior Politécnico "José Antonio Echeverría", Ciudad de la Habana, junio de 2008.

# **BIBLIOGRAFÍA**

- (ACTIVOS FIJOS, 2010) Introducción a los Activos Fijos http://www.peoi.org/Courses/Coursessp/ac/fram11.html (consultado en: 02/2010)
- (ACTIVOS FIJOS, 2011) Los Activos Fijos definiciones Básicas. http://trabajos-contabilidad.blogspot.com/2010/11/activos-fijos.html (consultado en: 02/2010)
- (AJAX) ¿Que es AJAX? http://es.wikipedia.org/wiki/AJAX (consultado en: 15/01/2010)
- (ALONSO, 2008) Alonso Pinedo, Adalberto; Hernández Mora, Fernando. *Sistema Gestor de Encuestas.* Trabajo de Diploma para optar por el título de Ingeniería en Informática, Instituto Superior Politécnico" José Antonio Echeverría", Ciudad de La Habana, Junio 2008.
- (ÁLVAREZ, 2009). Álvarez Acosta, Hugandy. *Desarrollo de una Intranet para un Departamento Docente de un Centro de Educación Superior (CES).*  Trabajo de Diploma para optar por el título de Ingeniero Informático, Instituto Superior Politécnico "José Antonio Echeverría", Ciudad de la Habana, Julio 2009.
- (ARQUITECTURA C/S) Manual de Arquitectura Cliente/Servidor. http://es.wikipedia.org/wiki/Cliente-servidor (consultado en: 01/2010).
- (ARQUITECTURA C/S) Universidad Nacional de Colombia. Sistemas Cliente/Servidor de Bases de Datos. Web Estilo, Septiembre de 2008. http://www.webestilo.com\_(consultado en: 01/2010).
- (AROCHA, 2008) Arocha Aportela, Anaíris. "Centro Virtual de Recursos Digitales del CECES", Pinar del Río, Junio de 2008.
- (APELLÁNIZ, 2008) Apellániz, Paloma, Las Existencias, Contabilidad Financiera, Universidad de Zaragoza, marzo 2008.
- (ASP) ASP.net QuickStartTutorial(2010).

http://es.gotdotnet.com/quickstart/aspplus/ (consultado en: 21/03/2010).

- (CAMACHO, 2007) Camacho Mesa, Santiago. "Portal de Dirección de los Joven club", Pinar del Río, Julio 07.
- (CHIGRIK, 2010) Chigrik, A. "MS SQL Server vs MySQL", 2010, http://www.mssqlcity.com (consultado en: 10/2010)
- (ECONOMíA, 2011) Manual Básico de Economía http://www.eumed.net/cursecon/1c/que-es-la-economia.htm (consultado en: 01/2011)
- (ESTIMACIÓN, 2010) Estimación de esfuerzo Proyecto de software. http://www.slideshare.net/guestd0e1ff/s212-pf-pcu#. (consultado en: 06/2010)
- (GASTA) Gasca Hurtado, Gloria Piedad (2009). Requisitos no funcionales. http://www.calidaddelsoftware.com/eventos/SoloRqstos2006/Solo%20Re20 06/Requisitos%20No%20Funcionales\_II.pdf. (consultado en: 11/2010)
- (INNODB) Comparación de entre las tecnologías de almacenamiento de MySQL http://www.tufuncion.com/myisam-vs-innodb (consultado en: 10/11/2010)
- (INVENTARIO, 2011) ¿Qué es un inventario y cuáles son sus tipos? http://www.gestiopolis.com/recursos/experto/catsexp/pagans/fin/43/inventari o.htm (consultado en: 31/01/2011)
- (JAVASCRIPT) Manual de JavaSript. www.redestb.es/soporte/aula/jScript. (consultado en: 06/2010)
- (JACOBSON, 2006). Jacobson, I.; Booch, G. y Rumbaugh, J.; "El Proceso Unificado de Desarrollo de software". 2006. Addison-Wesley.
- (JOHANY, 2008) Johany Herrera J., Lizka. Ingeniería de Requerimientos. http://www.monografias.com/trabajos6/resof/resof.shtml. (consultado en: 04/2010)
- (MORGAN, 2009) Morgan, G. Faculty Use of Course Management Systems http://www.educause.edu/ir/library/pdf/ers0302/rs/ers0302w.pdf (consultado en: 02/2010)
- *(MYSQL) Manual de referencia de MySQL www.mysql.com. (consultado en: 01/2011)*
- (RODRÍGUEZ) Rodríguez, Daniel y Bravo, Joaquín. *Tutorial de HTML* http://html.programacion.net. (consultado en: 08/2010)
- (PACIOS, 2007) MSc. Luisa L. Pacios Fernández, MSc. René Arenas Gutiérrez, MSc. Guillermo Pérez Llanes. *Sistemas Hipermedia Adaptativos: una aproximación al tema.* Presentado por: Revista Cubana de Informática Médica. ISSN:1684-1859.No. 2 Año 3**.**

http://www.cecam.sld.cu/pages/rcim/revista\_5/articulos\_htm/hipermedia.htm . (consultado en: 22/05/10)

- (PCU, 2010) Puntos de caso de uso http://es.wikipedia.org/wiki/Puntos\_de\_caso\_de\_uso. (consultado en: 10/10)
- (PCU) Puntos de caso de uso http://es.wikipedia.org/wiki/Puntos de caso de uso. (consultado en: 03/2010)
- (PRIETO, 2008) Prieto, Miledys; Martínez, Seychelles*. Sistema para la gestión de procesos de la Comisión Nacional de Grados Científicos de la República de Cuba.* Trabajo de Diploma para optar por el título de Ingeniería en Informática, Instituto Superior Politécnico "José Antonio Echeverría", Ciudad de la Habana, junio de 2008.
- (PRODUCCIÓN, 2011) ¿Qué se necesita para producir? http://www.soloeconomia.com/empresas/index.html (consultado en: 01/2011)
- (SÁNCHEZ, 2010) Sánchez Ramos, Juan. Logística Modelos deterministas. Pontificia Universidad católica de Valparaíso, Facultad de Ingeniería, junio 2010.
- (SUBMAYOR, 2010) Concepto de Submayor http://www.economia48.com/spa/d/submayor/submayor.htm (consultado en: 07/2010)
- (SUBMAYOR, 2011) Modelo SC-2-13 -Submayor de Inventario http://www.cubaindustria.cu/contadoronline/control%20interno/Inventario/SC -2-13.html (consultado en: 01/2011)
- *(UML) Desarrollo de aplicaciones Web con UML. http://www.vico.org. (consultado en: 05/08/10*

SA-SA-LACHE

# **ANEXOS**

## **Anexo 1: Listado de los casos de uso del sistema**

Según su complejidad en interacción con los usuarios.

# **Simples**

- Mostrar Grupos
- Mostrar Cronograma
- Mostrar Áreas
- Mostrar Carreras
- Mostrar Tipos de Trabajo
- Mostrar Movimientos
- Mostrar Submayor
- Mostrar Transferencias
- Mostrar Entradas
- Registrar Usuario
- Cambiar Contraseña

#### **Medios**

- Gestionar Usuarios
- Gestionar Carreras
- Gestionar Áreas
- Gestionar Grupos
- **-** Gestionar Tipos de Trabajo
- Gestionar Submayor

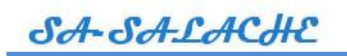

- Mostrar Existencias
- Mostrar Control de Activos Fijos

#### **Complejos**

- Gestionar Existencias
- **-** Gestionar Inventario
- Gestionar Cronograma
- Gestionar Movimientos

#### **Anexo 2: Estimación del costo del proyecto SVD**

A continuación se desarrollarán los pasos para obtener la estimación del tiempo de desarrollo del proyecto.

#### *Identificar los Puntos de Casos de Uso Desajustados.*

*PCU: Puntos de Casos de Uso sin ajustar.*

*FPA: Factor de Peso de los Actores sin ajustar.*

*FPCU: Factor de Peso de los Casos de Uso sin ajustar.*

SA-SA-LACHE

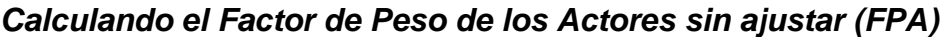

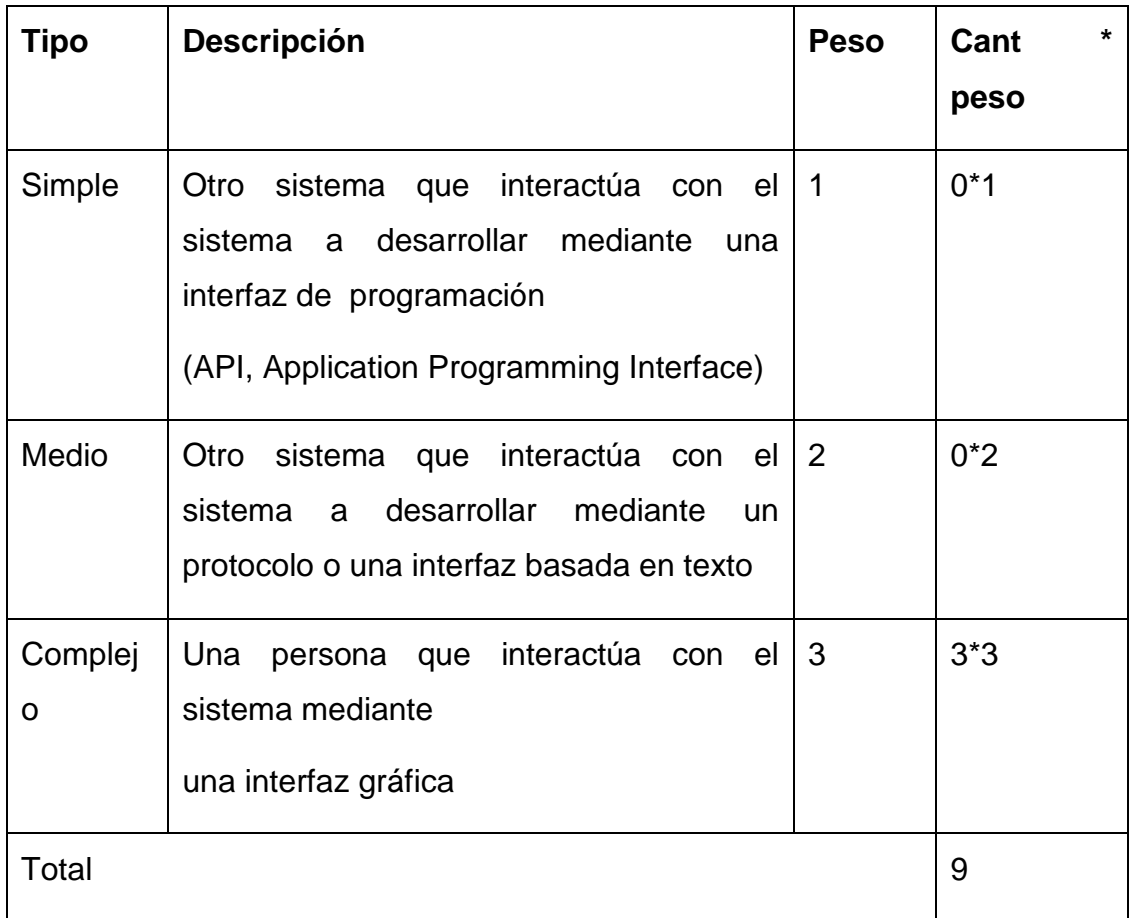

*FPA = 9*

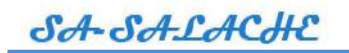

# *Factor de Peso de los Casos de Uso (FPCU)*

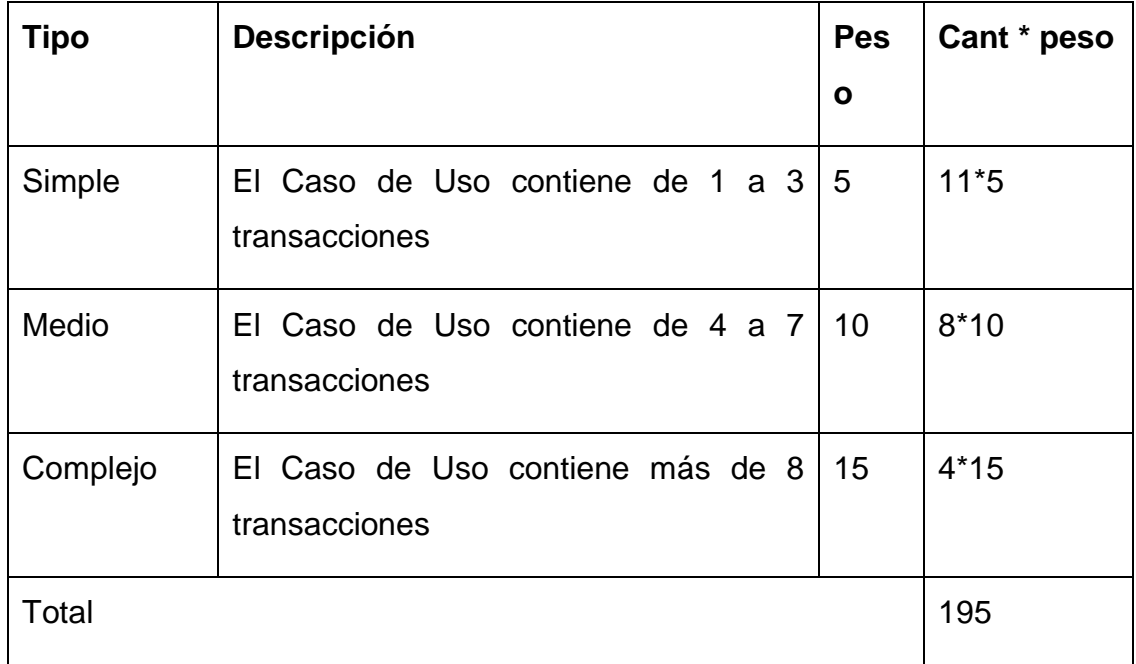

*FPCU = 195*

SA-SA-LACHE

*Luego calculando los Puntos de Casos de Uso sin ajustar (PCU)*

*PCU = 9 + 195 = 204*

*Ajustar los Puntos de Casos de Uso*

*PCUA: Puntos de casos de Uso Ajustados*

*PCU: Puntos de Casos de Uso sin ajustar*

*FCT: Factor de Complejidad Técnica.*

*FA: Factor de Ambiente*

SA-SALACHE

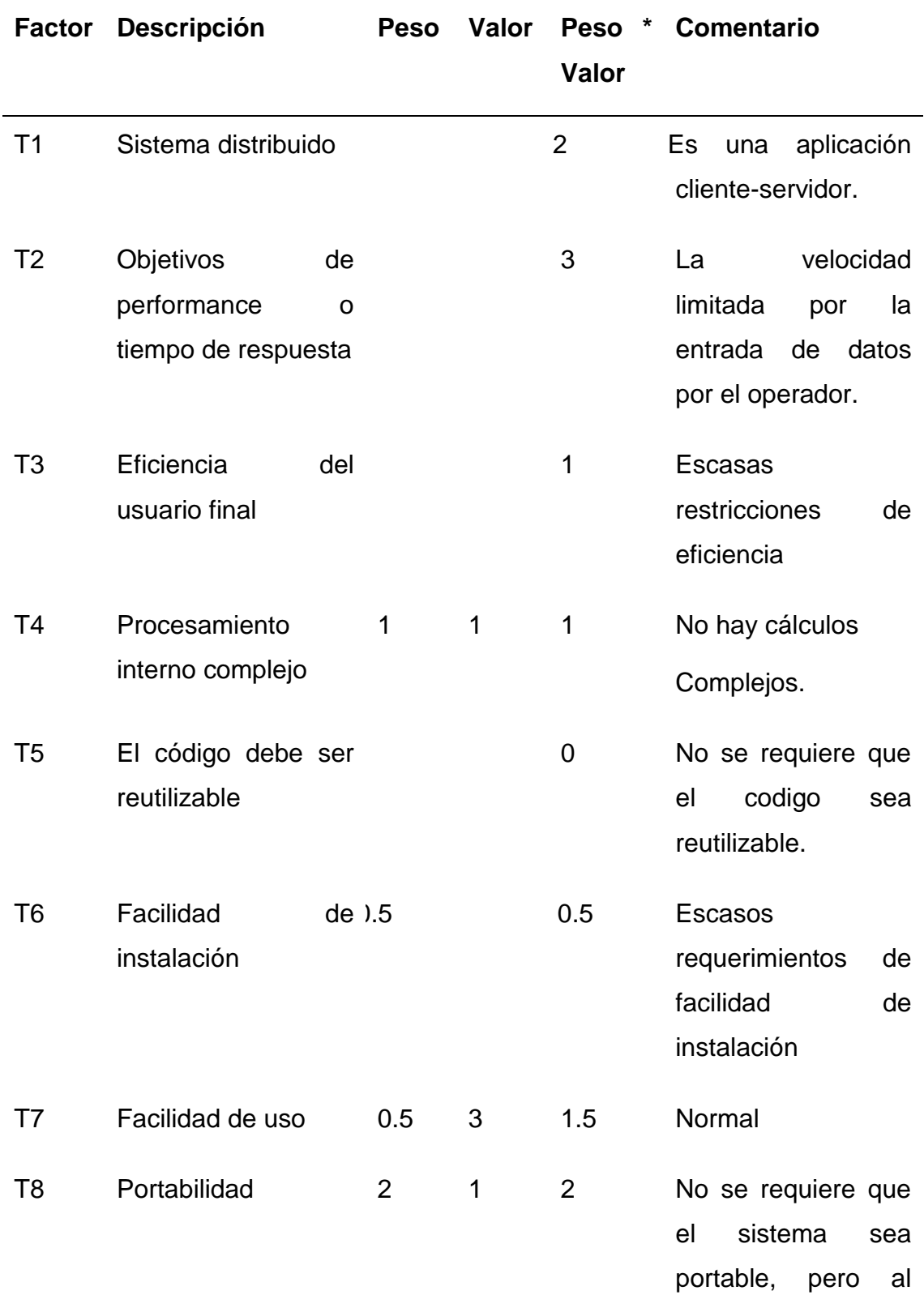

# *Tabla 2.1 Factores técnicos con su peso.*

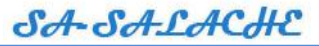

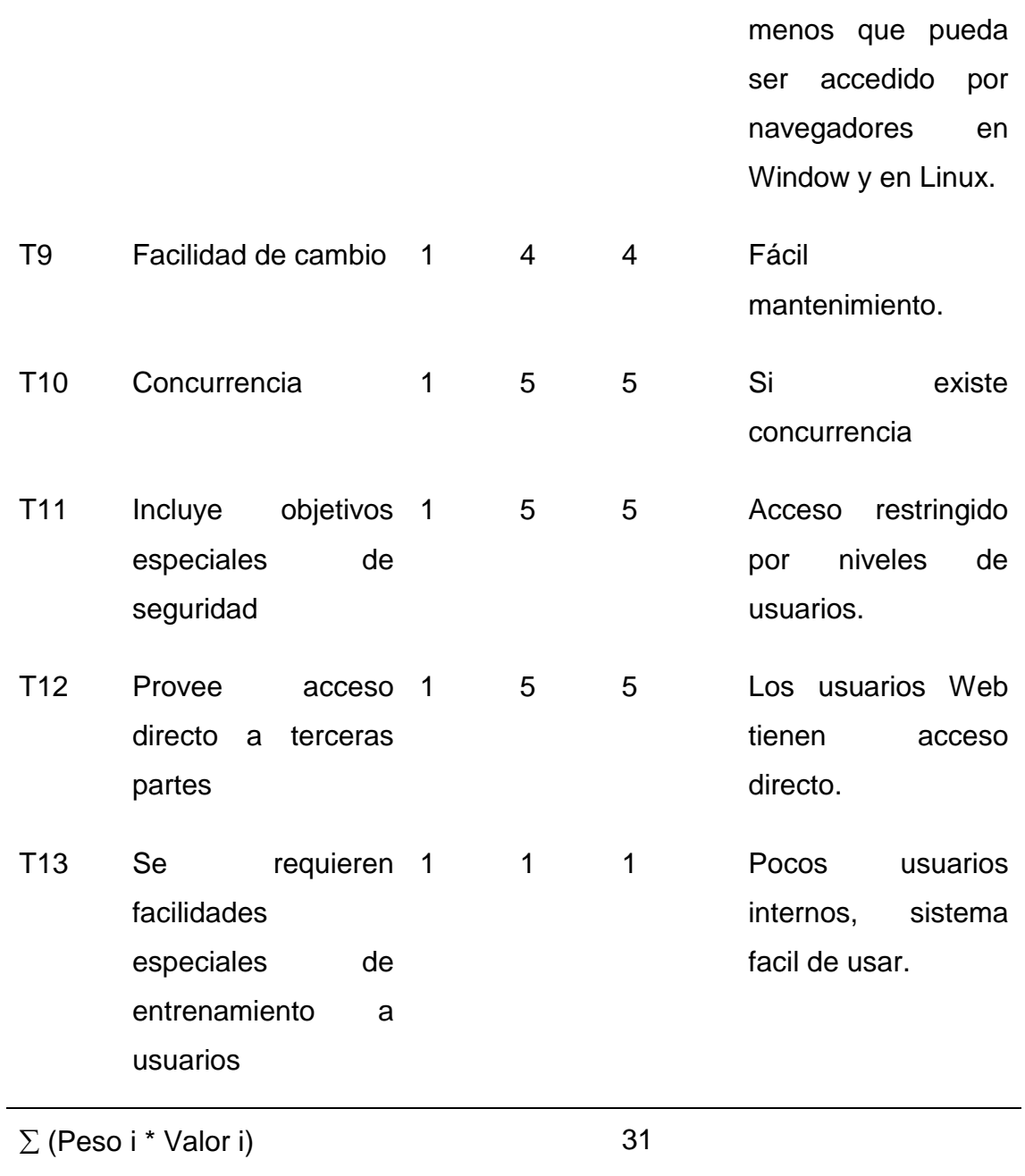

# **FCT = 0.6 +0.01\* (Peso i \* Valor i)**

 $= 0.6 + 0.31$ **= 0.91**

SA-SA-LACHE

# **Tabla 2.2 Factores de ambiente con su peso.**

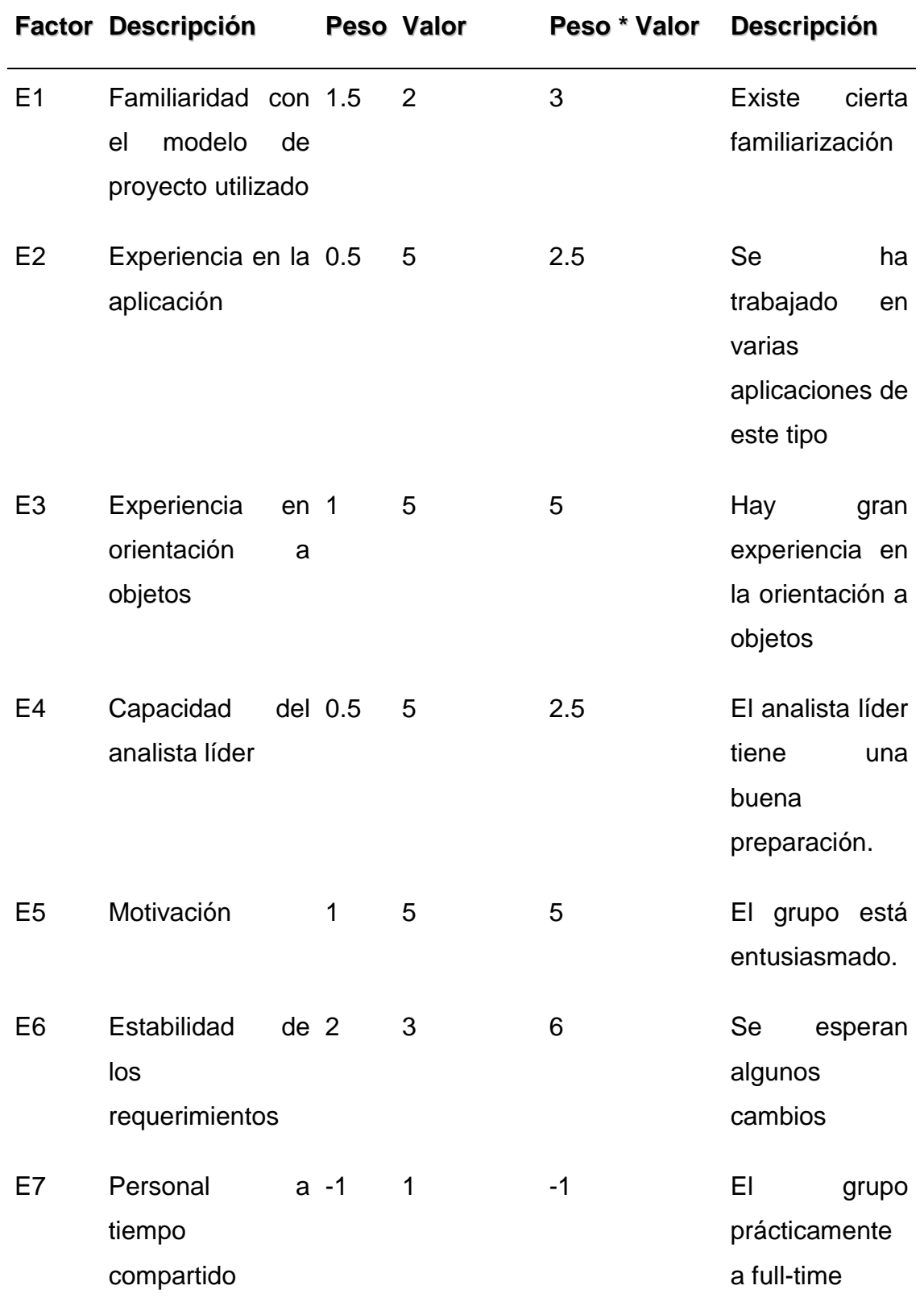

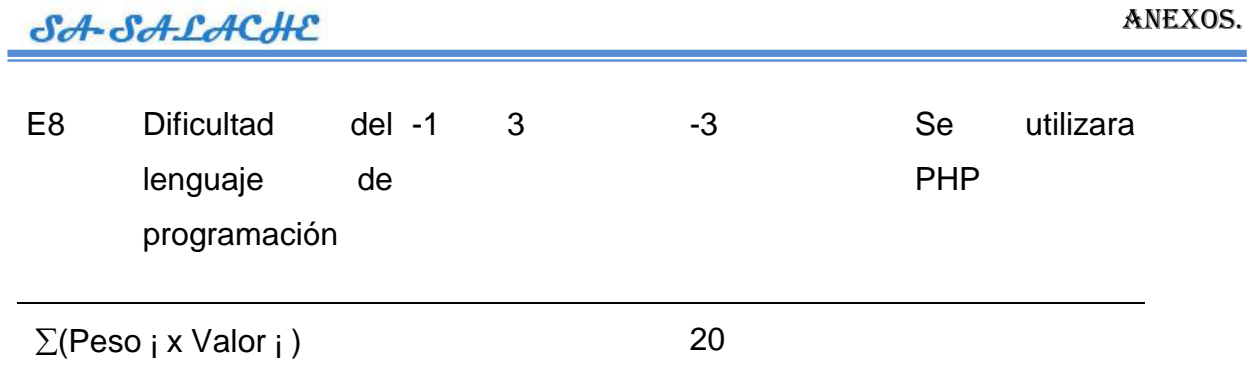

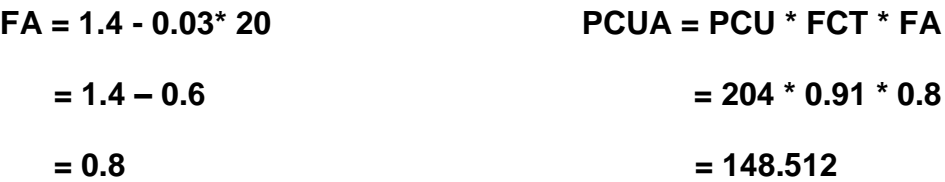

# **Calcular esfuerzo**

# **E: Esfuerzo estimado en hombres**

- $E = PCUA * FC$   $FC = 20(Total_{FA} = 1)$ 
	- **= 148.512\* 20**
	- **= 2970,24 H/H**

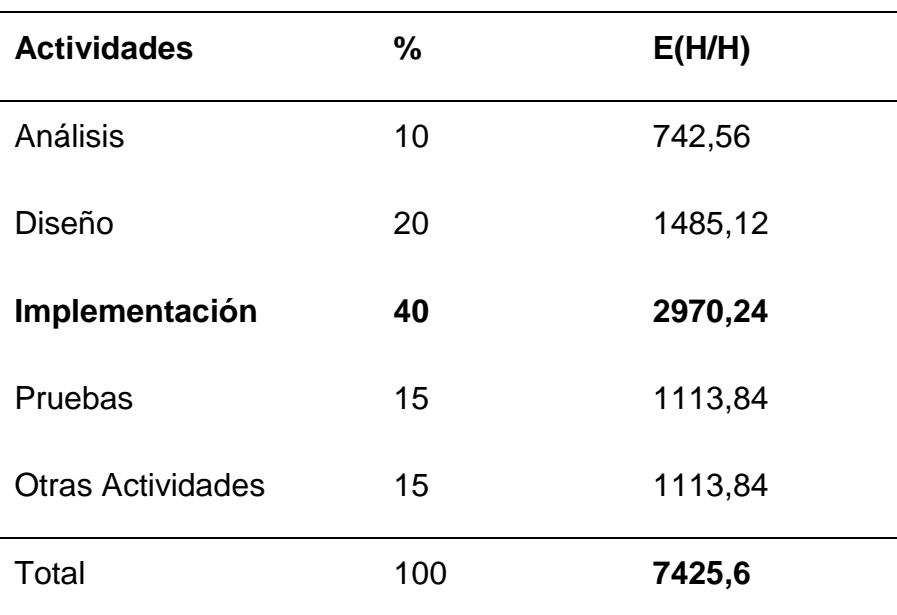

$$
\mathcal{SA}\text{-}\mathcal{SA}\text{-}\mathcal{L}\mathcal{A}\text{C}\mathcal{H}\mathcal{L}
$$

**Cálculo del Tiempo de desarrollo.**

$$
TDES (total) = E (total) / CH (total)
$$

$$
= 7425,6/2
$$

 **= 3712,8 hrs.**

**Calculo del Costo Total (a partir de esfuerzo en HH)**

**CHH = K \* THP Salario Promedio 220 /160 THP =** 1,5625  $= 1.5 * 1,375$  **= 2,0625 C (total) = E (total en HH) \* CHH = 7425,6 \* (2,0625) = \$15315,3 K:** Coeficiente que tiene en cuenta los costos indirectos (1,5 y 2,0) **THP:** Tarifa Horaria Promedio El salario promedio de las personas que

SA-SA-LACHE

## **Anexo 3 Interfaces del Sistema:**

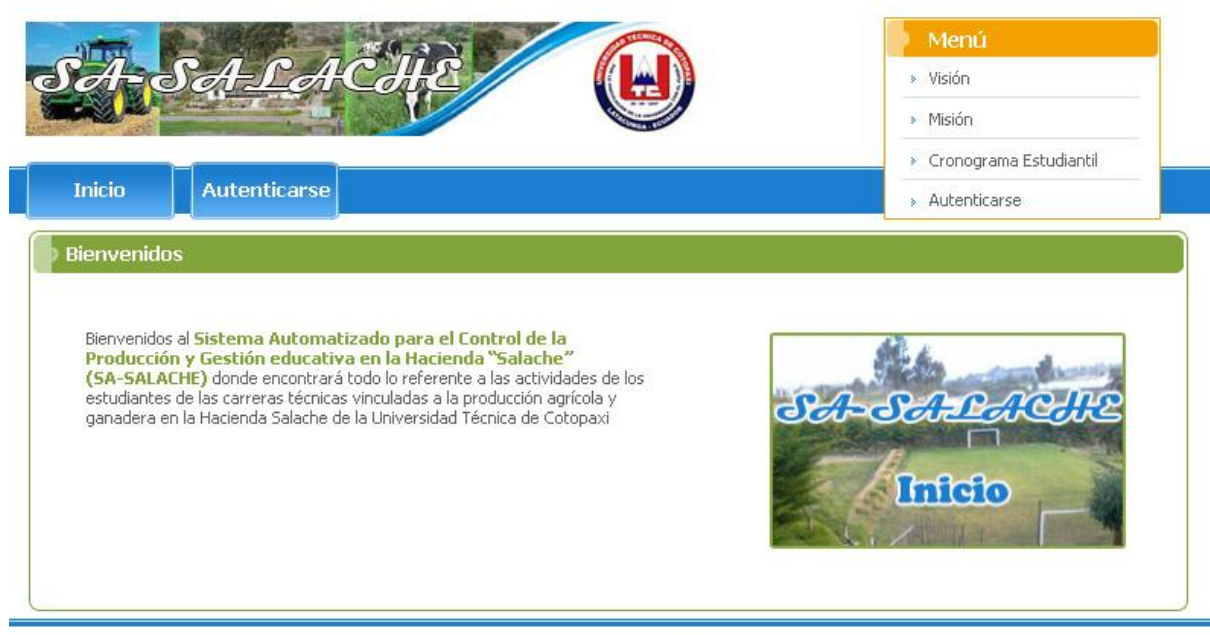

Copyright © 2011 - UTC

# **Interfaz de Inicio**

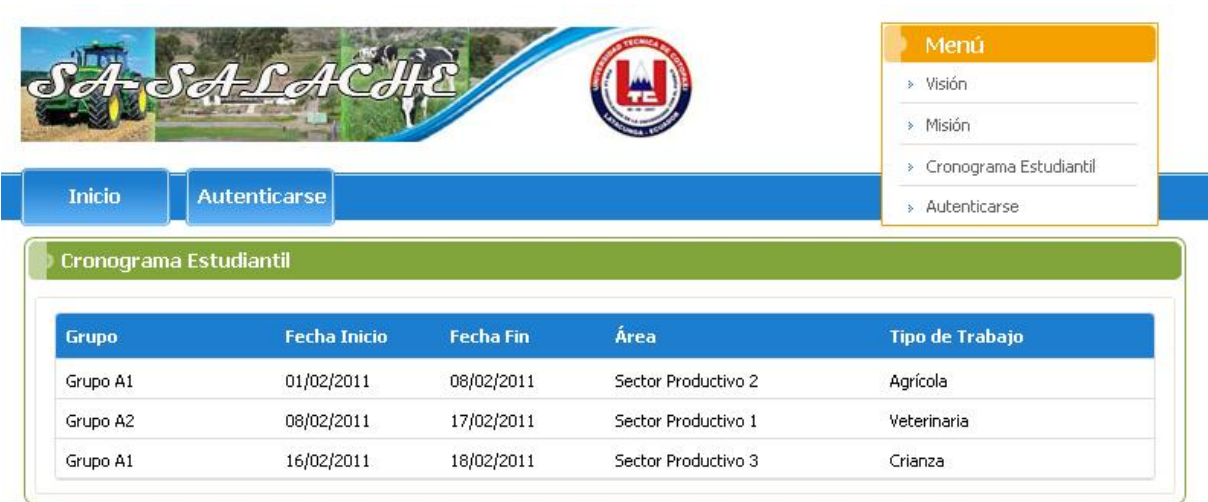

Copyright @ 2011 - UTC

# **Interfaz Mostrar Cronograma Estudiantil**

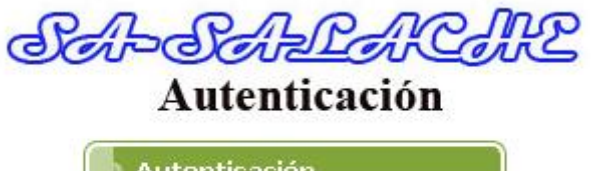

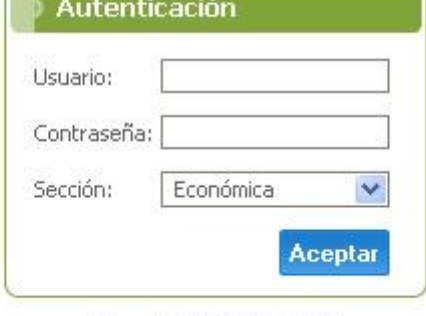

Copyright @ 2011 - UTC

# **Interfaz de Autenticación**

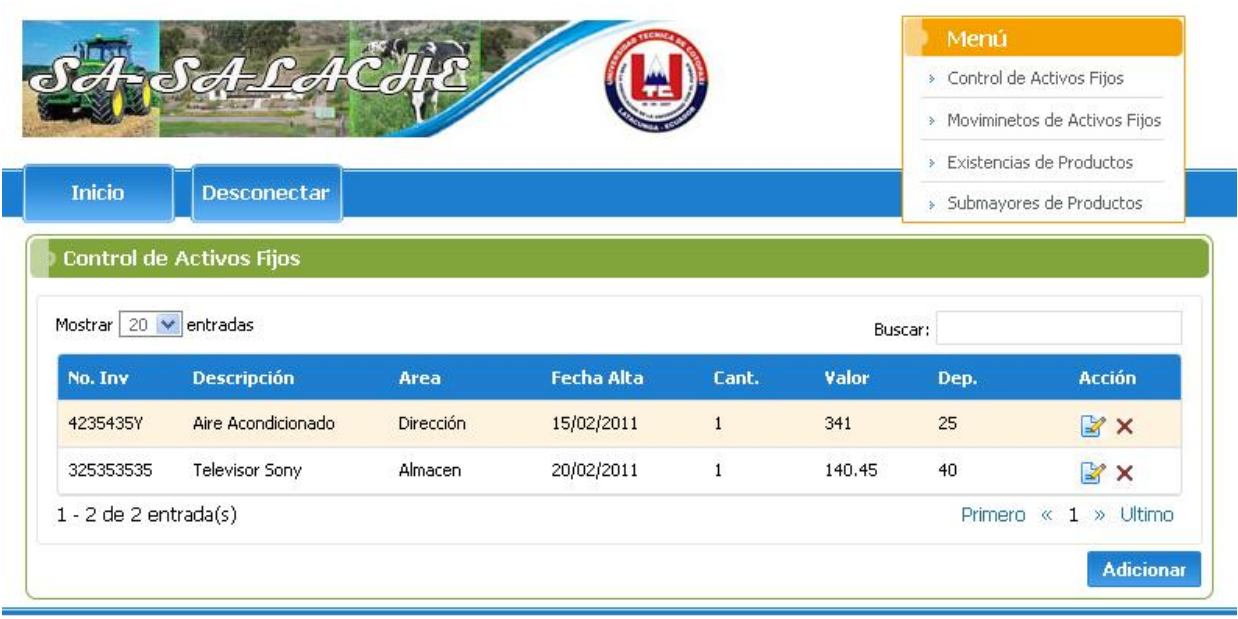

Copyright @ 2011 - UTC

**Interfaz Gestionar Activos Fijos**

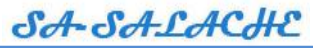

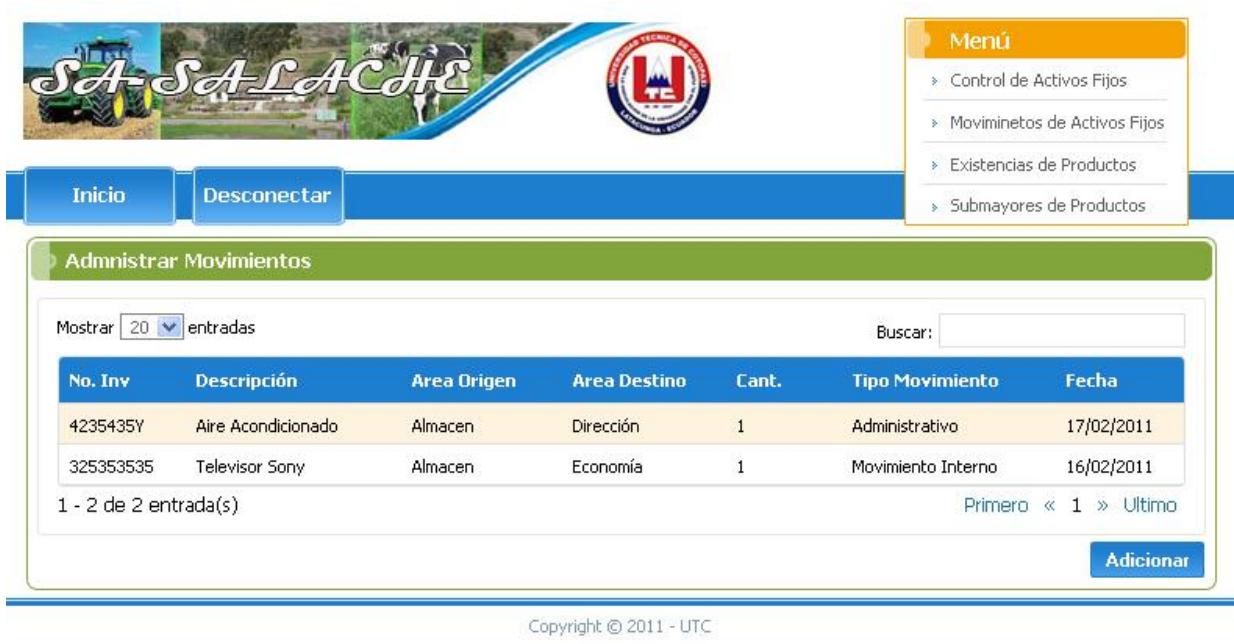

# **Interfaz Gestionar Movimientos**

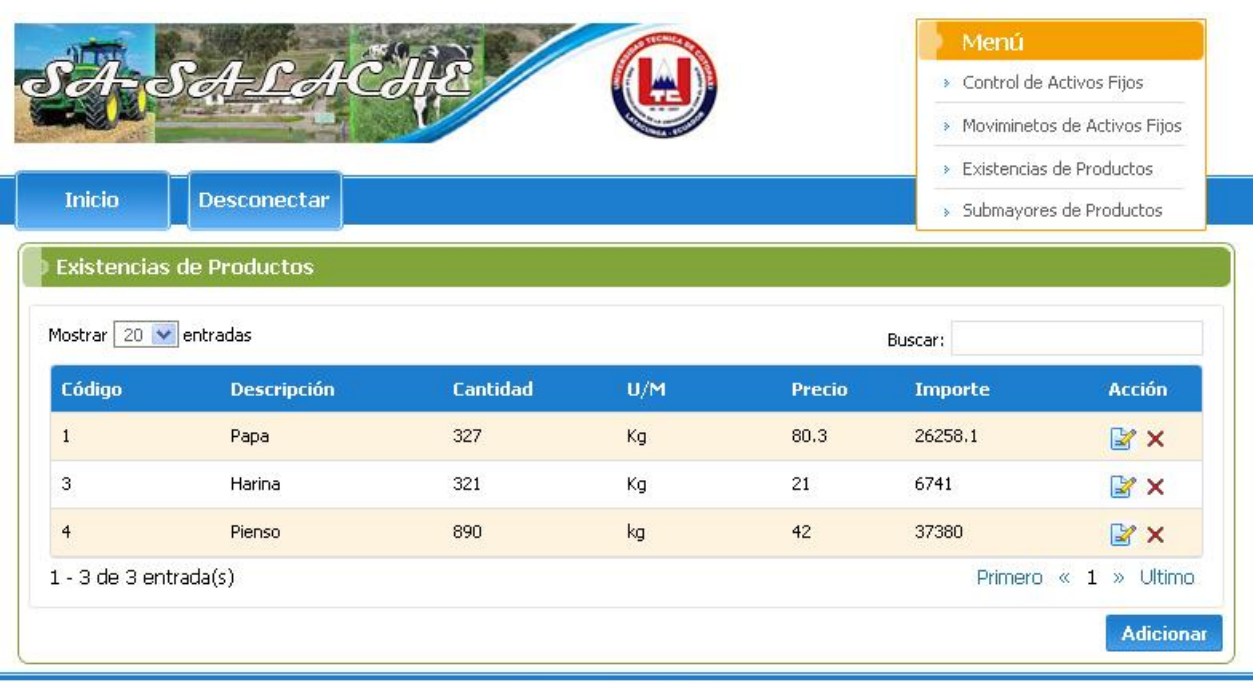

Copyright @ 2011 - UTC

**Interfaz Gestionar Existencias**

![](_page_104_Picture_20.jpeg)

![](_page_104_Picture_21.jpeg)

Copyright @ 2011 - UTC

# **Interfaz de Gestionar Submayores**

![](_page_104_Picture_22.jpeg)

**Interfaz Gestionar Usuarios (Administración)**

SA-SA-LACHE

# **Anexo 4 Interfaces de tratamientos de errores:**

![](_page_105_Picture_20.jpeg)

**Campos en blanco**

![](_page_105_Picture_21.jpeg)

**Usuario o Contraseña incorrectos**

![](_page_106_Picture_1.jpeg)

![](_page_106_Picture_15.jpeg)

**Número no valido**

![](_page_106_Picture_16.jpeg)

**Campos Individuales en Blanco**

SA-SA-LACHE